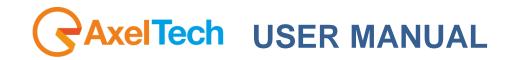

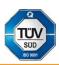

# PUMA FM RE-BROADCAST RECEIVER AND IP ENCODER (Rev. 2.6 ENG)

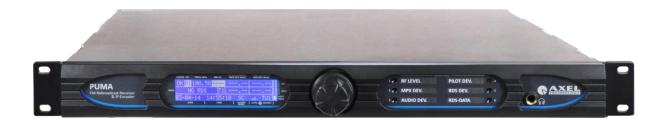

axeltechnology.com

# SUMMARY

| 1 INTRODUCTION                                                                                                    |    |
|----------------------------------------------------------------------------------------------------|----|
| 1.1 AVAILABLE MODEL                                                                                                    |    |
| 1.2 USE OF THIS MANUAL                                                                                                    |    |
| 1.3 REVISION HYSTORY AND NOTES                                                                                                    |    |
| 2 SAFETY WARNINGS / ISTRUZIONI PER LA SICUREZZA                                                                                                 |    |
| 2.1 FOREWORD                                                                                                    |    |
| 3 SAFETY WARNINGS                                                                                                    | 6  |
| 4 CONSIGNES DE SÉCURITÉ IMPORTANTES                                                                                                    |    |
| 5 ISTRUZIONI IMPORTANTI PER LA SICUREZZA                                                                                                    |    |
| 6 WICHTIGE SICHERHEITSHINWEISE<br>7 INSTRUCCIONES IMPORTANTES DE SEGURIDAD                                                                      |    |
| <ul> <li>7 INSTRUCCIONES IMPORTANTES DE SEGURIDAD</li> <li>8 UNPACKING AND INSPECTION</li> </ul>                                                |    |
| 9 FIRST INSTALLATION RECOMMENDATIONS                                                                                                    |    |
| 9.1 POWER SUPPLY CABLE                                                                                                    |    |
| 9.1 PROTECTION AGAINST LIGHTNING - NUMERAZIONE                                                                                                  |    |
| 9.2 VENTILATION                                                                                                    |    |
| 10 PUMA INSTALLATION NOTE AND FIRST STEP                                                                                                    |    |
| 10.1 IMPORTANT NOTE ON USER NAME AND PASSWORD                                                                                                   |    |
| 10.2 ноw то shut down Рима                                                                                                    |    |
| 11 PUMA GENERAL DESCRIPTION                                                                                                    |    |
| 11.1 PUMA BLOCK DIAGRAM                                                                                                    |    |
| 11.2 PUMA FRONT PANEL                                                                                                    |    |
| 11.3 PUMA REAR PANEL                                                                                                    |    |
| 11.3.1       LAN-1 Page Functionality (How to set the TCP/IP ETH-1)         11.3.2       LAN-2 Page Functionality (How to set the TCP/IP ETH-2) |    |
| 11.3.2       LAN-2 Page Functionality (How to set the TCP/IP ETH-2)         11.3.3       IMPORTANT NOTE.                                        |    |
| 12 PUMA WEB PAGE                                                                                                    |    |
| 12 10 WR WEBT ROL<br>12.1.1 The Home web page                                                                                                   |    |
| 12.1.2 NTP Time and Date Synch in Puma                                                                                                    |    |
| 12.1.3 LOGIN into PUMA                                                                                                    |    |
| 12.1.4 Tuner Data – Main Webpage                                                                                                    | 27 |
| 12.1.5 Deviation, Imbalancement and MPX Power                                                                                                   |    |
| 12.1.6 RDS Group Transmission Alarm                                                                                                    |    |
| 12.1.7 The Alternative Channel and the Adjacent Channel                                                                                         |    |
| 12.1.8 Tuner Data – AF01-32 AF33-64                                                                                                    |    |
| 12.1.9 Tuner Data – The EON page                                                                                                    |    |
| 12.1.10 The STATS page                                                                                                    |    |
| 12.2.1 MAIN -1 Page                                                                                                    |    |
| 12.2.1 Milliv - 1 Page                                                                                                    |    |
| 12.2.2.1 SMTP SETTINGS – EMAIL NOTIFICATIONS                                                                                                    |    |
| 12.2.3 Note about NTP Settings and behavior                                                                                                    |    |
| 12.2.4 Note about Activity Heart Signal                                                                                                    |    |
| 12.2.5 NMS 1-2 Page                                                                                                    |    |
| 12.2.6 NMS 3-4 Page                                                                                                    |    |
| 13 THE ADMIN PAGE                                                                                                    |    |
| 13.1 HOW TO LOGIN IN PUMA                                                                                                    |    |
| 13.2.1 Consideration on Username and Password                                                                                                   | -  |
| 13.3 THE ADMINISTRATION TOOLS                                                                                                    |    |
| 13.3.1 The User Right Management – How to change a Password                                                                                     |    |
| 13.3.2 The User Right Management – How to enable/disable features                                                                               |    |
| 13.3.3 How to logout a user from Puma                                                                                                    |    |
| 13.4 GENERAL CONSIDERATION ABOUT USER LOGGED IN AND NON LOGGED                                                                                  |    |
| 13.5 DATA EXPORT AND IMPORT                                                                                                    | 51 |
| 13.5.1 On SD Card                                                                                                    |    |
| 13.5.2 Using web browser                                                                                                    |    |
| 13.5.3 Network section                                                                                                    |    |
| 13.6 SETTINGS – TUNER                                                                                                    | -  |
| 13.6.1 Tuner Main<br>13.6.2 Tuning Mode                                                                                                    |    |
| 13.6.3 Smart Scan                                                                                                    |    |
| 13.6.4 Deemphasys                                                                                                    |    |
| 13.6.5 External Attenuator                                                                                                    |    |
| 13.6.6 Global Tuner Mask Mode                                                                                                    | 54 |
|                                                                                                    |    |

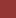

| 13.6.7<br>13.6.8   | The meaning of "Mask" on each single parameter under control<br>RFL2                              |     |
|--------------------|---------------------------------------------------------------------------------------------------|-----|
| 13.6.9             | RFL1                                                                                              |     |
| 13.6.10            | RFH1                                                                                              |     |
| 13.6.11            | RFH2                                                                                              |     |
| 13.6.12            | DEV (Maximum Deviation allowed)                                                                   |     |
| 13.6.13            | PILOT LOW (19kHz Pilot Stereo level)                                                              |     |
| 13.6.14            | PILOT (19kHz Pilot Stereo level)                                                                  |     |
| 13.6.15            | RDS Low (57kHz RDS Data Level)                                                                    |     |
| 13.6.16            | RDS (57kHz RDS Data Level)                                                                        |     |
| 13.6.17            | Audio DEV (Silence detector)                                                                      |     |
| 13.6.18            | Audio Left (Silence detector)                                                                     | 86  |
| 13.6.19            | Audio Right (Silence detector)                                                                    |     |
| 13.6.20            | Audio MS (Mono Silence)                                                                           |     |
| 13.6.21            | Audio SI (Stereo Imbalance)                                                                       |     |
| 13.6.22            | RDS PI (Program Identifier)                                                                       |     |
| 13.6.23            | RDS PS (Program Service)                                                                          |     |
| 13.6.24            | Note 1: Particular case for PS check                                                              |     |
| 13.6.25            | Note 2: PS Settings                                                                               |     |
| 13.6.26            | RDS TP (Traffic Program)                                                                          |     |
| 13.6.27            | RDS TA (Traffic Announcement)                                                                     |     |
| 13.6.28            | RDS CT (Real Time Clock)                                                                          |     |
| 13.6.29            | Particular case for RDS CT - Real Time Clock                                                      |     |
| 13.6.30            | RDS RT (RadioText)                                                                                |     |
| 13.6.31            | RDS AF (Alternative Frequency)                                                                    |     |
| 13.6.32            | RDS EON (Enhance Other Network)                                                                   |     |
| 13.6.33            | RDS IH (In-House)                                                                                 |     |
| 13.6.34            | RDS TMC (Traffic Message Channel)                                                                 |     |
| 13.6.35            | RDS RT+ (Radio Text Plus Service)                                                                 |     |
| 13.6.36            | RDS ODA1 and ODA2                                                                                 |     |
| 13.6.37            | RDS BLER (Block Error Ratio)                                                                      |     |
| 13.6.38<br>13.6.39 | RDS Group Transmission Alarm<br>RDS FILTERS                                                       |     |
| 13.6.40            | Example 1 - PI with regional variations                                                           |     |
| 13.6.41            | Example 2 - Control TA / TP                                                                       |     |
| 13.6.42            | Example 2 - Control TA / IT<br>Example 3 - Control EON AF presence of specific IP                 |     |
| 13.6.43            | Example 5 - Control EON AT presence of specific H<br>Example 4 - Control of the toggle A / B flag |     |
| 13.6.44            | Example 5 - Transparent Data Channel                                                              |     |
| 13.6.45            | Example 6 - Recording TMC                                                                         |     |
| 13.6.46            | Example 7 - Alert C on TMC                                                                        |     |
|                    | Dio 1 - Setup                                                                                     |     |
|                    | NLOG AUDIO INPUT SETUP                                                                            |     |
|                    | ITAL AUDIO INPUT SETUP                                                                            |     |
|                    | A SCAN AND SMART SCAN MODE                                                                        |     |
|                    | INICAL APPENDIX                                                                                   |     |
|                    | PENDIX A - BALANCED AUDIO AND PINOUT CONNECTION                                                   |     |
|                    | PENDIX B - USB A/B CONNECTION                                                                     |     |
| 15.3 API           | PENDIX C – ETHERNET / LAN CONNECTION                                                              | 125 |
| 15.4 API           | PENDIX D – SERIAL CONNECTION                                                                      | 125 |
| 15.5 API           | PENDIX E - GPIO PORT                                                                              | 126 |
| 15.6 API           | PENDIX F – PUMA UPGRADE PROCEDURE                                                                 | 127 |
|                    | ICH TO PC TIME                                                                                    |     |
| 15.8 NTI           | )                                                                                                 |     |
|                    | RMAL ACTIVITY TRAP                                                                                |     |
| 15.9.1             | RDS Streaming                                                                                     |     |
| 15.9.2             | Traps and email notification with analogical or digital inputs                                    |     |
| 15.9.3             | Format and Import/Export configuration                                                            |     |
| 15.9.4             | General purpose Input / Output Test                                                               |     |
|                    | INICAL SPECIFICATION PUMA                                                                         |     |
|                    | E Directive – Informativa RAEE                                                                    |     |
|                    |                                                                                                   |     |
|                    |                                                                                                   | 145 |
| DICHIARAZI         | ONE DI CONFORMITA'                                                                                | 146 |

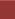

# 1 INTRODUCTION

## 1.1 AVAILABLE MODEL

| MODEL | COMMERCIAL DESCRIPTION                                                                                                    |
|-------|----------------------------------------------------------------------------------------------------|
| PUMA  | FM Re-Broadcast receiver tuner with MPX Output. Real time measures on RF, MPX, Audio and RDS decoder with group sequence. HTTP, SNMP, FTP and XML protocol. Web server and audio streaming for monitor. Trap and email alarm. 2x LAN/USB and GPIO. Headphone output and universal power supply. |

## 1.2 USE OF THIS MANUAL

This manual can be used with the Puma products. Some features may be changed without notice.

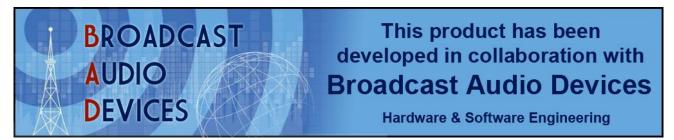

## 1.3 REVISION HYSTORY AND NOTES

| Rev. | Note |                          |                   | Change / Descritpion |
|------|------|--------------------------|-------------------|----------------------|
| 2.0  |      | 6 <sup>th</sup> Nov 2014 | Gabriele Rocchini | User Manual          |
|      |      |                          |                   |                      |
|      |      |                          |                   |                      |

## 2 SAFETY WARNINGS / ISTRUZIONI PER LA SICUREZZA

# SAFETY WARNINGS

# **CONSIGNES DE SÉCURITÉ IMPORTANTES**

# **ISTRUZIONI IMPORTANTI PER LA SICUREZZA**

# WICHTIGE SICHERHEITSHINWEISE

# **INSTRUCCIONES IMPORTANTES DE SEGURIDAD**

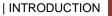

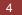

(Rel. 1.6)

## 2.1 FOREWORD

For your own safety and to avoid invalidation of the warranty all text marked with these Warning Symbols should be read carefully.

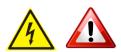

Information in this manual is subject to change without notice and does not represent a commitment on the part of the vendor.

The manufacturer shall not be liable for any loss or damage whatsoever arising from the use of information or any error contained in this manual, or through any mis-operation or fault in hardware contained in the product.

It is recommended that all maintenance and service on the product should be carried out by the manufacturer or its authorised agents. The manufacturer cannot accept any liability whatsoever for any loss or damage caused by service, maintenance or repair by unauthorised personnel.

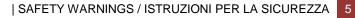

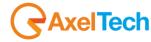

# **3** SAFETY WARNINGS

The installation and servicing instructions in this manual are for use by qualified personnel only.

- Read All Instructions. All safety and operating instructions must be read before operating the product. They also
  must be retained for future reference, as it contains a number of useful hints for determining the best combination of
  equipment settings for Yr particular application.
- Heed All Warnings. All warnings on the product and those listed in the operating instructions must be adhered to.
- **Heat**. This product must be situated away from any heat sources such as radiators or other products (including power amplifiers or transmitters) that produce heat.
- Power Sources. This product must be operated from the type of power source indicated on the marking label and in the installation instructions. If you are not sure of the type of power supplied to your facility, consult your local power company. Make sure the AC main voltage corresponds to that indicated in the technical specifications. If a different voltage (ex. 110/115 VAC) is available, open the equipment closure and set the voltage switch on the main supply circuit, located behind the AC socket
- Power Cord Protection. Power supply cords must be routed so that they are not likely to be walked on nor pinched by items placed upon or against them. Pay particular attention to the cords at AC wall plugs and convenience receptacles, and at the point where the cord plugs into the product
- **Use only with a cart**, stand, tripod, bracket, or table specified by the manufacturer, or sold with the apparatus. When a cart is used, use caution when moving the cart/apparatus combination to avoid injury from tip-over.
- Lightning. For added protection for this product during a lightning storm, or when it is left unattended and unused for long periods of time, unplug it from the AC wall outlet and the audio connections. This will prevent damage to the product due to lightning and power line surges
- Installation. Configuration and installation should only be carried out by a competent installation engineer
- Cabling. Using high quality wires, well protected. Make sure the cable integrity.

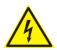

This symbol alerts you to the presence of dangerous voltage inside the closure – voltage which may be sufficient to constitute a risk of shock. Do not perform any servicing other than that contained in the operating instructions. Refer all servicing to qualified personnel

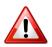

The exclamation point within an equilateral triangle is intended to alert the user to the presence of important operating and maintenance (servicing) instructions in the literature accompanying the appliance.

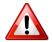

Do not change the voltage setting or replace the mains fuse without first turning the unit off and unplugging the mains cord

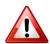

Make sure the AC main voltage corresponds to that indicated in the technical specifications. THIS APPARATUS MUST BE EARTHED !

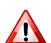

To avoid risk of fire use the correct value fuse, as indicated on the label stuck on the right side of the unit.

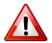

This apparatus uses a single pole mains switch and does therefore not separate the unit completely from the mains power. To completely separate from mains power (f.i. in the event of danger) unplug mains power cord. As the MAINS plug is the disconnect device, the disconnect device shall remain readily operable.

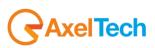

# 4 CONSIGNES DE SÉCURITÉ IMPORTANTES

- Lire ces consignes
- Conserver ces consignes
- Observer tous les avertissements
- Suivre toutes les consignes
- Ne pas utiliser cet appareil à proximité de l'eau
- Ne pas obstruer les ouvertures de ventilation. Installer en respectant les consignes du fabricant
- Ne pas installer à proximité d'une source de chaleur telle qu'un radiateur, une bouche de chaleur, un poêle ou d'autres appareils (dont les amplificateurs) produisant de la chaleur.
- Ne pas annuler la sécurité de la fiche de terre, la troisième branche est destinée à la sécurité. Si la fiche fournie ne s'adapte pas à la prise électrique, demander à un électricien de remplacer la prise hors normes.
- **Protéger le cordon d'alimentation** afin que personne ne marche dessus et que rien ne le pince, en particulier aux fiches, aux prises de courant et au point de sortie de l'appareil
- Utiliser uniquement les accessoires spécifiés par le fabricant
- Utiliser uniquement avec un chariot, un support ou une table spécifié par le fabricant ou vendu avec l'appareil. Si un chariot est utilisé, déplacer l'ensemble chariot-appareil avec précaution afin de ne pas le renverser, ce qui pourrait entraîner des blessures
- Débrancher l'appareil pendant les orages ou quand il ne sera pas utilisé pendant longtemps.
- Confier toute réparation à du personnel qualifié. Des réparations sont nécessaires si l'appareil est endommagé d'une façon quelconque, par exemple: cordon ou prise d'alimentation endommagé, liquide renversé ou objet tombé à l'intérieur de l'appareil, exposition de l'appareil à la pluie ou à l'humidité, appareil qui ne marche pas normalement ou que l'on a fait tomber.
- NE PAS exposer cet appareil aux égouttures et aux éclaboussements. Ne pas poser des objets contenant de l'eau, comme des vases, sur l'appareil

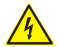

Ce symbole indique la présence d'une tension dangereuse dans l'appareil constituant un risque de choc électrique.

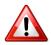

Ce symbole indique que la documentation fournie avec l'appareil contient des instructions d'utilisation et d'entretien importantes.

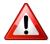

Avant de modifier le commutateur de changement de tension ou replacer le fusible il faut débrancher l'appareil de la prise électrique. Pendant son usage, l'appareil doit etre branchee à la prise de terre

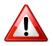

Utiliser le fusible principal AC avec le valeur qui est indiquée sur l'étiquette collée sur le coffret.

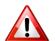

Assurez-vous que la tension principale AC correspond à celle indiquée dans les spécifications techniques.

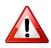

L'interrupteur d'alimentation interrompt un pôle du réseau d'alimentation excepté le conducteur de terre de protection. En cas de danger, debrancher le cordon d'alimentation. Parce que la prise du réseau de alimentation est utilisée comme dispositif de déconnexion, ce dispositif doit demeuré aisément accessible

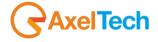

# 5 ISTRUZIONI IMPORTANTI PER LA SICUREZZA

- Leggere le presenti istruzioni
- Conservare queste istruzioni
- Osservare tutte le avvertenze
- Seguire scrupolosamente tutte le istruzioni
- Non usare questo apparecchio in prossimità di acqua
- Non ostruire alcuna apertura per il raffreddamento. Installare l'apparecchio seguendo le istruzioni
- Non installare l'apparecchio accanto a fonti di calore quali radiatori, aperture per l'afflusso di aria calda, forni o altri apparecchi (amplificatori inclusi) che generino calore
- Non rimuovere il terminale di connessione a terra sul cordone di alimentazione: esso ha lo scopo di tutelare l'incolumità dell'utilizzatore. Se la spina in dotazione non si adatta alla presa di corrente, rivolgersi ad un elettricista per far eseguire le modifiche necessarie.
- Evitare di calpestare il cavo di alimentazione o di comprimerlo, specialmente in corrispondenza della spina e del punto di inserzione sull'apparato.
- Utilizzare solo dispositivi di collegamento e gli accessori specificati dal produttore.
- Utilizzare l'apparecchio solo con un carrello, un sostegno, una staffa o un tavolo di tipo specificato dal produttore o
  venduto insieme all'apparecchio. Se si utilizza un carrello, fare attenzione negli spostamenti per evitare infortuni causati
  da ribaltamenti del carrello stesso.
- Scollegare l'apparecchio dalla presa di corrente durante i temporali o quando inutilizzato a lungo
- Per qualsiasi intervento, rivolgersi a personale di assistenza qualificato. È' necessario intervenire sull'apparecchio ogniqualvolta si verificano danneggiamenti di qualsiasi natura. Ad esempio, la spina o il cavo di alimentazione sono danneggiati, è entrato liquido nell'apparecchio o sono caduti oggetti su di esso, l'apparecchio è stato esposto alla pioggia o all'umidità, non funziona normalmente o è caduto.
- Non esporre a sgocciolamenti o spruzzi. Non appoggiare sull'apparecchio oggetti pieni di liquidi, ad esempio vasi da fiori.

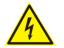

Questo simbolo indica la presenza di alta tensione all'interno dell'apparecchio, che comporta rischi di scossa elettrica.

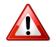

Questo simbolo indica la presenza di istruzioni importanti per l'uso e la manutenzione nella documentazione in dotazione all'apparecchio.

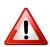

Non sostituire il fusibile o cambiare la tensione di alimentazione senza aver prima scollegato il cordone di alimentazione. L'APPARATO DEVE ESSERE CONNESSO A TERRA.

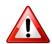

Sostituire il fusibile generale con uno di identico valore, come indicato sulla etichetta applicata sul mobile dell'apparato

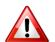

Assicurarsi che la tensione di rete corrisponda a quella per la quale è configurato l'apparecchio

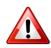

Questo apparato utilizza un interruttore di alimentazione di tipo unipolare e l'isolamento dalla rete elettrica non è pertanto completo. Per ottenere un isolamento totale (ad esempio in caso di pericolo), scollegare il cordone di alimentazione. Inoltre, poichè la spina di alimentazione è utilizzata come dispositivo di sezionamento, essa deve restare facilmente raggiungibile

8

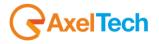

#### WICHTIGE SICHERHEITSHINWEISE 6

- **Diese Hinweise LESEN**
- **Diese Hinweise AUFHEBEN**
- Alle Warnhinweise BEACHTEN
- Alle Anweisungen BEFOLGEN
- Dieses Gerät NICHT in der Nähe von Wasser verwenden
- KEINE Lüftungsöffnungen verdecken. Gemäß den Anweisungen des Herstellers einbauen
- Nicht in der Nähe von Wärmequellen, wie Heizkörpern, Raumheizungen, Herden oder anderen Geräten (einschließlich Verstärkern) installieren, die Wärme erzeugen
- Die Schutzfunktion des Schukosteckers NICHT umgehen. Bei Steckern für die USA gibt es polarisierte Stecker, bei denen ein Leiter breiter als der andere ist; US-Stecker mit Erdung verfügen über einen dritten Schutzleiter. Bei diesen Steckerausführungen dient der breitere Leiter bzw. der Schutzleiter Ihrer Sicherheit. Wenn der mitgelieferte Stecker nicht in die Steckdose passt, einen Elektriker mit dem Austauschen der veralteten Steckdose beauftragen
- VERHINDERN, dass das Netzkabel gequetscht oder darauf getreten wird, insbesondere im Bereich der Stecker, Netzsteckdosen und an der Austrittsstelle vom Gerät
- NUR das vom Hersteller angegebene Zubehör und entsprechende Zusatzgeräte verwenden.
- NUR in Verbindung mit einem vom Hersteller angegebenen oder mit dem Gerät verkauften Transportwagen, Stand, Stativ, Träger oder Tisch verwenden. Wenn ein Transportwagen verwendet wird, beim Verschieben der Transportwagen-Geräte- Einheit vorsichtig vorgehen, um Verletzungen durch Umkippen
- Das Netzkabel dieses Geräts während Gewittern oder bei längeren Stillstandszeiten aus der Steckdose ABZIEHEN.
- Alle Reparatur- und Wartungsarbeiten von qualifiziertem Kundendienstpersonal DURCHFÜHREN LASSEN. Kundendienst ist erforderlich, wenn das Gerät auf irgendwelche Weise beschädigt wurde, z.B. wenn das Netzkabel oder der Netzstecker beschädigt wurden, wenn Flüssigkeiten in das Gerät verschüttet wurden oder Fremdkörper hineinfielen, wenn das Gerät Regen oder Feuchtigkeit ausgesetzt war, nicht normal funktioniert oder fallen gelassen wurde.
- Dieses Gerät vor Tropf- und Spritzwasser SCHÜTZEN. KEINE mit Wasser gefüllten Gegenstände wie zum Beispiel Vasen auf das Gerät STELLEN.

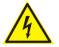

Dieses Symbol zeigt an, dass gefährliche Spannungswerte, die ein Stromschlagrisiko darstellen, innerhalb dieses Geräts auftreten.

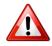

Dieses Symbol zeigt an, dass das diesem Gerät beiliegende Handbuch wichtige Betriebs- und Wartungsanweisungen enthält.

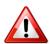

Vor Änderung der Netzspannung oder Sicherungswechsel Netzkabel trennen. Das Gerät muss für den Betrieb geerdet werden.

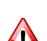

Hauptsicherung nur mit einer gleichwertigen austauschen (s. entsprechende Etikette).

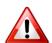

Vor Einschalten Netzspannungseinstellung am Gerät überprüfen bzw. anpassen.

**≺**AxelTech

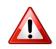

Inpoliger Netzschalter. In Notfälle oder für Wartungsarbeiten Netzkabel trennen. Der Netzstecker fungiert auch als Trennelement muss deshalb zugänglich bleiben

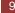

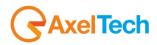

# 7 INSTRUCCIONES IMPORTANTES DE SEGURIDAD

- LEA estas instrucciones
- CONSERVE estas instrucciones
- PRESTE ATENCION a todas las advertencias.
- SIGA todas las instrucciones
- NO utilice este aparato cerca del agua
- NO obstruya ninguna de las aberturas de ventilación. Instálese según lo indicado en las instrucciones del fabricante
- No instale el aparato cerca de fuentes de calor tales como radiadores, registros de calefacción, estufas u otros aparatos (incluyendo amplificadores) que produzcan calor
- NO anule la función de seguridad del enchufe polarizado o con clavija de puesta a tierra. Un enchufe polarizado tiene dos patas, una más ancha que la otra. Un enchufe con puesta a tierra tiene dos patas y una tercera clavija con puesta a tierra. La pata más ancha o la tercera clavija se proporciona para su seguridad. Si el toma corriente no es del tipo apropiado para el enchufe, consulte a un electricista para que sustituya el toma corriente de estilo anticuado
- **PROTEJA el cable eléctrico** para evitar que personas lo pisen o estrujen, particularmente en sus enchufes, en los toma corrientes y en el punto en el cual sale del aparato
- UTILICE únicamente los accesorios especificados por el fabricante
- UTILICESE únicamente con un carro, pedestal, escuadra o mesa del tipo especificado por el fabricante o vendido con el aparato. Si se usa un carro, el mismo debe moverse con sumo cuidado para evitar que se vuelque con el aparato
- DESENCHUFE el aparato durante las tormentas eléctricas, o si no va a ser utilizado por un lapso prolongado.
- TODA reparación debe ser llevada a cabo por técnicos calificados. El aparato requiere reparación si ha sufrido cualquier tipo de daño, incluyendo los daños al cordón o enchufe eléctrico, si se derrama líquido sobre el aparato o si caen objetos en su interior, si ha sido expuesto a la lluvia o la humedad, si no funciona de modo normal, o si se ha caído.
- NO exponga este aparato a chorros o salpicaduras de líquidos. NO coloque objetos llenos con líquido, tales como floreros, sobre el aparato.

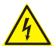

Este símbolo indica que la unidad contiene niveles de voltaje peligrosos que representan un riesgo de choques eléctricos.

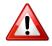

Este símbolo indica que la literatura que acompaña a esta unidad contiene instrucciones importantes de funcionamiento y mantenimiento.

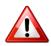

Antes de cambiar la alimentacion de voltaje o de cambiar el fusible, desconecte el cable de alimentacion. Para reducir el riesgo de descargas electricas, esta unidad debe ser conectada a tierra.

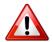

Remplaze el fusible con lo mismo, que corresponde a lo indicado en el panel del equipo.

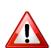

Antes de encender, controlar que la linea de alimentacion de voltaje corresponda a la indicada

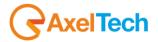

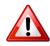

El interruptor de alimentación es unipolar. En el caso de peligro, desconecte el cable de alimentación. Porque la clavija de conexion a red sirve por la desconection de la unidad, la clavija debe ser ubicada en proximidad de la unidad

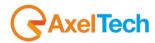

## 8 UNPACKING AND INSPECTION

Your equipment was packed carefully at the factory in a container designed to protect the unit during shipment. Nevertheless, we recommend making a careful inspection of the shipping carton and the contents for any signs of physical damage.

### Damage & Claims

If damage is evident, do not discard the container or packing material. Contact your carrier immediately to file a claim for damages. Customarily, the carrier requires you, the consignee, to make all damage claims. It will be helpful to retain the shipping documents and the waybill number.

Save all packing materials! If You should ever have to ship the unti (e.g. for servicing), it is best to ship it in the original carton with its packing materials because both the carton and packing material have been carefully designed to protect the unit.

Under normal conditions no user maintenance or calibration are required. Internal links and preset controls may be set to configure the unit during installation. Any service work required should be carried out by qualified service personnel only.

We are able to offer further product support through our worldwide network of approved dealers and service agents.

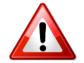

To help us provide the most efficient service please would you keep a record of the unit serial number, and date and place of purchase to be quoted in any communication regarding this product.

The actual equipment Serial Number is indicated on the silver label stuck on the rear panel of the equipment closure.

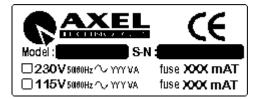

### **Tools And Equipment Needed**

Only standard technician's tools are required to install this equipment.

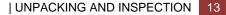

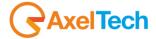

# 9 FIRST INSTALLATION RECOMMENDATIONS

## 9.1 POWER SUPPLY CABLE

A power supply cable of approx. 2 mt length is supplied with the device, which has a moulded IEC plug attached – this is a legal requirement.

The type of plug for the power supply depends on the country in which it is delivered.

If for any reason, you need to use this appliance with a different plug, you should use the following wiring guidelines in replacing the exsisting plug with the new one:

| Earth       | Green, or green and yellow |
|-------------|----------------------------|
| Neutral (N) | Blue                       |
| Live (L)    | Brown                      |

Supply cables should be laid in such a manner that one does not step or walk on them. They should not be squashed by any objects.

### THIS EQUIPMENT MUST BE EARTHED.

The chassis is always connected to mains earth to ensure your safety: check your mains wiring and earthing before switching on.

## 9.1 PROTECTION AGAINST LIGHTNING - NUMERAZIONE

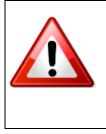

Should the device be put out of action due to being struck by lightning or excess voltage, disconnect it from the power supply without delay. Do not reconnect until the device has been checked. If in doubt contact the technical support service.

Make sure there is suitable lightning protection to protect the device. Alternatively you should disconnect all connectors from the device during a storm or when the device is going to be unsupervised or not used for a longer period of time.

These measures will protect against damage by lightning or excess voltage.

## 9.2 VENTILATION

The equipment will operate as a free-standing unit without requiring any special cooling arrangement.

However, slots and openings in the product are provided for ventilation. They ensure reliable operation of the product, keeping it from overheating. These openings must not be blocked nor covered during operation.

YOU MUST LEAVE AT A MINIMUM ONE RACK UNIT OF EMPTY SPACE ABOVE THE EQUIPMENT TO ENHANCE VENTILATION AND TO GET A LONGER EQUIPMENT LIFE.

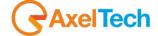

# 10 PUMA INSTALLATION NOTE AND FIRST STEP

### **Best setup location**

The Puma should be installed in a 19" rack. Avoid direct sunlight, close proximity to radiators and air conditioning, dust, water, and chemicals. Choose a rack location that permits a clear view to the indicators on the device and ensure a sufficient heat dissipation of the device.

### Power supply

The device is designed for operation with 100 to 240 V AC, 50 Hz to 60 Hz. Check the corresponding device labelling for compatibility to the domestic line voltage and frequency before connecting the IEC power connector to the mains supply!

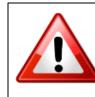

### WARNING

Disconnect mains power plug before you open the housing. Repair of the equipment must only be carried out by authorized and qualified personnel.

| 1 | Power Supply                                   | Please make sure that the device and the contained fuse(s) (please see<br>p. 20) are compatible to the domestic line voltage and frequency. If the<br>device is compatible, connect the power supply cord fully to the IEC<br>power connector at the rear side of the device and a mains power outlet.<br>The "LCD Screed" will then turn on.                                                                                                    |
|---|------------------------------------------------|----------------------------------------------------------------------------------------------------|
| 2 | Network configuration                          | For delivery, the device is configured with default settings for the first connection via the IP interface.<br>Puma have a display, so you can configure the IP settings right now:<br>See step " <u>LAN-1 Page Functionality (How to set the TCP/IP ETH-1)</u> "                                                                                                    |
| 3 | Connect to network                             | Connect a network patch cable to the "10/100-Base-T" connector on the rear side of the device and your existing IP network.                                                                                                    |
| 4 | Web interface                                  | The device can be fully operated with an internet browser via the integrated web interface. Use a computer that is connected to the same IP network that the Puma device is connected to. Start an internet browser, Firefox/Mozilla >V2.0 Google Chrome both with Java Script activated and enter the configured IP address in the address bar of the browser. If the IP address has not been changed in step 2, please enter the default address in the address bar of the browser: 192.168.XXX.XXX. |
| 5 | Connect FM antenna<br>cable to Tuner           | Now connect the antenna cable to Puma. There are two separate BNC inputs, please provide a correct level of RF signal to the equipment. See in the technical specs the RF level range.                                                                                                    |
| 6 | Ready!                                         | These first steps are only intended for a quick first start and do not cover<br>all device functions. Pease read carefully the entire manual to be able to<br>use all functions of the device.                                                                                                    |
| 7 | Important note on the<br>Username and password | The equipment comes out from Axel Technology with a standard username: admin and password: admin<br>Each time a NEW user, with administration rights is created, the user <i>admin</i> disappear and it is replaced by the new one just created. If all users are deleted, the standard admin – admin comes out again                                                                                                    |

## 10.1 IMPORTANT NOTE ON USER NAME AND PASSWORD

The equipment comes out from Axel Technology with a standard username:

# Username: **admin** password: **admin**

(case sensitive)

Each time a NEW user, with administration rights is created, the user *admin* disappear and it is replaced by the new one just created. If all users are deleted, the standard admin – admin comes out again, in order to create and enter the Puma

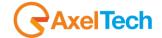

## 10.2 HOW TO SHUT DOWN PUMA

Puma is an Operative System-based equipment (as a PC) so a particular procedure to shut Puma down is:

1.Holding for 3 seconds the encoder button. Press OK

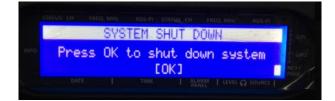

2. Will be displayed a window to confirm the system shut down procedure.

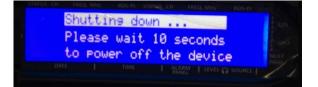

3.After this procedure a blank screen will be displayed. Now it is possible to shut down the device

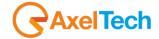

# 11 PUMA GENERAL DESCRIPTION

## 11.1 PUMA BLOCK DIAGRAM

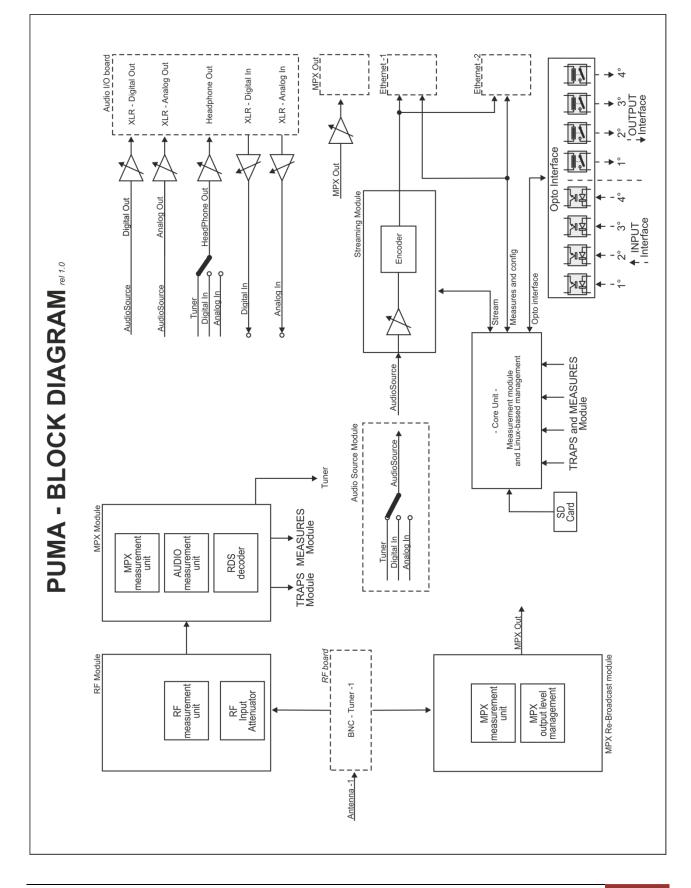

AxelTech

| PUMA GENERAL DESCRIPTION 18

## **11.2 PUMA FRONT PANEL**

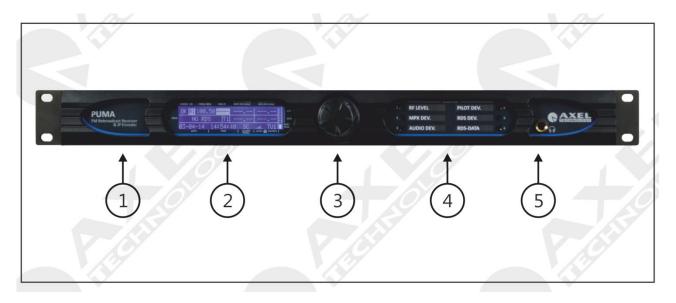

| N° | CONTROL NAME    | FUNCTION                                                                                                    |
|----|-----------------|----------------------------------------------------------------------------------------------------|
| 1  | EQUIPMENT NAME  | Label designed for model name and optional features.                                                                                                    |
| 2  | LCD DISPLAY     | LCD display on two lines showing the status and operation of Puma. All the technical parameters for each menu are displayed.                                                                                                    |
| 3  | JOG-SHUTTLE     | Jog Shuttle in order to be able to access the various navigation menus<br>and to make changes. Pressing the Jog Shuttle will confirm the<br>selection. Acessing the <i>Menu</i> , it is possible to fully configure the<br>machine for the operation mode. |
| 4  | LED ALARM PANEL | This six-led panel shows some alarms during band scanning or frequency check.                                                                                                    |
| 5  | HEADPHONE OUT   | On this connector it's available the decoded audio out from Tuner. Volume control selectable via front panel.                                                                                                    |

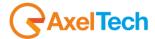

### 11.3 PUMA REAR PANEL

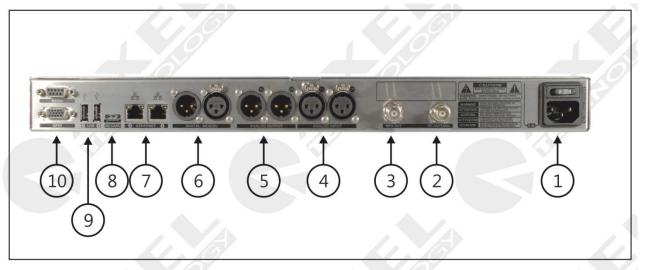

| N° | CONTROL NAME      | FUNCTION                                                                                                    |
|----|-------------------|----------------------------------------------------------------------------------------------------|
| 1  | POWER SUPPLY UNIT | Power inlet with integrated switch on/off. The switch-power socket unit is protected via fuse placed directly over the switching power supply. The fuse is a retarded type 2000 mA for 230V mains voltage. Please refer to <u>"Fuse Replacement"</u> in order to replace the fuse.                                                                                                    |
| 2  | RF ANTENNA IN     | RF antenna input Tuner. The connection provided is over BNC unbalanced $50 \Omega$                                                                                                    |
| 3  | MPX OUT           | MPX output provided over BNC unbalanced $50\Omega$                                                                                                    |
| 4  | ANALOG INPUT      | <i>External Input</i> source in analog Left + Right. The user can connect to this input, an audio source to be monitored and under control. This audio input is continuously monitored: silence detection (Threshold/time and level), left and right presence, peak left, peak right.                                                                                                    |
| 5  | ANALOG OUTPUT     | Puma analog audio output, electronically balanced, on XLR balanced stereo connector. This audio output presents the capability to listen the Tuner output software selectable.                                                                                                    |
| 6  | DIGITAL AES/EBU   | <i>External Input</i> source in/out digital in AES/EBU format. The user can connect to this input, an audio source. This audio input is continuously monitored: silence detection (Threshold/time and level), left and right presence, peak left, peak right. The digital output presents the capability to listen the Tuner output software selectable. The audio output is over XLR electronically balanced connection. |
| 7  | ETHERNET          | Double Ethernet port over Rj45 connectors. The port n°1 is used to connect the device to a LAN network and upload or download configurations and settings. The port n°2 is used an audio streaming port.                                                                                                    |
|    |                   |                                                                                                    |

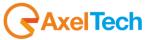

| 8  | SD CARD HOST                           | Rear panel SD Card host                                                                                                    |
|----|----------------------------------------|----------------------------------------------------------------------------------------------------|
| 9  | USB 1 – USB 2                          | Puma is also featured with a double USB port type A. The USB port is generally used to connect other devices.                                                                                                    |
| 10 | GPIO INTERFACE and SERIAL<br>INTERFACE | <ul> <li>Puma provide a GPIO interface composed by 4x photo coupler as GPIn, and 4x relays dry contact output. The connector is a 15 pole HD female on SubD connector.</li> <li>Puma provides 1 serial port for RDS-UECP bridging and re broadcasting data. Puma use a SubD 9p male connector with serial Rs232 protocol.</li> <li>For information on the pinout of the GPIO Interface port refer to the Appendix at the end of this manual. See the specific section for the operation of each GPI and GPO in the next few pages of this manual.</li> </ul> |

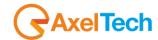

## 11.3.1 LAN-1 Page Functionality (How to set the TCP/IP ETH-1)

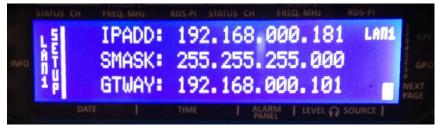

Shows the status of the LAN-1 Setup

- Using the Jog Shuttle move the cursor on the display under the number that is necessary to change.
- Push the Jog Shuttle (To edit the number)
- Rotate the Jog Shuttle till to find the right number.
- Push the Jog Shuttle (To confirm the new number)
- Next page to confirm data changes

### To access LAN-1 and access LAN-2: by pressing NEXT PAGE it is possible to change the page/settings.

## 11.3.2 LAN-2 Page Functionality (How to set the TCP/IP ETH-2)

| IPADD:<br>SMASK: | 010.042.<br>255.255.<br>000.000. | 043.180<br>255.000 | LANZ                                                                                                    | GPL GPO |
|------------------|----------------------------------|--------------------|----------------------------------------------------------------------------------------------------|---------|
|                  | TIME                             | HARM   LEVEL O     | Contraction of the local division of the local division of the loc | PAGE    |

Shows the status of the LAN-2 Setup

- Using the Jog Shuttle move the cursor on the display under the number that is necessary to change.
- Push the Jog Shuttle (To edit the number)
- Rotate the Jog Shuttle till to find the right number.
- Push the Jog Shuttle (To confirm the new number)
- After pressing the Jog Shuttle a reboot is required.

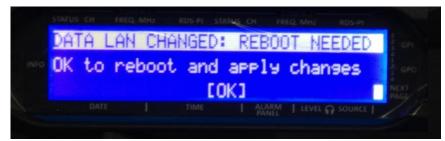

Press OK to reboot the PUMA.

| STATUS CH FREE |     |      | TARMS CH F |      | RDS-PI     |
|----------------|-----|------|------------|------|------------|
| SYS            | TEM | REBO | OT CON     | FIRM | 1 M .      |
|                |     |      | onfirm     |      | ot         |
|                |     | E (  | ЖЭ         |      |            |
|                |     |      |            |      | S SOUDER 1 |

- During reboot the screen appears this way

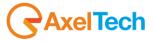

### 11.3.3 IMPORTANT NOTE

Puma is an Operative System-based equipment (as a PC) so, in order to change correctly the IP is necessary to wait some minutes, the screen will come back to the main page and then shut down and restart Puma.

Remember that before each shut down, it is necessary to wait some minutes before to store correctly all the information on Puma.

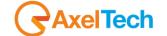

## **12 PUMA WEB PAGE**

The Puma can be managed via remote by using a simple web browser, ie Internet Explorer, Chrome, Mozilla etc etc. To reach a Puma equipment, insert in the web browser navigation bar the Puma IP. To get this information please see <u>LAN-1 and LAN-2 Page Functionality</u>. By inserting the Puma IP in the navigation bar, this is the Puma home page:

### 12.1.1 The Home web page

| Puma                |                |                   |           |        |                        |        |        |                  |                   |            |                  | AXEL     |
|---------------------|----------------|-------------------|-----------|--------|------------------------|--------|--------|------------------|-------------------|------------|------------------|----------|
| M                   | onitoring      |                   |           |        | Settings               |        |        |                  |                   |            |                  |          |
| <b>n</b>            | Tuner          |                   |           |        | Setup                  | Adm    | ıin    | Т                | uner              | Audio      |                  | Logout   |
| GENERAL INFORMATION |                |                   |           |        |                        |        |        |                  |                   |            |                  |          |
|                     |                |                   | IP-Eth1   |        |                        |        |        |                  | Release I         |            | Release W        |          |
|                     |                |                   | 010.000.1 | 27.088 | 30/01/70               |        |        | 2 3              | 1.0.5             |            | 1.0.2            |          |
|                     |                |                   | IP-Eth2   |        |                        |        |        |                  | Proxy Me          |            | User Nam         |          |
|                     |                |                   | 010.042.0 | 43.185 | 22:19:12               |        |        | 2 3              | Disabled          |            | admin            |          |
|                     |                |                   |           |        |                        |        |        |                  |                   |            |                  |          |
| TUNER-1 —           |                | NED RDS           |           |        | AUDIO-1 —              |        |        | AI               | LARM              |            |                  |          |
|                     | Frequency Char |                   |           | Mode   |                        |        |        |                  | Peak-L            | Peak-R     | RMS-L            | RMS-R    |
|                     | 100.80 MHz     |                   |           | STATIC | TUNER1                 | 0.6    |        | - <b>6.6</b> dBr | r - <b>0.9</b> de | r -0.9 dBr | - <b>6.6</b> dBr | -6.6 dBr |
| RF                  |                |                   |           |        | AUDIO SPECTRUI         | M AN/  | ALYZ   | 'ER              |                   |            |                  |          |
|                     | Carrier M.Path | Adj-Chan          | Alt-Chan  |        | 10dBr                  |        |        |                  |                   |            |                  | LR       |
| 86.75 dBuV          | -2 ppm 0.50 %  | -29.62 -30.87 dBr | -51.87    | dBr    | +0                     |        |        |                  |                   |            |                  |          |
| DEVIATION -         | AL             | ARM               |           |        | 10                     |        |        |                  |                   |            |                  |          |
| МРХ                 | Audio          | Pilot             | RDS       |        | J.                     |        |        |                  |                   |            |                  |          |
| 73.81 kHz           | 63.80 kHz      | 6.19 kHz          | 3.82      |        | _30                    |        |        |                  |                   |            |                  |          |
| RDS DATA —          | AL/            | ARM               |           |        |                        |        | Ын., п | ll.              |                   |            |                  |          |
| РІ                  | PS             | BLER CT           | тр        | TA     |                        |        |        |                  |                   | ılı.       |                  |          |
| 5678                | Falcon3i       | 000 %             | OFF       | OFF    |                        |        |        |                  |                   |            | . ıl.            |          |
| M/S                 | DI             | РТҮ               | FILTERS   | GROUPS | _70                    |        |        |                  |                   |            | 1.               |          |
| MUSIC               | STEREO STATIC  | NO_PROG           | ОК        | ОК     |                        | 4.0    |        |                  | i.0               | 12.0       | 16.0             | kHz      |
| RT                  | AF             | EON               | IH        |        |                        |        |        |                  |                   |            |                  |          |
| ОК                  | ОК             |                   |           |        | PLAYER —               |        |        |                  |                   |            |                  |          |
|                     |                | ODA-1             | ODA-2     |        |                        |        |        |                  |                   | Countdown  | n                |          |
|                     |                |                   |           |        | Listening AUDIO-1 (vor | bis/96 | 5kbits | /stereo)         |                   | OFF        |                  |          |
|                     |                |                   |           |        |                        |        |        |                  |                   |            |                  |          |

A

The HOME page is mainly divided in two: in the Left side all the information retrieved from Tuner

|          | Monitoring | Settings |       |       |       |        |
|----------|------------|----------|-------|-------|-------|--------|
| <b>î</b> | Tuner      | Setup    | Admin | Tuner | Audio | Logout |
|          |            | -        |       |       |       |        |

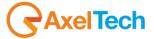

The central front bar allows to browse inside the Puma. This bar is mainly divided in two sections, the Monitoring and the Settings. Some Setup and Admin pages are under password protection.

| Montoring<br>Tuner  |                 | Settings<br>Setup | Admin Tur | ner Audio | Login |
|---------------------|-----------------|-------------------|-----------|-----------|-------|
| GENERAL INFORMATION |                 |                   |           |           |       |
|                     |                 |                   |           |           |       |
|                     | 010.000.127.088 | 06/11/14          | 0 1 2 3   | 1.0.5     | 1.0.2 |
|                     |                 |                   |           |           |       |
|                     | 010.042.043.185 | 14:25:35          | 0 1 2 3   | Disabled  | Guest |
|                     |                 |                   |           |           |       |

In the lower side some general information are reported, as Puma name, the Location where it is installed, the IP Ethernet Address 1 and IP Ethernet Address 2. The internal clock time and date information are reported together with GPIn and GPOut, and the Release Firmware and web page.

### 12.1.2 NTP Time and Date Synch in Puma

If the Date and Time are with a red label below the box, this means that Puma has not been able to synchronize via NTP the time and the clock. To set the NTP server in Puma please refer to <u>Settings 2 – MAIN PAGE 2</u>.

| Monitoring               |                   |            |           | Settings      |            |                  |                  |          |                  |                  |
|--------------------------|-------------------|------------|-----------|---------------|------------|------------------|------------------|----------|------------------|------------------|
| ft Tuner                 |                   |            |           | Setup         | Admin      | Tu               | ner              | Audio    |                  | 👤 Login          |
|                          |                   |            |           |               |            |                  |                  |          |                  |                  |
| GENERAL INFORMATION      |                   |            |           |               |            |                  |                  |          |                  |                  |
|                          |                   |            |           |               | GPO        |                  |                  |          | Release V        |                  |
|                          |                   | 010.000.13 | 27.088    | 06/11/14      | 0 1        | 2 3              | 1.0.5            |          | 1.0.2            |                  |
| Location                 |                   | IP-Eth 2   |           | Time          | GPI        |                  | Proxy Mod        | e        | User Nam         | e                |
|                          |                   | 010.042.04 | 43.185    | 14:26:48      | 0 1        | 2 3              | Disabled         |          | Guest            |                  |
|                          |                   |            |           |               |            |                  |                  |          |                  |                  |
| TUNER-1STEREO TU         | NED RDS           |            |           | AUDIO-1 —     |            | AL               | ARM              |          |                  |                  |
| Ch. Mem. Frequency Char  |                   |            | Mode      |               | Imbalance  |                  |                  |          | RMS-L            | RMS-R            |
| 1 100.80 MHz             |                   |            | STATIC    | TUNER1        | 0.9 dB     | - <b>6.6</b> dBr | - <b>0.8</b> dBr | -1.4 dBr | - <b>6.1</b> dBr | - <b>7.2</b> dBr |
|                          | ARM - H1 - H2 -   |            |           | AUDIO SPECTRI | JM ANALYZE | E <b>R</b>       |                  |          |                  |                  |
| Level Carrier M.Path     |                   | Alt-Chan   |           | 10d Br        |            |                  |                  |          |                  | LR               |
| 86.00 dBuV -2 ppm 0.87 % | -25.25 -25.87 dBr | -49.87     | dBr       | +0            |            |                  |                  |          |                  |                  |
|                          |                   |            |           |               |            |                  |                  |          |                  |                  |
| DEVIATION AU             | ARM               |            |           |               |            |                  |                  |          |                  |                  |
| MPX Audio                |                   |            |           |               |            |                  |                  |          |                  |                  |
| 73.30 kHz 63.30 kHz      | 6.22 kHz          | 3.78       |           | -30           |            |                  |                  |          |                  |                  |
| RDS DATA                 | ARM               |            |           |               |            |                  |                  |          |                  |                  |
|                          |                   |            |           | -50           |            |                  |                  |          |                  |                  |
| Pl PS<br>5678 Falcon3i   | BLER CT           | TP<br>OFF  | TA<br>OFF |               |            |                  |                  |          |                  |                  |
| M/S DI                   | 9TY               | FILTERS    | GROUPS    |               |            |                  |                  |          |                  |                  |
| MUSIC STEREO STATIC      | NO_PROG           | OK         | OK        | -70           |            |                  |                  |          |                  |                  |
| RT AF                    | EON               | IH         |           | 0             | 4.0        | 8.0              | )                | 12.0     | 16.0             | lkHz             |
| ок ок                    |                   |            |           | PLAYER —      |            |                  |                  |          |                  |                  |
| TMC RT+                  | ODA-1             | ODA-2      |           |               |            |                  |                  |          |                  |                  |
|                          |                   |            |           | Ready         |            |                  |                  | OFF      |                  |                  |
|                          |                   |            |           |               |            |                  |                  |          |                  |                  |

All the information proposed in this page are only to be visualized.

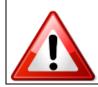

The lower parts is related to Audio-1 and the button Countdown allows the user to stop the stream after a kick out time, to reduce the stream data flow. The audio delivered to the audio streaming module can be selected by different sources, that should be Tuner or Analog Input or Digital Input. Please refer to "Audio-1 Setup" to configure the input source for the audio streaming encoder.

### 12.1.3 LOGIN into PUMA

Is it possible to LogIn into PUMA and, as per right management, execute some changes. By pressing the Login button is it possible to set each own user name and password. Please refer to the <u>ADMIN</u> page in order to create or login with the standard credential

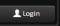

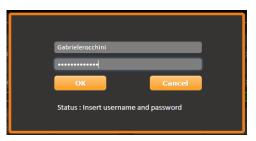

Starting from release 0.6.4 release a new function has been improved about users and login. Puma comes out with a standard user called "admin" (and password "admin"). <u>Once a new user is created with Profile Administrator rights allowed,</u> the "admin" user disappear from the list of users. In the picture below it is possible to see that Mauro is the Profile Administrator.

| ADMIN       |                       |
|-------------|-----------------------|
|             |                       |
| USERS       | PROFILE MANAGER       |
| Mauro       |                       |
| Mauro2      | Mauro                 |
| gabriele    |                       |
| Christian   |                       |
| Christian-2 |                       |
| alessandro  |                       |
|             |                       |
|             |                       |
|             |                       |
|             | Rights allowed        |
|             | Profile Administrator |
|             | 🗹 Setup               |
|             | 🖬 Tuner-1             |
|             | Tuner-2               |
|             | 🖬 Audio               |
|             |                       |

But, once from Mauro's user the Profile Administrator is removed, Puma creates automatically one more time the "admin" user with all rights allowed. This admin user is highlighted in yellow, as per picture below:

| ADMIN       |                                 |
|-------------|---------------------------------|
| USERS       | - PROFILE MANAGER               |
| admin       | User Name                       |
| Mauro       | admin                           |
| Mauro2      |                                 |
| gabriele    | New Password                    |
| Christian   | This password can't be modified |
| Christian-2 |                                 |
| alessandro  | Confirm Password                |
|             | This password can't be modified |
|             |                                 |
|             | Rights allowed                  |
|             | V Profile Administrator         |
|             | 🛛 Setup                         |
|             | ☑ Tuner-1                       |
|             | ☑ Tuner-2                       |
|             | 🛛 Audio                         |
|             | ×                               |

**NOTE**: It is not possible to change the password for admin user

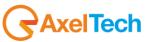

### 12.1.4 Tuner Data - Main Webpage

This page presents all the information coming from the Tuner. Assuming that the Tuner has been placed in "Static" page displays information related to the frequency set in the Setup approximately decoded by Tuner.

The display of this page depends on the setup of the machine available in Settings -> Tuner -> Main.

| Puma             |                |                    |               |           |        |           |                 |       |       |         |          |          |           |                          |
|------------------|----------------|--------------------|---------------|-----------|--------|-----------|-----------------|-------|-------|---------|----------|----------|-----------|--------------------------|
|                  |                |                    |               |           |        |           |                 |       |       |         |          |          |           |                          |
|                  | Monitoring     |                    |               |           |        | Settings  |                 |       |       |         |          |          |           |                          |
| <b>n</b>         | Tuner          |                    |               |           |        | Setup     | A               | dmin  |       | Tuner   |          | Aud      | io        | 👤 Logout                 |
|                  |                |                    |               |           |        |           |                 |       |       |         |          |          |           |                          |
| GENERAL INFO     | RMATION        |                    |               |           |        |           |                 |       |       |         |          |          |           |                          |
|                  |                |                    |               | IP-Eth1   |        |           | GPO             |       |       | Rele    |          |          | Release \ | NebApp                   |
|                  |                |                    |               | 010.000.1 | 27.088 | 06/11/14  | 0               | 1     | 2     |         | _        |          | 2.2.0     |                          |
| Location         |                |                    |               | IP-Eth2   |        | Time      | GPI             |       |       | Prox    | y Moo    | de       | User Nan  | ne                       |
|                  |                |                    |               | 010.042.0 | 43.185 | 15:27:21  | 0               | 1     | 2     | 3 Disa  | bled     |          | admin     |                          |
| TUNER-1 —        |                |                    | IDS           |           |        | AUDIO-1   |                 |       |       | ALARM   | <u> </u> |          |           |                          |
|                  |                | annel Label        |               |           | Mode   |           | Imba            |       | Mono  | Peal    | -<br>(-L | Peak-R   | RMS-L     | RMS-R                    |
| 1                | 100.80 MHz     |                    |               |           | STATIC | TUNER1    | 0.4             | dB    | -6.8  |         | dBr      |          | _         |                          |
|                  |                |                    |               |           |        |           |                 |       |       |         |          |          |           |                          |
| RF               |                | LARM H1            | <b>-</b> н2 - |           |        | AUDIO SPE | CTRUM AN        | ALYZ  | ER—   |         |          |          |           |                          |
|                  | Carrier M.Path | Adj-Chan           |               | Alt-Chan  |        | 10d Br    |                 |       |       |         |          |          |           | LR                       |
| <b>85.00</b> dB  | uV -2 ppm 0.50 | % -21.62 -23.      | 12 dBr        | -51.00    |        | +0        |                 |       |       |         |          |          |           |                          |
| DEVIATION        |                |                    |               |           |        | -10       |                 |       |       |         |          |          |           |                          |
|                  |                |                    |               |           |        |           |                 |       |       |         |          |          |           |                          |
| MPX              | Audio          | Pilot              |               | RDS       |        |           |                 |       |       |         |          |          |           |                          |
| 80.40 k          | Hz 70.40 kł    | <sup>1z</sup> 6.21 |               | 3.79      |        | 30        |                 |       |       |         |          |          |           |                          |
| RDS DATA         |                | LARM               |               |           |        |           |                 |       |       |         |          |          |           |                          |
|                  | PS             | BLER               |               | ТР        | ТА     | -50       |                 |       |       |         |          |          |           |                          |
| 5678             | Falcon3i       | 000 %              |               | OFF       | OFF    |           |                 |       |       |         |          |          |           |                          |
| M/S              | DI             | РТҮ                |               | ALTERS    | GROUPS | 70        |                 |       |       |         |          |          |           |                          |
| MUSIC            | STEREO STATIC  | NO_PROG            |               | ОК        | OK     | -70       | 4.0             |       |       | 8.0     |          | 12.0     | 46        | 0kHz                     |
| RT               | AF             | EON                |               | IH        |        |           | 4.0             |       |       | 8.0     |          | 12.0     | 16.       |                          |
| ОК               | ОК             |                    |               |           |        | PLAYER    |                 |       |       |         |          |          |           |                          |
| тмс              | RT+            | ODA-1              |               | ODA-2     |        |           |                 |       |       |         |          | Countdov |           |                          |
|                  |                |                    |               |           |        | Ready     |                 |       |       |         |          | OFF      |           |                          |
|                  |                |                    |               |           |        |           |                 |       |       |         |          |          |           |                          |
|                  |                |                    |               |           |        |           |                 |       |       | ,       |          |          |           |                          |
| te               |                |                    | ні Н ні       | 2         |        | _         | Level:<br>Tuner | the   | level | of ava  | ılab     | le RF    |           | t is possib<br>o set the |
|                  | Carrier M.Pat  | h Adj-Char         |               | Alter     |        |           | Carrie          | r: th | s val | ue is a | Са       | rrier    |           | evel of the              |
| 7 <b>8.00</b> dB | uv 7 ppm 1.66  | % -17.88 -         | 20.00         | dBr -13.6 | 6      | dBr       |                 |       |       |         |          | etweer   |           | alarms in                |
| /6.00 <u>ub</u>  |                |                    |               |           |        |           |                 |       |       |         |          |          |           |                          |

| DEVIATION |                | _   |     | AL/ |       |      |      |      | _ |
|-----------|----------------|-----|-----|-----|-------|------|------|------|---|
|           |                |     |     |     | Pilot |      |      |      |   |
| 73.16     | 62.23          |     |     | kHz | 6.86  |      | 4.07 |      |   |
|           |                |     |     |     |       |      |      |      |   |
| 0.9       | - <b>7.6</b> d | IBr | 2.2 |     | -1.0  | -2.0 | -6.8 | -8.5 |   |

| Tuner<br>Carrier: this value is a Carrier<br>Offset. It's the difference between<br>the Internal tuner and the Frequency<br>that is under measure.<br>M.Path: Value of Multi Path | to set the<br>level of the<br>alarms in<br>Settings-><br>Tuner -> RF |
|----------------------------------------------------------------------------------------------------|----------------------------------------------------------------------|
| Adj-Chan: see explanation below<br>Alternative-Chan: see explanation                                                                                                    |                                                                      |
| below                                                                                                    |                                                                      |
| MPX: level of the signal Multiplex                                                                                                    | It is possible                                                       |
| Audio-MPX: Audio signal level                                                                                                    | to set the                                                           |
| inside the product Multiplex                                                                                                    | level of the                                                         |
| Pilot: Pilot Level stereo                                                                                                    | alarms in                                                            |
| RDS: RDS data carrier level                                                                                                    | Settings->                                                           |
| Peak Left-Right: Audio Peak Level                                                                                                    | Tuner -> RF                                                          |
| RMS Left-Right: Audio RMS Level                                                                                                    | DEV / PILOT                                                          |

| RDS DATA          |               |          |          |        | This box displays all the information It is pose<br>regarding the decoding of the data to set the                                                                                                    |
|-------------------|---------------|----------|----------|--------|----------------------------------------------------------------------------------------------------|
|                   | PS            | BLER CT  | ТР       | TA     | carrier RDS. If a parameter set in the level of the                                                                                                    |
| 5123              | FalconXT      | 074 % OK | ON       | OFF    | section came into error occurs, the alarms ir ALARM box will become red. Settings-                                                                                                    |
| M/S               | DI            | РТҮ      | FILTERS  | GROUPS | ALARM Tuner ->                                                                                                    |
| MUSIC             | STEREO STATIC | NO_PROG  | ОК       | ОК     | RDS                                                                                                    |
|                   | AF            | EON      | IH       |        |                                                                                                    |
| ОК                | ОК            | ОК       |          |        |                                                                                                    |
|                   | RT+           | ODA-1    | ODA-2    |        |                                                                                                    |
|                   |               |          |          |        |                                                                                                    |
|                   | EG            | ILS      | LSN      |        |                                                                                                    |
| OFF               | OFF           | OFF      | 000      |        |                                                                                                    |
| DDA-TMC           |               |          |          |        | · ·                                                                                                    |
| AID<br><br>DA-RT+ |               | Group    | Data<br> |        | ODA TMC: If the service is indexed with the AID<br>the settings specified on this form is transmitted p<br>OK. Otherwise, if there is no (or a bit lower timeo<br>recording on the 3A writes REG NO. If the data d<br>not change (not arrive) set out in writing NO DAT<br>the service is completely lacking writes NO SERV<br>This applies to TMC, ODA + RT 1 and 2.<br>ODA RT+: Check the presence or absence of the<br>service. If the service is indexed with the AID of t |

|   | 23/10/13               | 12:12                      | +02.00                     | -14 sec |   |  |  |  |  |  |  |
|---|------------------------|----------------------------|----------------------------|---------|---|--|--|--|--|--|--|
| ľ | RT                     | ALA                        | RM                         |         | _ |  |  |  |  |  |  |
| l |                        |                            |                            |         |   |  |  |  |  |  |  |
|   | RT NUMERO 3 - 33333333 | 33333333333333333333333333 | 33333333333333333333333333 |         |   |  |  |  |  |  |  |

| ODA-1 [ | ALARM |      | ODA and ODA-1-2: reports have been inserted equal to the TMC and RT + on the presence or absence of                |
|---------|-------|------|----------------------------------------------------------------------------------------------------|
| AID     | Group | Data | the service. If the service is indexed with the AID of                                                             |
|         |       |      | the settings specified on this form is transmitted press<br>OK. Otherwise, if there is no (or a bit lower timeout) |
| ODA-2[  | ALARM |      | recording on the 3A writes REG NO. If the data do<br>not change (not arrive) set out in writing NO DATA. If        |
| AID     | Group | Data | the service is completely lacking writes NO SERV.<br>This applies to TMC, ODA + RT 1 and 2.                        |
|         |       |      |                                                                                                    |

Each single web page shows the status or the data coming from the Puma for Tuner. In the main page it is possible to see the value, but it is not possible to operate because the information can only be viewed. The single page can shows MAIN - AF01-32 - AF33-64 – EON.

AxelTech

1

the service is completely lacking writes NO SERV.

CT: Check the presence or absence of the service inside the group 4A. if the parameter match with one inserted in the check page no alarm will be generated, if not an alarm will be reported.

Puma displays the double buffer. Displays the buffer is that of the flag A flag B. The bottom line shows the RT that you are receiving. With each change of flag A/B copied this comes in the line above and below that will shape the new RT arrives. In the case of

single RT (or if there is no 'change of flag a / b) after

This applies to TMC, ODA + RT 1 and 2.

10 min. above the line is cleaned.

### 12.1.5 Deviation, Imbalancement and MPX Power

The MPX power is estimated using the available separate components infos present in the MPX signal. The Pilot power, Rds power and Audio power is integrated inside a 1 minute window and referenced to a 19 kHz single tone power. This measurement estimates with a good precision the MPX Power only under typical nominal operative conditions.

| DEVIATIONALARM |               |               |    |       |     |                  |                  |          | slc —                 |                                               |                |                 |  |  |  |
|----------------|---------------|---------------|----|-------|-----|------------------|------------------|----------|-----------------------|-----------------------------------------------|----------------|-----------------|--|--|--|
|                |               |               |    |       |     |                  | RDS              |          |                       | SLC1-TMC                                      | SLC2-paging    | SLC3-Lang.Codes |  |  |  |
| 56.97          |               | 46.66         |    | 6.28  |     |                  | 4.03 kHz         |          |                       |                                               |                |                 |  |  |  |
|                |               | Mono E.MpxP   |    |       |     |                  | RMS-L            | RMS-R    |                       | SLC5                                          | SLC6-Broad.use | SLC7-EWS Ch.ID  |  |  |  |
| 0.6            |               | -9.0 db; 5.2  | dB | 3.7   | dBr | - <b>3.2</b> dBr | - <b>8.4</b> dBr | -9.6 dBr |                       |                                               |                |                 |  |  |  |
| RDS DATA ALARM |               |               |    |       |     |                  |                  | RT       |                       | ARM                                           |                |                 |  |  |  |
|                | PS BLER CT TP |               |    |       |     |                  | тр               | TA       |                       |                                               |                |                 |  |  |  |
| 5123           |               | FalconXT      |    | 074   |     | ок               | ON               | OFF      | I'll Be There For You | I'II Be There For You / OnAir Now by Bon Jovi |                |                 |  |  |  |
|                |               |               |    |       |     |                  | FILTERS          | GROUPS   | Radio TEXT service    | Radio TEXT service by Falcon XT-R             |                |                 |  |  |  |
| MUSIC          |               | STEREO STATIC |    | NO_PR | OG  |                  | ок               | ок       | PIN & PTYN            |                                               |                |                 |  |  |  |
|                |               |               |    |       |     |                  | н                |          |                       |                                               |                |                 |  |  |  |
| ОК             |               | ок            |    | ОК    |     |                  |                  |          | PIN-DATE              | PIN-HOUR                                      | PIN-MINUTE     | ΡΤΥΝ            |  |  |  |
|                |               |               |    |       |     |                  | ODA-2            |          |                       |                                               |                |                 |  |  |  |
|                |               |               |    |       |     |                  |                  |          | RDS GROUPS            | AL                                            | ALARM          |                 |  |  |  |
|                |               |               |    |       | LSN |                  |                  |          |                       |                                               |                |                 |  |  |  |
| OFF            |               | OFF           |    | OFF   |     |                  | 000              |          | 0A 2A 4A 14A          |                                               |                |                 |  |  |  |

### 12.1.6 RDS Group Transmission Alarm

An alarm is now included to monitor the transmitted Rds groups. A mask allows to define all groups present in the transmission and an alarm is raised if after the timeout one or more groups hasn't been received. The Group Mask is an 32bits integer in HEX. Every bit in this mask is referred to a Rds group. The Group Mask bit0 is the 0A group, the bit1 is the 0B group, the bit2 is the 1A and so on ... . Example: 11 (0A and 2A)

| DEVIATION | _ |                  | AL/    | ARM             |             |                  |          | slc —                 |                    | <u>.</u>       |                 |     |
|-----------|---|------------------|--------|-----------------|-------------|------------------|----------|-----------------------|--------------------|----------------|-----------------|-----|
|           |   |                  |        |                 |             | RDS              |          |                       | SLC1-TMC           | SLC2-paging    | SLC3-Lang.Codes |     |
| 56.97     |   | 46.66            |        | 6.28            | kHz         | 4.03             |          |                       |                    |                |                 |     |
|           |   |                  |        |                 | Peak-R      | RMS-L            | RMS-R    |                       | SLC5               | SLC6-Broad.use | SLC7-EWS Ch.ID  |     |
| 0.6       |   | - <b>9.0</b> dBr | 5.2 dB | - <b>3.7</b> dē | ir -3.2 dBi | - <b>8.4</b> dBr | -9.6 dBr |                       |                    |                |                 |     |
| RDS DATA  |   |                  |        | ARM             |             |                  |          | RT                    | C                  | ALARM          |                 |     |
|           |   |                  |        |                 | СТ          | тр               | TA       |                       |                    |                |                 | A/B |
| 5123      |   | FalconXT         |        | 074             | 6 <b>OK</b> | ON               | OFF      | I'll Be There For You | / OnAir Now by Bon | Jovi           |                 | 1   |
|           |   |                  |        |                 |             | FILTERS          | GROUPS   | Radio TEXT service b  | y Falcon XT-R      |                |                 | 0   |
| MUSIC     |   | STEREO ST        | ATIC   | NO_PRO          | G           | ок               | ок       | PIN & PTYN -          |                    |                |                 |     |
|           |   |                  |        |                 |             | IH               |          |                       |                    | _              | _               |     |
| ОК        |   | ОК               |        | ОК              |             |                  |          | PIN-DATE              | PIN-HOUR           | PIN-MINUTE     | PTYN            |     |
|           |   |                  |        |                 |             | ODA-2            |          |                       | -                  |                |                 |     |
|           |   |                  |        |                 |             |                  |          | RDS GROUPS            | C                  | ALARM          |                 |     |
|           |   |                  |        |                 |             | LSN              |          | GROUP-DATA            |                    |                |                 |     |
| OFF       |   | OFF              |        | OFF             |             | 000              |          | 0A 2A 4A 14A          |                    |                |                 |     |
|           |   |                  |        |                 |             |                  |          |                       |                    |                |                 |     |

Available the status variable and the trap as well as all parameters to control the state (Timeout, Validation, Hold and Mask)

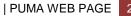

| Local Axel 100.8         100.00 MHz         Preset-26         3 sec         masked         00000001         60 sec         10 sec         10 sec         10 sec         10 sec         10 sec         ummask           26         Unknow 105.00         100.80 MHz         Preset-26         3 sec         masked         00000001         60 sec         10 sec         10 sec         ummask           27         Local Axel 100.8         100.80 MHz         Preset-27         4 sec         ummasked         10000111         60 sec         10 sec         10 sec         ummasked           28         Chan28 Label         10000 MHz         Preset-28         5 sec         masked         00000001         60 sec         10 sec         10 sec         masked                                                                                                    | Puma        |                     |                 |                  |               |                  |               |              |               |                 |                  |               |                    |
|----------------------------------------------------------------------------------------------------|-------------|---------------------|-----------------|------------------|---------------|------------------|---------------|--------------|---------------|-----------------|------------------|---------------|--------------------|
| GLOBAL       FF 12       FF 12 <t< th=""><th></th><th></th><th>_</th><th></th><th></th><th></th><th>Ser</th><th></th><th>Admin</th><th>Tur</th><th>er A</th><th>udio</th><th>Logout</th></t<> |             |                     | _               |                  |               |                  | Ser           |              | Admin         | Tur             | er A             | udio          | Logout             |
| AU300 m       AU300 m       PL       PR       TP       TA       CT       RT       AF       EON       IH       TMC       RT,         ODA1       ODA2       BER       GRCURS       FLTERS       FLTERS                                                                                                    |             |                     | _               | Rfm              | RF            | DEV              | PLOT          |              |               |                 | _                | _             |                    |
| ODA1         ODA2         BER         GRCURS         FLTRS           FUNER-1 - RDS CROUPS TRANSISTON           Prometrication         Francesting-Uze Mount (Incometrication)           Ohan         Chanlels (dertification         Preset         Stantine         Chanlels         Groups Mask         Timepst         Validation         Hold         Validation         Hold                                         |             | _                   |                 |                  |               |                  |               |              |               |                 |                  |               |                    |
| Pranetzistication     Pranetzistication     Pranetzistication     Validation     Validation     Validation       Name     Chan Label     Frequency     Preset     San Time     Chan Mark     Groups Mask     Timeoxt     Validation     Hold     Mask       1     100 20 MHz     100 20 MHz     100 20 MHz     100 20 MHz     100 20 MHz     100 20 MHz     100 20 MHz     100 20 MHz     masked       2                                                                                                    | ODA         | 1 ODA2              | BLER            | GROUPS           | FILTERS       |                  |               |              |               |                 |                  |               |                    |
| Chan         Chan Label         Frequency         Preset         Scan Time         Chan Mask         Groups Mask         Timest         Validation         Hold         Mask           1         10080 MHz         10 sec         10 sec         00000001         60 sec         10 sec         10 sec         masked           2                                                                                                    | TUNE        |                     |                 |                  |               |                  |               | Parameters   | Setting - Use | Mouse (Drag o   | r Wheel) to scro |               |                    |
| 1         10.80 MHz         10.90 MHz         10.9ec         ummaked         9000000         60 ex         10.9ec         10.9ec         ummaked         0000000         60 ex         10.9ec         10.9ec         ummaked         0000000         60 ex         10.9ec         10.9ec         ummaked         0000000         60 ex         10.9ec         10.9ec         ummaked         00000001         60 ex         10.9ec         10.9ec         masked           25         Radio Gamma 93.00         93.00 MHz         Preset-25         2.9ec         ummaked         00000001         60 sec         10.9ec         10.9ec         10.9ec         masked           26         Unknow 105.00         10.500 MHz         Preset-25         2.9ec         masked         00000001         60 sec         10.9ec         10.9ec         masked           27         Local Axel 100.8         100.80 MHz         Preset-27         4.9ec         ummaked         10000111         60 sec         10.9ec         10.9ec         10.9ec         10.9ec         10.9ec         10.9ec         10.9ec         10.9ec         10.9ec         10.9ec         10.9ec         10.9ec         10.9ec         10.9ec         10.9ec         10.9ec         10.9ec         10.9ec         10.9ec         <                                                   |             | Cha                 | anne Is Idert i | lication         |               |                  | -             | Parameters   | Setting - Use |                 |                  |               |                    |
| 2                                                                                                    |             | _                   |                 |                  |               |                  |               |              |               |                 |                  |               |                    |
| 3                                                                                                    | 1           |                     |                 | _                |               |                  |               |              |               |                 |                  |               |                    |
| Local Axel 100.8         100.00 MHz         Preset-26         S sec         masked         00000001         60 sec         10 sec         10 sec         10 sec         umasked           26         Unknow 105.00         100.00 MHz         Preset-26         S sec         masked         00000001         60 sec         10 sec         10 sec         umasked           27         Local Axel 100.8         100.80 MHz         Preset-27         4 sec         umasked         10000111         60 sec         10 sec         10 sec         umasked           28         Chan28 Label         100.00 MHz         Preset-28         S sec         masked         00000001         60 sec         10 sec         10 sec         masked                                                                                                    | 3           |                     |                 | _                |               |                  |               | _            |               |                 |                  | _             |                    |
| 27         Local Axel 100.8         10080 MHz         Preset-27         4 sec         unmasked         10000111         60 sec         10 sec         10 sec         unmas           28         Chan28 Label         10000 MHz         Preset-28         5 sec         masked         00000001         60 sec         10 sec         10 sec         1 masked                                                                                                    | 25          | Radio Gamma 93      | 3.00            | 93.00 MHz        | Preset-25     | 2 sec            | unmaske       | ed 👘         | 0000001       | 60 sec          | 10 sec           | 10 sec        | c mask             |
| 28 Chan28 Label 100.00 MHz Preset-28 5 cm masked 00000001 60 Sec 10 sec 10 sec mask                                                                                                    | 26          |                     | ) 1             | 05.00 MHz        |               |                  |               |              |               | 60 sec          | 10 sec           | 10 sec        | c mask             |
|                                                                                                    | 27          | Local Axel 100.     | 8 1             | 00.80 MHz        | Preset-27     | 4 sec            | unmaske       | ed i         | 10000111      | 60 sec          | 10 sec           | 10 sec        | c unmas            |
| 29 Chan29Label 20010 MHz Preset-29 2.sec unmasked 00000001 60.sec 10.sec 10.sec mask                                                                                                    |             |                     |                 |                  |               |                  | masked        |              |               | _               |                  |               | _                  |
|                                                                                                    | 29          | Chan29 Label        |                 | 00:10 iviHz      | Preset-29     | 2 sec            | unmaske       | d            | 00000001      | 60 sec          | 10 sec           | 10 sec        | c mask             |
|                                                                                                    | 4°bit 3°bit | 2°bit 1°bit 4°bit 3 | °bit 2°bit 1    | °bit 4°bit 3°bit | 2°bit 1°bit 4 | °bit 3°bit 2°bit | 1°bit 4°bit 3 | °bit 2°bit 1 | °bit 4°bit 3° | bit 2°bit 1°bit | 4°bit 3°bit 2°   | oit 1°bit 4°b | bit 3°bit 2°bit 1° |
|                                                                                                    | HEX         |                     | HEX=0           |                  | X=0           | HEX=0            |               | HEX=0        |               | IEX=1           | HEX=             |               | HEX=1              |

### Example: Check 11A,7A,5A,1B,1A,0A =0040440D Check 15A,14A,4A,0A=50000101

| RDS DATA — |               | \RM      |     |        | RT                   | AL                  | ARM        |      |     |
|------------|---------------|----------|-----|--------|----------------------|---------------------|------------|------|-----|
|            |               | BLER CT  |     |        |                      |                     |            |      | A/B |
| 5123       |               | 054 % OK | ON  | OFF    | Spaceman / OnAir No  | ow by 4 Non Blondes |            |      | 1   |
|            |               |          |     | GROUPS | Always / OnAir Now I | by Bon Jovi         |            |      | 0   |
| MUSIC      | STEREO STATIC | NO_PROG  | ок  | NO     | PIN & PTYN –         |                     |            |      |     |
|            |               |          |     |        |                      |                     |            | _    |     |
| ОК         | ОК            | ОК       |     |        | PIN-DATE             | PIN-HOUR            | PIN-MINUTE | PTYN |     |
|            |               |          |     |        |                      |                     |            |      |     |
|            |               |          |     |        | RDS GROUPS           | AL                  | ARM        |      |     |
|            |               |          |     |        |                      |                     |            |      |     |
| OFF        | OFF           | OFF      | 000 |        | 0A 2A 4A 14A         |                     |            |      |     |
|            |               |          |     |        |                      |                     |            |      |     |

|    |                  | 93.00 MHz  |           |       |          |          |        |        |        |          |
|----|------------------|------------|-----------|-------|----------|----------|--------|--------|--------|----------|
|    |                  | 105.00 MHz |           |       |          |          |        |        |        |          |
| 27 | Local Axel 100.8 | 100.80 MHz | Preset-27 | 4 sec | unmasked | 50000111 | 60 sec | 10 sec | 10 sec | unmasked |
|    |                  | 100.00 MHz | Preset-28 | 5 sec |          |          |        |        |        |          |
|    |                  | 100.10 WHZ |           |       |          |          |        |        |        |          |

|       | _8°⊢  | IEX   |       |       | _7°⊦  | IEX   |       |       | _6°⊢  | IEX   |       |       | _5°H  | IEX   |       |       | _4°H  | IEX   |       |       | _3°⊢  | IEX   |       |       | 2°H   | IEX   |       |       | _1°⊦  | IEX   |       |
|-------|-------|-------|-------|-------|-------|-------|-------|-------|-------|-------|-------|-------|-------|-------|-------|-------|-------|-------|-------|-------|-------|-------|-------|-------|-------|-------|-------|-------|-------|-------|-------|
| 15B   | 15A   | 14B   | 14A   | 13B   | 13A   | 12B   | 12A   | 11B   | 11A   | 10B   | 10A   | 9B    | 9A    | 8B    | 8A    | 7B    | 7A    | 6B    | 6A    | 5B    | 5A    | 4B    | 4A    | 3B    | 3A    | 2B    | 2A    | 1B    | 1A    | 0B    | 0A    |
| 4°bit | 3°bit | 2°bit | 1°bit | 4°bit | 3°bit | 2°bit | 1°bit | 4°bit | 3°bit | 2°bit | 1°bit | 4°bit | 3°bit | 2°bit | 1°bit | 4°bit | 3°bit | 2°bit | 1°bit | 4°bit | 3°bit | 2°bit | 1°bit | 4°bit | 3°bit | 2°bit | 1°bit | 4°bit | 3°bit | 2°bit | 1°bit |
| 0     | 1     | 0     | 1     | 0     | 0     | 0     | 0     | 0     | 0     | 0     | 0     | 0     | 0     | 0     | 0     | 0     | 0     | 0     | 0     | 0     | 0     | 0     | 1     | 0     | 0     | 0     | 1     | 0     | 0     | 0     | 1     |
|       | HE    | X=5   |       |       | HE    | X=0   |       |       | HE    | X=0   |       |       | HE    | X=0   |       |       | HE)   | X=0   |       |       | HE    | X=1   |       |       | HE)   | K=1   |       |       | HE    | X=1   |       |

### 12.1.7 The Alternative Channel and the Adjacent Channel

The Adjacent Channel is the measure of the level closer to -100kHz and +100 kHz respect the fundamental carrier frequency measured. This measure could indicate that at +100 kHz or -100kHz there is a carrier (or another kind of disturb) which could affect the measurement of the fundamental frequency.

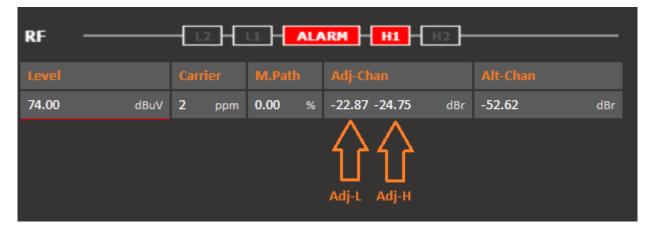

The Alternative Channel instead is exactly the same extent as set out above, but measured and +200 kHz-200 kHz. <u>It is shown, however, only the worst value</u>, that is the most high and thus may cause more noise than our fundamental frequency.

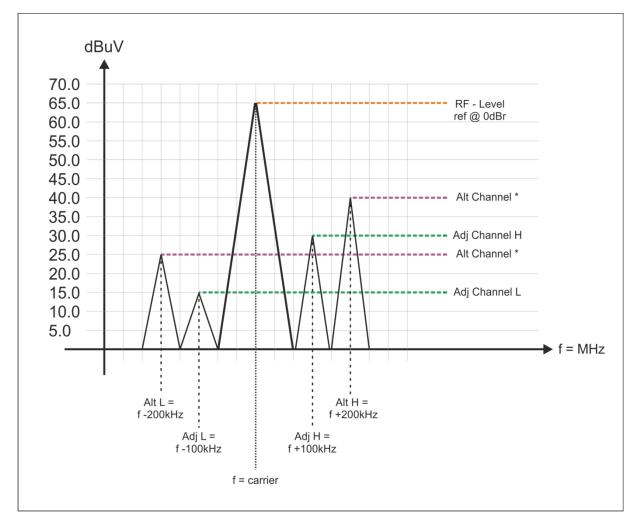

### 12.1.8 Tuner Data - AF01-32 AF33-64

Before any explanation about how does Wolf 1MS/2MS decode and show AF frequency, some information on how does AF Lists are encoded by RDS Encoders.

There are two ways to transmit lists of alternative frequencies: Method A and Method B.

In both cases the lists should include only those frequencies for the nearest transmitters and repeaters (with overlapping coverage areas). Generally speaking, **Method A** is used when the list contains no more than 25 frequencies, and **Method B** when the list is longer (for a maximum of 24 lists). <u>Method B is recommended when splitting areas or when different programs are broadcast.</u>

**NOTE**: use of encoding method A or B is not explicitly assigned by a dedicated signal to the receiver, as the latter is capable of identifying which method is used by analyzing the transmitted data structure (whether or not they are organized in pairs).

### **METHOD A**

Compile the AF1 list assigning the tuning frequency (i.e. the frequency carrying the list of alternative frequencies) in the first position, and then continue in strictly increasing order with the alternative frequencies transmitting exactly the same program.

We recommend recording the alternative frequencies (those of adjacent transmitters and repeaters with overlapping coverage areas) on each transmitter, being careful that the first position indicates the frequency carrying the list of alternative frequencies.

### METHOD B

As mentioned earlier, Method B is used with high numbers of alternative frequencies and/or when the transmitter also has frequencies that broadcast different radio program at various times of day (splitting, local programming, etc.).

In the latter instance, the mobile receiver should check whether the AF is broadcasting the same content before selecting another frequency.

Each list begins with the *tuning* frequency (for which the list is valid) and then contains up to 12 **pairs of frequencies** in sequence, each containing the *tuning* frequency and an alternate. If there are more than 12 possible alternative frequencies, the list continues in other lists in the same manner.

The order of the frequencies in each pair follow the rules below: - If the order is increasing, the alternative frequency broadcasts the same programming as the *tuning* frequency.

- If the order is decreasing, the two frequencies have different programming

\_\_\_\_\_

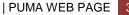

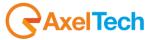

| uma        |         |           |                    |          |         |           |           |          |           |         |         |         |         |         | XEL     |
|------------|---------|-----------|--------------------|----------|---------|-----------|-----------|----------|-----------|---------|---------|---------|---------|---------|---------|
|            | Mor     | itoring   |                    |          |         |           |           | Settings |           |         |         |         |         |         |         |
| A          |         | Tuner     | J                  |          |         |           |           | Setup    | Ad        | min     | Tuner   | Αι      | oio     | 👤 Logou | ut      |
| RDS Data R | eset    |           |                    |          |         |           |           |          | МА        |         | F01-32  | AF33-64 | EON     | STAT    | rs      |
| TUNER-     | 2 —     |           |                    |          |         |           | REO - TI  |          | DS        |         |         |         |         |         |         |
| Ch. Mem.   |         | Frequency | Chai               |          |         |           |           |          |           |         |         |         |         |         |         |
| 1 (A)      | (B)     | 100.80    | ™ <mark>(R)</mark> | n1 Label | (?)     | )         | STATIC    |          |           |         |         |         |         |         |         |
| AF O:L-3   | 2       |           |                    |          |         |           |           |          |           |         |         |         |         |         |         |
| List-1     | List-2  | List-3    | List-4             | List-5   | List-6  | List-7    |           |          | List-10   |         | List-12 | List-13 | List-14 | List-15 | List-16 |
| 87.7 (A)   | 90.0(B) | 90.0 (B)  | 93.0 (3)           | 94.0 (B) | 97.0(?) | 97.0 (B)  | 97.0 (B)  | 99.0 (?) | 100.0 (B) |         |         |         |         |         |         |
| 87.8       | 91.0    | 107.0     | 94.0               | 95.0     | 97.0    | 100.0 (R) | 105.0 (R) | 99.0     | 99.0 (R)  |         |         |         |         |         |         |
| 87.9       | 92.0    | 106.0     | 95.0               | 96.0     | 99.0    | 101.0 (R) | 103.0 (R) | 100.0    | 97.0 (R)  |         |         |         |         |         |         |
| 88.0       | 93.0    | 105.0     | 96.0               |          | 97.0    | 102.0 (R) | 102.0 (R) | 99.0     | 95.0 (R)  |         |         |         |         |         |         |
| 88.2       | 94.0    | 104.0     | 97.C(R)            |          | 100.0   | 103.0 (R) | 101.0 (R) | 101.0    | 93.0 (R)  |         |         |         |         |         |         |
| 88.4       | 95.0    |           | 98.0 (R)           |          | 100.0   | 104.0 (R) | 100.0 (R) | 99.0     |           |         |         |         |         |         |         |
| 88.6       | 96.0    |           | 99.0 (R)           |          | 100.1   | 105.0 (R) |           | 102.0    |           |         |         |         |         |         |         |
| 90.6       | 97.0    |           |                    |          |         |           |           | 89.7     |           |         |         |         |         |         |         |
| 90.7       | 98.0    |           |                    |          |         |           |           | 90.0     |           |         |         |         |         |         |         |
| 90.9       | 99.0    |           |                    |          |         |           |           | 90.3     |           |         |         |         |         |         |         |
| 96.4       | 100.0   |           |                    |          |         |           |           | 90.5     |           |         |         |         |         |         |         |
| 98.0       |         |           |                    |          |         |           |           |          |           |         |         |         |         |         |         |
|            |         |           |                    |          |         |           |           |          |           |         |         |         |         |         |         |
|            |         |           |                    |          |         |           |           |          |           |         |         |         |         |         |         |
|            |         |           |                    |          |         |           |           |          |           |         |         |         |         |         |         |
|            |         |           |                    |          |         |           |           |          |           |         |         |         |         |         |         |
|            |         |           |                    |          |         |           |           |          |           |         |         |         |         |         |         |
|            |         |           |                    |          |         |           |           |          |           |         |         |         |         |         |         |
|            |         |           |                    |          |         |           |           |          |           |         |         |         |         |         |         |
|            |         |           |                    |          |         |           |           |          |           |         |         |         |         |         |         |
|            |         |           |                    |          |         |           |           |          |           |         |         |         |         |         |         |
|            |         |           |                    |          |         |           |           |          |           |         |         |         |         |         |         |
|            |         |           |                    |          |         |           |           |          |           |         |         |         |         |         |         |
|            |         |           |                    |          |         |           |           |          |           |         |         |         |         |         |         |
| ist-17     | List-18 | List-19   | List-20            | List-21  | List-22 | List-23   | List-24   | List-25  | List-26   | List-27 | List-28 | List-29 | List-30 | List-31 | List-32 |

By pressing AF01-32 it is possible to see all the decoded value by the RDS data Stream from Puma. The maximum number of AF are up to 64 with EON service (reported next chapter).

The AF lists can be ordered and see nearby each single AF some letters as reported in the picture. The letters between brackets represents different insertion method.

(A) The AF list has been inserted as Method A. Respect the main AF frequency the AF are in increasing order with alternative frequency transmitting exactly the same program.

(B) The AF list has been inserted as Method B. In particular List 2 has been inserted in Method B with increasing order, that means that the AF is broadcasting the same program.

**(R)** This indication means that the order of the AF is not increasing but decreasing. In this case it means that the AF is broadcasting for a part of the day a different program, and *sometimes* should have different program. The example is in List-4

(?) This question mark means that the AF list has been inserted in a wrong way. It is not Method A increasing mode, it is not Method B increasing/decreasing mode. So it means that the AF list has been inserted in a wrong mode.

**≺**AxelTech

**NOTE**: The refresh of lists AF can be done manually by pressing the "Reset AF List" or whenever a change is detected by PI Code lists are placed in AF mode growing.

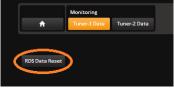

## 12.1.9 Tuner Data – The EON page

The EON are sorted by PI increasing. Also in this case the sorting and refreshing takes place dynamically.

| Puma    |         |            |       |         |      |      |        |          |       |       |       |        |      |          |
|---------|---------|------------|-------|---------|------|------|--------|----------|-------|-------|-------|--------|------|----------|
|         |         | Nonitoring |       |         |      |      |        | Settings |       |       |       |        |      |          |
| í       |         | Tuner      |       |         |      |      |        | Setup    | Admin |       | Tuner | Auc    | lio  | 👤 Logout |
| RDS Dat | a Reset |            |       |         |      |      |        |          | MAIN  | AF01- | 32 A  | F33-64 | EON  | STATS    |
| TUNER   | +1 —    | STE        | REO 1 | TUNED - | RDS  |      |        | EON      |       | AL    | ARM - |        |      |          |
|         |         | Frequenc   | y Ci  |         |      |      | Mode   |          |       |       |       |        |      |          |
|         |         | 100.80     | MHz   |         |      |      | STATIC |          |       |       |       |        |      |          |
| EON-1   |         |            |       |         |      |      |        | EON-6 —  |       |       |       |        |      |          |
| PI      |         | PS         |       | PIN     | DATE | HOUR | MINUTE | PI       | PS    |       | PIN   | DATE   | HOUR | MINUTE   |
|         |         |            | _     |         |      |      | -      |          |       |       |       | -      |      |          |
| тр      | TA      | LA         | EG    | ILS     | LSN  | AF   | РТҮ    | тр та    | LA    | EG    | ILS   | LSN    | AF   | РТҮ      |
|         |         |            |       |         |      |      |        |          |       |       |       |        |      |          |
| EON-2   |         |            |       |         |      |      |        | EON-7 —  |       |       |       |        |      |          |
|         |         | PS         |       | PIN     |      |      |        |          | PS    |       | PIN   |        |      |          |
|         |         |            |       |         |      |      | -      |          |       |       |       | -      |      |          |
|         |         | LA         | EG    | ILS     | LSN  | AF   | РТҮ    | тр та    | LA    | EG    | ILS   | LSN    | AF   | РТҮ      |
|         |         |            |       |         |      |      |        |          |       |       |       |        |      |          |
| EON-3   |         |            |       |         |      |      |        | EON-8 —  |       |       |       |        |      |          |
|         |         | P5         |       | PIN     |      |      |        |          | PS    |       | PIN   |        |      |          |
|         |         |            |       |         |      |      | _      |          |       |       |       | _      |      |          |
| тр      | TA      | LA         | EG    | ILS     | LSN  | AF   | РТҮ    | тр та    | LA    | EG    | ILS   | LSN    | AF   | РТҮ      |
|         |         |            |       |         |      |      |        |          |       |       |       |        |      |          |
| EON-4   |         |            |       |         |      |      |        | EON-9 —  |       |       |       |        |      |          |
|         |         | PS         |       | PIN     |      |      |        |          | PS    |       | PIN   |        |      |          |
|         |         |            |       |         |      |      | -      |          |       |       |       | -      |      |          |
| тр      | TA      | LA         | EG    | ILS     | LSN  | AF   | РТҮ    | тр та    | LA    | EG    | ILS   | LSN    | AF   | РТҮ      |
|         |         |            |       |         |      |      |        |          |       |       |       |        |      |          |
| EON-5   |         |            |       |         |      |      |        | EON-10 - |       |       |       |        |      |          |
|         |         | PS         |       | PIN     |      |      |        |          | PS    |       | PIN   |        |      |          |
|         |         |            |       |         |      |      | -      |          |       |       |       | -      |      |          |
| тр      | TA      | LA         | EG    | ILS     | LSN  | AF   | РТҮ    | тр та    | LA    | EG    | ILS   | LSN    | AF   | РТҮ      |

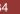

## 12.1.10 The STATS page

The Stats page shows the statistic of the RDS groups received and the total number of the RDS groups. Using Stats page it is also possible to records the groups and using the filtering function with stop, clear and download of all the Rds datas recorded.

| Puma       |          |                 |         |            |             |            |          |            |          |            |       |      |       |         |       | <b>BAX</b> |
|------------|----------|-----------------|---------|------------|-------------|------------|----------|------------|----------|------------|-------|------|-------|---------|-------|------------|
|            | м        | lonitoring      |         |            |             |            |          | Settings   |          |            |       |      |       |         |       |            |
| 1          |          | Tuner           |         |            |             |            |          | Setu       | ıp       |            | Admin |      | Tuner |         | Audio | Logout     |
| RDS Dat    | ta Reset |                 |         |            |             |            |          |            |          |            | MAIN  | AF01 | -32   | AF33-64 | 4 EC  | ON STATS   |
| TUNER      | k-1 —    |                 |         |            | <b>_</b> 51 |            | UNED     |            | DS       | ]          |       |      |       |         |       |            |
|            |          | Frequency       | Channel |            |             | Mode       |          |            |          |            |       |      |       |         |       |            |
|            |          | <b>100.80</b> M | Hz      |            |             | STATIC     |          |            |          |            |       |      |       |         |       |            |
| GROUF      | P STATS  |                 |         |            |             |            | RD       | S STRE     | АМ       |            |       |      |       |         |       |            |
|            | Number   | %               |         |            | Number      | %          |          |            |          |            |       |      |       |         |       |            |
| 0A         | 18175    | 50.0            |         | OB         | 0           | 0.0        |          | 0A         | <b>V</b> | 0B         |       |      | 0     |         |       | 0          |
| 1A         | 9088     | 25.0            |         | 18         | 0           | 0.0        |          | 1A         |          | 1B         |       |      |       |         |       |            |
| 2A         | 9088     | 25.0            |         | 2B         | 0           | 0.0        |          | 2A         | M        | 2B         |       |      |       |         |       |            |
| 3A         | 0        | 0.0             |         | 3B         | 0           | 0.0        |          | 3A         | <b>V</b> | 3B         |       |      |       |         |       |            |
| 4A         | 0        | 0.0             |         | 4B         | 0           | 0.0        | 2        | 4A         | 2        | 4B         |       |      |       |         |       |            |
| 5A         | 0        | 0.0             |         | 5B         | 0           | 0.0        | <b>V</b> | 5A         |          | 5B         | а.    |      |       |         |       |            |
| 6A         | 0        | 0.0             |         | 6B         | 0           | 0.0        |          | 6A         |          | 6B         |       |      |       |         |       |            |
| 7A         | 0        | 0.0             |         | 7B         | 0           | 0.0        |          | 7A         |          | _          | а.    |      |       |         |       |            |
| 8A         | 0        | 0.0             |         | 8B         | 0           | 0.0        |          | 8A         |          |            |       |      |       |         |       |            |
| 9A         | 0        | 0.0             |         | 9B         | 0           | 0.0        |          | 9A         |          | _          |       |      |       |         |       |            |
| 10A        | 0        | 0.0             |         | 108        | 0           | 0.0        |          | 10A        | _        | 10B        |       |      |       |         |       |            |
| 11A        | 0        | 0.0             |         | 11B        | 0           | 0.0        |          | 11A        | _        | 11B        |       |      |       |         |       |            |
| 12A        | 0        | 0.0             |         | 12B        | 0           | 0.0        |          | 12A        |          | 12B        |       |      |       |         |       |            |
| 13A        | 0        | 0.0             |         | 13B        | 0           | 0.0        | - ==     | 13A        | _        | 13B        |       |      |       |         |       |            |
| 14A<br>15A | 0        | 0.0             |         | 14B<br>15B | 0           | 0.0<br>0.0 |          | 14A<br>15A | _        | 14B<br>15B |       |      |       |         |       |            |
| ISA        |          | 0.0             |         | 150        | 0           | 0.0        |          | 15A        |          | 158        |       |      | _     |         | _     |            |
|            |          |                 |         |            |             |            |          |            |          |            |       |      |       |         |       |            |

**AxelTech** 

| ROUP | STATS  |      |
|------|--------|------|
|      | Number | %    |
|      | 290    | 53.0 |
|      | 0      | 0.0  |
|      | 160    | 29.3 |
| 3A   | 0      | 0.0  |
| 4A   |        | 0.2  |
| 5A   | 0      | 0.0  |
| 6A   | 0      | 0.0  |
|      | 0      | 0.0  |
| 8A   | 0      | 0.0  |
| 9A   | 0      | 0.0  |
| 10A  | 0      | 0.0  |
| 11A  | 0      | 0.0  |
| 12A  | 0      | 0.0  |
| 13A  | 0      | 0.0  |
| 14A  | 96     | 17.6 |
| 15A  | 0      | 0.0  |
|      |        |      |
|      |        |      |
|      |        |      |

This part of Stats page shows the number of packet that have passed into Rds stream, the number and the percentage. This part of Stats page is viewing only.

#### **RDS STREAM**

| RD:  | S STRE    | АМ       | —   | <br>      |    |    |       |      |              |   |      |     |
|------|-----------|----------|-----|-----------|----|----|-------|------|--------------|---|------|-----|
| Grou | ıp Filter |          |     | Data Grou |    |    |       |      |              |   |      |     |
|      | 0A        | •        | OB  | Filtered  |    | 14 | ю     |      | Total        |   | 140  |     |
| 8    | 1A        | •        | 1B  | ØA        | 51 | 23 | 040A  | E75F | 6F6E         | 0 | n    | -   |
|      | 2A        | ~        | 2B  | 14A       | 51 | 23 | E40E  | 0000 | 5001         |   |      |     |
| •    | 3A        | ~        | 3B  | 14A       | 51 | 23 | E400  | 4E45 | 5001         |   |      |     |
|      | 4A        |          | 4B  | ØA        | 51 | 23 | 040F  | 5F73 | 5854         | X | Т    |     |
|      | 5A        | <b>v</b> | 5B  | 2A        |    |    |       |      | 2020         |   |      |     |
|      | 6A        | •        | 6B  | ØA        |    |    |       |      | 4661         | F |      |     |
|      |           |          |     | 2A        |    | _  |       |      | 7669         |   | ivi  |     |
| <    | 7A        | ~        | 7B  | 2A        |    |    |       |      | 204F         |   | ' 0  |     |
| 8    | 8A        | <        | 8B  | ØA        |    |    |       |      | 6C63         | 1 | _    |     |
|      | 9A        | •        | 9B  | ØA        |    |    |       |      | 6F6E         | 0 |      |     |
|      | 10A       | ~        | 10B | 0A<br>14A |    |    |       |      | 5854<br>5001 | X | 1    |     |
|      | 11A       | ~        | 11B | 0A        |    |    |       |      | 4661         | F | a    |     |
|      | 12A       | <b>v</b> | 12B | ØA        |    |    |       |      | 6C63         |   |      |     |
| ~    | 13A       | •        | 13B | 2A        | 51 | 23 | 2412  | 6E20 | 4120         | n | A    |     |
|      |           |          |     | 2A        | 51 | 23 | 2413  | 5072 | 6179         | P | ray  |     |
|      | 14A       |          | 14B | ØA        | 51 | 23 | 040A  | 1619 | 6F6E         | 0 | n    |     |
| <    | 15A       | <b>V</b> | 158 |           | _  | _  | _     | _    | _            | _ | _    | Υ.  |
|      |           |          |     |           |    |    |       |      |              |   |      |     |
|      | C         |          | ×   |           |    | D  | OWNLO | DAD  | STOP         |   | REST | ART |
|      |           |          |     |           |    |    |       |      |              |   |      |     |

The Group Filter section allows the user by checkbox to select wich group should be filtered.

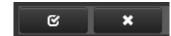

This two buttons permit to flag all the groups or unflag all groups at a glance

### DATA GROUP:

In Data Group Section it's possible to see the Rds decoded stream filtered with each single packet and group, PI Code and HEX datas. By using Restart and Stop it's possible to stop and reload datas decoding. By pressing Download it is possible to save a TXT file with Data downloaded.

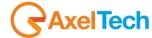

## 12.2 SETUP

In this page it's possible to set some working parameters about Puma. This section is divided in four different subsections: MAIN -1, MAIN -2, NMS 1-2, NMS 3-4

| 2.2.1 MAIN -1 Page                 |                                              |    |
|------------------------------------|----------------------------------------------|----|
| Puma                               | € AAXE                                       |    |
| Monitoring<br>Tuner                | Settings<br>Setup Admin Tuner Audio 🎍 Logout |    |
|                                    | MAIN-1 MAIN-2 NMS 1-2 NMS 3-4                |    |
| GENERAL SETUP                      |                                              |    |
| NAME                               | GLOBAL SETUP                                 |    |
|                                    | Front Panel                                  |    |
| Target Location Ref                | enabled **                                   |    |
|                                    | HTTP SETTINGS                                |    |
| Target Operator Ref                | HTTP Band Mode                               |    |
| http://www.axeltechnology.com/     | normalBand                                   | l, |
| AUDIO IO SETTINGS                  | HTTP streamer auto kick out                  |    |
|                                    | Http Streamer Players                        |    |
| enabled                            | enabled                                      | 1. |
| Analogic Output gain               | OTHER SETTINGS                               |    |
| 10.10 dB 🗸                         |                                              |    |
| Analogic Input Ref                 | Language                                     |    |
| 10.00 dBu 👻                        | English                                      | ۴. |
| Digital Output mode                | GPO SETTINGS                                 |    |
| enabled                            | GP0 Output Function GP0 Output Index         |    |
| Digital Output gain                | Off Tun1-AllChannels 💌                       |    |
| 1.40 dB                            | GP1 Output Function GP1 Output Index         |    |
| Digital Input Ref                  | Off Tun1-AllChannels                         |    |
| -14.00 dBfs  Khz to dBr Conversion | GP2 Output Function GP2 Output Index         |    |
| 75.00 kHz                          | Off Tun1-AllChannels T                       |    |
| 73.00 KH2                          | GP3 Output Function GP3 Output Index         |    |
|                                    | Off Tun1-AllChannels                         |    |
|                                    | MPX OUTPUT SETTINGS                          |    |
|                                    | MPX Output Level                             |    |
|                                    | 12.00 dBm 👻                                  |    |
|                                    |                                              |    |

## 12.2.1 MAIN -1 Page

In the **NAME** box and Target Name Reference and Target Location reference are written all the information about the Puma, where it is installed and some other extra information.

| MPX Output Level 12.00 dBm             | MPX Output Level : from -3.0 dBm up to +12.0 dBm it's the MPX output level.                                                              |
|----------------------------------------|----------------------------------------------------------------------------------------------------|
| Analogic output gain           0.00 dB | Analogic Output Gain: between -20.0dB up to 20.0dB in 0.1step/dB                                                                         |
| Analogic Input Ref 0.00 dBu            | Analogic Input Ref: This reference will be<br>used to convert from external analogic level in<br>dBu to the internal dBr reference.      |
| Digital output mode audio1source       | <b>Digital Output Mode:</b> Disable – Audio1Source<br>– Audio2Source                                                                     |
| Digital Input Ref  -15.00 dBfs         | Digital Input Reference: This reference will be<br>used to convert from external digital level in<br>dBFs to the internal dBr reference. |

| Digital input gain 0.00 dB               | <b>Digital Input Gain:</b> between -20.0dB up to 20.0dB in 0.1step/dB                                                                                                    |
|------------------------------------------|----------------------------------------------------------------------------------------------------|
| Front Panel enabled                      | Front Panel: should enable or not the front palenl operation.                                                                                                    |
| HTTP streamer auto kick out              | <b>HTTP Streamer auto kick out</b> : timeout in minutes about the audio streaming from Puma to the webpage.                                                                  |
| Khz to dBr Conversion           1.00 kHz | <b>kHz to dBr Conversion:</b> converts the tuner audio level from the audio deviation in kHz to the internal reference dBr.                                                  |
| Digital Output gain 0.00 dB              | <b>Digital Output Gain</b> : between -20.0dB up to 20.0dB in 0.1step/dB                                                                                                    |
| Front Panel enabled                      | <b>Front Panel:</b> This control allows the user to manage Wolf 1MS/2MS to be managed by front panel. If it is set on disable front panel encoder is unable to set functions |
| HTTP Band Mode                           | HTTP Band Mode: Settings for the network<br>band audio available. Available set:<br>Low/Normal/High band or GPRS Band                                                        |
| Http Streamer Players enabled            | <b>HTTP Streamer Player:</b> Enables or Disable the streaming function for each player.                                                                                      |
| Language English                         | Language: language selection for Wolf<br>1MS/2MS                                                                                                    |

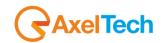

# 12.2.2 MAIN -2 Page

| Puma                                              |                                            |
|---------------------------------------------------|--------------------------------------------|
| Monitoring<br>Tuner                               | Settings<br>Setup Admin Tuner Audio Logout |
| GENERAL SETUP                                     | MAIN-1 MAIN-2 NMS1-2 NMS3-4 SNMP SETTING   |
| RDS Stream Setup<br>off 🔹 👻                       | Read Communiky<br>public                   |
| Rds Uecp Rebroadcasting PS RT TA/TP CT TMC RT+ IH | Write Community private                    |
| ACTIVITY HEART SIGNAL                             | Auto Synch disabled TIME AND NTP SETTINGS  |
| SMTP SETTING                                      | IP Address 193.204.114.105                 |
| 0.0.0.0<br>Sintp Server User Name                 | Auto Request Time 1 min                    |
| <br>Smtp Server Password                          | Failure Trap trapDisable Failure Email     |
| <br>Smtp eMail 1Address                           | emaiDisable   Local Time Set               |
| Smtp eMail 2 Address                              | Sync to PC Time Local Time Zone Definition |
| Smtp eMail 3 Address                              | Europe/Rome v                              |
| Smtp eMail 4Address                               | Log File disable                           |

In the Tab MAIN-2 it is possible to set other parameter about Puma. Some of these parameters are under development.

| SNMP SETTING          | In this box it is possible to set the password for  |  |
|-----------------------|-----------------------------------------------------|--|
| Read Community        | the SNMP protocol in read and write.                |  |
| public                |                                                     |  |
| Write Community       |                                                     |  |
| private               |                                                     |  |
| TIME AND NTP SETTINGS | IP Address: is the IP of the NTP server.            |  |
| IP Address            | Auto Request Time: minutes between each             |  |
| 69.25.96.13           | single Time Synch.                                  |  |
| Auto Request Time     | 0 = time synch disable                              |  |
| 1                     | 1440 = max day-time synch                           |  |
| Failure Trap          | Failure Trap: If Puma is not able to set the time   |  |
| trapEnable 🗸          | a trap is sent to NSM.                              |  |
| Failure Email         | Failure Email: If Puma is not able to set the time  |  |
| emailEnable           | an email is sent to the Email recipient             |  |
| Local time set string | Local time Set String: it's possible to send a time |  |
|                       | synch command via PC                                |  |
| Sync to PC Time       | Time Zone definition: it's possible to set the GMT  |  |
| Time zone definition  | Time zone from this control                         |  |
| paris                 |                                                     |  |
|                       |                                                     |  |

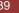

| FTP SETTING<br>tog File<br>LogMode1                                      | This version of log file will catch all alarms,<br>regardless all trap's enable status.<br><i>status.log</i> will be download in ftp mode:<br>id: user, pwd: user<br>To reset <i>status.log</i> file is necessary to disable<br>and re-enable in LogMode1.                                                                                                    | The log file<br>is enabled<br>under<br>MAIN2 $\rightarrow$<br>FTP<br>Settings $\rightarrow$<br>Log File<br>$\rightarrow$ LogMode1 |
|--------------------------------------------------------------------------|----------------------------------------------------------------------------------------------------|----------------------------------------------------------------------------------------------------|
| RDS Stream Setup       serialTun1       Rds Uccp Rebroadcasting       PS | <ul> <li><b>RDS Stream Setup:</b> it is possible to decode the RDS Data Stream and deliver it to the Serial Port in UECP format. It is possible to select of the Tuner to decode</li> <li><b>RDS Uecp ReBroadcasting:</b> It is possible to filter what service can be delivered to the serial output. In ie only the PS. But other options are available</li> </ul> |                                                                                                    |
| ACTIVITY HEART SIGNAL Trap Dispatch Timing 0 min                         | Activity Heart Signal: each "n" minutes as<br>express in the box, the Puma send a trap to the<br>NMS System in order to understand that the<br>Puma is "alive" and working correctly                                                                                                    |                                                                                                    |

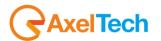

#### 12.2.2.1 SMTP SETTINGS – EMAIL NOTIFICATIONS

It's possible to receive the Puma alarms through an ALERT email. You need to follow the next steps to activate the critical notification by mail.

- 1. Install HmailServer from https://www.hmailserver.com/download
- 2. Following the steps in this video https://www.youtube.com/watch?v=1TN FJ5hfJ0
- 3. Set the Domain as axeltechnology.com,

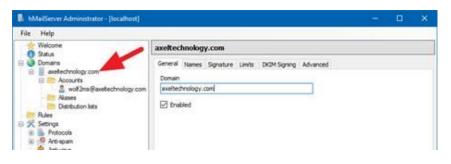

4. Then add this account **wolf2ms** 

| 🚯 hMaiGerver Administrator - (localhed |                                                  | - 🗆 X                               |  |  |
|----------------------------------------|--------------------------------------------------|-------------------------------------|--|--|
| File Help                              |                                                  |                                     |  |  |
| Welcome                                | wolf2ms@axeltechnology.com                       |                                     |  |  |
| 🗄 🍑 Domains                            | General Auto-reply Forwarding Signature External | accounts Rules Active Directory Act |  |  |
| avetechnology.com                      | Address                                          |                                     |  |  |
| a wolf2ms@axetechnology.               | wolf2ns © aveitedwology.com                      |                                     |  |  |
| Distribution lists                     | Password                                         |                                     |  |  |
| - Rules                                | << Encrypted >>                                  |                                     |  |  |
| Settings     R    Protocols            | Size (HB) Maximum size (HB)                      |                                     |  |  |
| 🗈 🤗 Arti-span                          | 0                                                |                                     |  |  |
| Logging                                | Administration level                             |                                     |  |  |
| B Advanced                             | User 🗸                                           |                                     |  |  |
| Auto-ban<br>SSL certificates           | Last logon time                                  |                                     |  |  |
| E P Ranges                             | 2022-01-31 05:34:37 PM                           |                                     |  |  |
| My computer                            | Enabled                                          |                                     |  |  |

5. Go to settings > advance > IP ranges > internet and remove the Require SMTP authentication

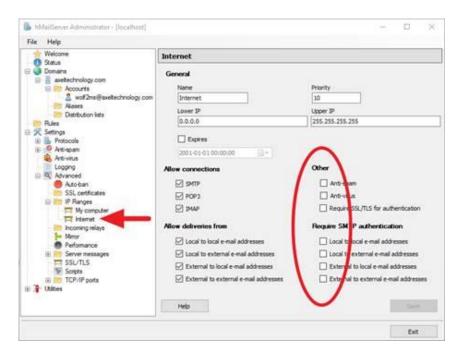

 Then go to your PUMA web interface LOGIN the go to
 Setup > MAIN-2 > smtp server ip address then add IP of your HmailServer (ip of your pc).
 Setup > MAIN-2 > USER NAME Setup > MAIN-2 > Password

| SMTP SETTING           |  |
|------------------------|--|
| Smtp Server Ip Address |  |
| 192.168.99.113         |  |
| Smtp Server User Name  |  |
| wolf2ms                |  |
| Smtp Server Password   |  |
| admin                  |  |

7. Last you can add the **SEND TO** mail up to 4 mail receivers.

| Smtp eMall 1 Address |
|----------------------|
| name@gmail.com       |
| Smtp eMail 2 Address |
| name@yahoo.com       |
| Smtp eMail 3 Address |
| name@hotmail.com     |
| Smtp eMail 4 Address |
| *                    |

## 12.2.3 Note about NTP Settings and behavior

To activate the NTP auto synchronization set a not zero value in AutoRequest Time. After a modification of this parameter or a modification of the NTP IP address, the Puma will try to synchronize the system clock. After the first synchronization, the server will be contacted automatically with the selected period in minutes.

After a system reboot or restart, if AutoRequestTime is activated, in the first operative minute the NTP-V3 server will be contacted, as well as after the selected period.

The NtpSynch status starts as OK (synchronized) at the system startup, but after the first synchronization attempt it will show the real status. Every NtpSync status variation is signaled (if enabled) with the NtpFailureNotificationTrap.

| Puma                |                 |          |     |      |   |   |           |       | <b>RAXEL</b>   |
|---------------------|-----------------|----------|-----|------|---|---|-----------|-------|----------------|
| Monitoring          |                 | Settings |     |      |   |   |           |       |                |
| ft Tuner            |                 | Setup    | A   | dmin |   |   | Tuner     | Audio | ) 💄 Logout     |
| GENERAL INFORMATION |                 |          |     |      |   |   |           |       |                |
|                     | IP-Eth1         |          | GPO |      |   |   | Release F |       | Release WebApp |
|                     | 010.000.127.088 | 06/11/14 | 0   |      | 2 | 3 | 2.2.0     |       | 2.2.0          |
|                     | IP-Eth2         |          | GPI |      |   |   | Proxy Mo  |       | User Name      |
|                     | 010.042.043.185 | 16:02:13 | 0   | 1    | 2 | 3 | Disabled  |       | admin          |

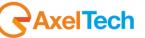

An NTP synchronization failure will be indicated with a red alarm line under the Date/Time field. Moreover, Date and time will blink in the display panel in case of synchronization failure.

Starting from Fw release 1.0.4 the NTP behavior has been modified. Puma tries for 3 minutes a replies from the NTP server before reporting an error. In previous release Puma replies immediately about the NTP loss. In case of alarm, Puma tries each single minute until Puma gets a reply from NTP server.

With this new feature, random errors caused by NTP loss are no longer reported. No more parameters have been added to mask this kind of alarm.

| rapOID: .iso.org.dod.internet.private.enterprises.axelTech.monitorsFm.woll/2M5.woll/2msTraps.modules.tuner1Traps.tuner1RfMpx.tuner1RfMpxPrefix.iTun1PllotLevelAlarmStatusNotify                                                                                                    | Source<br>192.168.0.180<br>192.168.0.180<br>192.168.0.180<br>192.168.0.180<br>192.168.0.180<br>192.168.0.180 | Time<br>2013-10-29 07:27:5<br>2013-10-29 07:26:5<br>2013-10-29 07:22:2<br>2013-10-29 07:21:2<br>2013-10-29 07:21:2<br>2013-10-29 07:20:3 |  |  |  |
|----------------------------------------------------------------------------------------------------|----------------------------------------------------------------------------------------------------|----------------------------------------------------------------------------------------------------|--|--|--|
| rapOID: .iso.org.dod.internet.private.enterprises.axelTech.monitorsFm.wolf2M5.wolf2msTraps.modules.generalTraps.generalTrapPrefix:iActivityHeartNotfy<br>rapOID: .iso.org.dod.internet.private.enterprises.axelTech.monitorsFm.wolf2M5.wolf2msTraps.modules.tuner1Traps.tuner1RFMpx:tuner1RFMpxPrefix.iTun1PiotLevelAlarmStatusNotfy<br>rapOID: .iso.org.dod.internet.private.enterprises.axelTech.monitorsFm.wolf2M5.wolf2msTraps.modules.tuner1Traps.tuner1RFMpx.tuner1RFMpxPrefix.iTun1PiotLevelAlarmStatusNotfy<br>rapOID: .iso.org.dod.internet.private.enterprises.axelTech.monitorsFm.wolf2M5.wolf2msTraps.modules.tuner1Traps.tuner2RfMpx.tuner2RfMpxPrefix.iTun1PiotLevelAlarmStatusNotify     | 192.168.0.180<br>192.168.0.180<br>192.168.0.180<br>192.168.0.180                                             | 2013-10-29 07:26:5<br>2013-10-29 07:22:2<br>2013-10-29 07:21:2<br>2013-10-29 07:21:2                                                     |  |  |  |
| rapOD:.i.so.org.dod.nternet.private.enterprises.axelTech.monitorsFm.wolf2M5.wolf2m5Traps.modules.tuner1Traps.tuner1RMpp:/tuner1RMpp:Prefix.iTun1PlotLowLevelAlarm52atusNotify<br>rapOD:.i.so.org.dod.internet.private.enterprises.axelTech.monitorsFm.wolf2M5.wolf2m5Traps.modules.tuner1Traps.tuner1RMpp:/tuner1RMpp:rheit.iTun1PlotLowLevelAlarm52atusNotify<br>rapOD:.iso.org.dod.internet.private.enterprises.axelTech.monitorsFm.wolf2M5.wolf2m5Traps.modules.tuner1Traps.tuner1RMpp:rheit.iTun1PlotLowLevelAlarm52atusNotify<br>rapOD:.iso.org.dod.internet.private.enterprises.axelTech.monitorsFm.wolf2M5.wolf2m5Traps.modules.tuner2Traps.tuner2RMpp:therit.iTun2PlotLowLevelAlarm52atusNotify | 192.168.0.180<br>192.168.0.180<br>192.168.0.180                                                              | 2013-10-29 07:22:2<br>2013-10-29 07:21:2<br>2013-10-29 07:21:2                                                                           |  |  |  |
| rapOID: .iso.org.dod.internet.private.enterprises.axelTech.monitorsFm.wolf2M5.wolf2msTraps.modules.tuner1Traps.tuner1RfMpx.tuner1RfMpx.tener1XfMpx.tuner1RfMpx.tener1XfMpx.tener1XfMpx.tener                                                                                                    | 192.168.0.180<br>192.168.0.180                                                                               | 2013-10-29 07:21:2<br>2013-10-29 07:21:2                                                                                                 |  |  |  |
| rapOID: .iso.org.dod.internet.private.enterprises.axelTech.monitorsFm.wolf2M5.wolf2msTraps.modules.tuner2Traps.tuner2RfMpx.tuner2RfMpxPrefix.iTun2PllotLowLevelAlarmStatusNotify                                                                                                    | 192.168.0.180                                                                                                | 2013-10-29 07:21:2                                                                                                    |  |  |  |
|                                                                                                    |                                                                                                    |                                                                                                    |  |  |  |
| rapOID: .iso.org.dod.internet.private.enterprises.axelTech.monitorsFm.wolf2MS.wolf2msTraps.modules.tuner1Traps.tuner1RfMpx/tuner1RfMpxPrefix.iTun1RdsLevelAlarmStatusNobfy                                                                                                    | 192.168.0.180                                                                                                | 2013-10-29 07:20:3                                                                                                    |  |  |  |
|                                                                                                    |                                                                                                    |                                                                                                    |  |  |  |
|                                                                                                    |                                                                                                    |                                                                                                    |  |  |  |
| Source: 192.168.0.180 Timestamp: 11 minutes 31 seconds SNMP Version:                                                                                                    | 2                                                                                                    |                                                                                                    |  |  |  |
| Trap OID:                                                                                                    | atueNotify                                                                                                   |                                                                                                    |  |  |  |
|                                                                                                    | ilusi toury                                                                                                  |                                                                                                    |  |  |  |
| Variable Bindings:                                                                                                    |                                                                                                    |                                                                                                    |  |  |  |
| Name:                                                                                                    |                                                                                                    |                                                                                                    |  |  |  |
| Value: [TimeTicks] 11 minutes 31 seconds (69156)                                                                                                    |                                                                                                    |                                                                                                    |  |  |  |
|                                                                                                    |                                                                                                    |                                                                                                    |  |  |  |
| Name: snmpTrapOID                                                                                                    |                                                                                                    |                                                                                                    |  |  |  |
| Value: [OID] iNtpAlarmStatusNotify                                                                                                    |                                                                                                    |                                                                                                    |  |  |  |
|                                                                                                    |                                                                                                    |                                                                                                    |  |  |  |
| Name: .iso.org.dod.internet.private.enterprises.axelTech.monitorsFm.wolf2MS.generalSettings.timeSettings.iNtpAlarmStatus.0                                                                                                    |                                                                                                    |                                                                                                    |  |  |  |
| Value: [Integer] alarm (1)                                                                                                    |                                                                                                    |                                                                                                    |  |  |  |
|                                                                                                    |                                                                                                    |                                                                                                    |  |  |  |
| Name: .iso.org.dod.internet.private.enterprises.axelTech.monitorsFm.wolf2MS.wolf2msTraps.aTrapDateTime.0                                                                                                    |                                                                                                    |                                                                                                    |  |  |  |
| [OcteString] 2013-10-29 07:28:00                                                                                                    |                                                                                                    |                                                                                                    |  |  |  |
| Value: [OctetString] 2013-10-29 07:28:00                                                                                                    |                                                                                                    |                                                                                                    |  |  |  |
| Name:                                                                                                    |                                                                                                    |                                                                                                    |  |  |  |
|                                                                                                    |                                                                                                    |                                                                                                    |  |  |  |
| Velana Università di                                                                                                    |                                                                                                    |                                                                                                    |  |  |  |
| Value: [Integer] 24                                                                                                    |                                                                                                    |                                                                                                    |  |  |  |

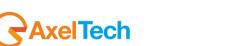

12.2.4 **Note about Activity Heart Signal** This trap will be sent periodically to indicate that the system is OK and the Puma host process is able to communicate with all its interfaces without apparent problems. One trap will be sent at every change of the time parameter or at the system start-up (few seconds after the cold start SNMP trap), as well as according to the period selected. This Trap will not be replayed.

| GENERAL SETUP            |             |
|--------------------------|-------------|
| RDS DATA STREAM          |             |
| RDS Stream Setup         |             |
| off                      | ~           |
| Rds Uecp Rebroad casting |             |
| PS RT TA/TP CT           | TMC RT+ III |
| ACTIVITY HEART SIGNAL    |             |
| Trap Dispatch Timing     |             |
| 0 min                    | *           |
|                          |             |

The value "0" means function disabled. A different value indicates the period in minutes of the signal trap. In the example tested the period is 10 minutes.

| Description          |                                                                                                    |                                          |                                                                  | Source                             | Time                |  |
|----------------------|----------------------------------------------------------------------------------------------------|------------------------------------------|------------------------------------------------------------------|------------------------------------|---------------------|--|
|                      |                                                                                                    |                                          | .modules.general i raps.general i rapPrefix.iActivityHeartNotify | 192.168.0.180                      | 2013-10-26 14:21:51 |  |
|                      | apOID: .iso.org.dod.internet.private.enterprises.axelTech.monitorsFm.wolf2M5.wolf2msTraps.modules.generalTraps.generalTrapPrefix.iActivityHeartNotify 192.168.0.180 2013-10-26 14:11:51 |                                          |                                                                  |                                    |                     |  |
|                      |                                                                                                    |                                          | .modules.generalTraps.generalTrapPrefix.iActivityHeartNotify     | 192.168.0.180                      | 2013-10-26 14:01:51 |  |
|                      |                                                                                                    |                                          | .modules.generalTraps.generalTrapPrefix.iActivityHeartNotify     | 192.168.0.180                      | 2013-10-26 13:51:50 |  |
|                      |                                                                                                    |                                          | .modules.generalTraps.generalTrapPrefix.iActivityHeartNotify     | 192.168.0.180                      | 2013-10-26 13:41:50 |  |
|                      |                                                                                                    |                                          | modules.generalTraps.generalTrapPrefix.iActivityHeartNotify      | 192.168.0.180                      | 2013-10-26 13:31:50 |  |
|                      |                                                                                                    |                                          | .modules.generalTraps.generalTrapPrefix.iActivityHeartNotify     | 192.168.0.180                      | 2013-10-26 13:21:50 |  |
|                      |                                                                                                    |                                          | .modules.generalTraps.generalTrapPrefix.iActivityHeartNotify     | 192.168.0.180                      | 2013-10-26 13:11:50 |  |
| trapOID: .iso.org.do | d.internet.private.enterprises.axe                                                                                                    | Tech.monitorsFm.wolf2M5.wolf2msTraps.    | .modules.generalTraps.generalTrapPrefix.iActivityHeartNotify     | 192.168.0.180                      | 2013-10-26 13:01:49 |  |
| Source:              | 192.168.0.180                                                                                                    | Timestamp:                               | 2 hours 35 minutes 17 seconds                                    | SNMP Version:                      | 2                   |  |
| Trap OID:            | .iso.org.dod.internet.priv                                                                                                    | ate.enterprises.axelTech.monitorsFi      | m.wolf2MS.wolf2msTraps.modules.generalTraps.gener                | ralTrapPrefix.iActivityHeartNotify |                     |  |
| Variable Bindin      |                                                                                                    |                                          |                                                                  |                                    |                     |  |
| Name:                | .iso.org.dod.internet.mgr                                                                                                    | mt.mib-2.system.sysUpTime.0              |                                                                  |                                    |                     |  |
| Value:               | [TimeTicks] 2 hours 35                                                                                                    | minutes 17 seconds (931775)              |                                                                  |                                    |                     |  |
| Name:                | snmpTrapOID                                                                                                    |                                          |                                                                  |                                    |                     |  |
| Value:               | [OID] iActivityHeartNoti                                                                                                    | ify                                      |                                                                  |                                    |                     |  |
| Name:                | .iso.org.dod.internet.priv                                                                                                    | vate. enterprises. axel Tech. monitorsFi | m.wolf2MS.wolf2msTraps.aTrapDateTime.0                           |                                    |                     |  |
| Value:               | [OctetString] 2013-10-2                                                                                                    | 6 13:01:47                               |                                                                  |                                    |                     |  |
| Name:                | .iso.org.dod.internet.priv                                                                                                    | ate.enterprises.axelTech.monitorsFr      | m.wolf2MS.wolf2msTraps.iTrapCounter.0                            |                                    |                     |  |
| Value:               | [Integer] 59                                                                                                    | •                                        |                                                                  |                                    |                     |  |
|                      |                                                                                                    |                                          |                                                                  |                                    |                     |  |

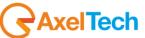

## 12.2.5 NMS 1-2 Page

In this setup it is possible to set some parameter about the communication between the Puma and the Network Management System. SNMP is the protocol to communicate between remote equipment and NMS.

| Puma                                   |   | R AXEL                                                                      |
|----------------------------------------|---|-----------------------------------------------------------------------------|
| Monitoring<br>Tuner                    |   | Settings<br>Setup Admin Tuner Audio Logout<br>MAIN-1 MAIN-2 NMS 1-2 NMS 3-4 |
| GENERAL SETUP                          |   |                                                                             |
| NMS-1 SETTING                          |   | NMS-2 SETTING                                                               |
|                                        |   |                                                                             |
| 0.0.0                                  |   | 0.0.0.0                                                                     |
| Trap Port                              |   | Trap Port                                                                   |
| 162                                    |   | 162                                                                         |
| Trap Community                         |   | Trap Community                                                              |
| public                                 |   | public                                                                      |
| Trap GlobalEnabled                     |   | Trap Global Enabled                                                         |
| disable                                | Ŧ | disable 👻                                                                   |
| Тгар Туре                              |   | Тгар Түре                                                                   |
| trapSnmpV1                             | Ŧ | trapSnmpV1 👻                                                                |
| Trap Time-Out (informSnmpV2 mode only) |   | Trap Time-Out (informSnmpV2 mode only)                                      |
| 10                                     | - |                                                                             |
| Trap Retry (informSnmpV2 mode only)    |   | Trap Retry (informSnmpV2 mode only)                                         |
| 10                                     | ~ | 10 ~                                                                        |
|                                        |   |                                                                             |
|                                        |   |                                                                             |

| NMS-1 SETTING<br>IP Address<br>192.168.0.203<br>Trap Port<br>162 | In this box it is possible to set the IP Address and<br>the Port to communicate with the Network<br>Management System.                                                                                                    |
|------------------------------------------------------------------|----------------------------------------------------------------------------------------------------|
| Trap Community<br>public                                         | This is the Trap Community string                                                                                                    |
| Trap Slobal Enabled enable Trap Type informSnmpV2                | Trap Global Enable: Enable or Disable the trap<br>notification to the NMS<br>Trap Type: configuration the Trap SNMP version                                                                                               |
| Trap Time-Out       10       Trap Retry       10                 | Trap Time-Out: if the Trap Type is InformSnmpV2, this value set the time between each single retry, expressed in Seconds         Trap Retry: if the Trap Type is InformSnmpV2, this value set the maximum number of retry |

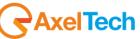

## 12.2.6 NMS 3-4 Page

In this setup it is possible to set some parameter about the communication between the Puma and the Network Management System. SNMP is the protocol to communicate between remote equipment and NMS. The same configuration can be found in the NMS 1-2 Page.

| Puma                                |                                            |
|-------------------------------------|--------------------------------------------|
| Monitoring<br>Tuner                 | Settings<br>Setup Admin Tuner Audio Logout |
|                                     | MAIN-1 MAIN-2 NMS1-2 NMS3-4                |
| GENERAL SETUP                       |                                            |
| NMS-3 SEITING                       | NMS-4 SETTING                              |
|                                     |                                            |
| 0.0.0                               | 0.0.0                                      |
|                                     |                                            |
| 162                                 | 162                                        |
|                                     |                                            |
| public                              | public                                     |
|                                     |                                            |
| disable 👻                           | disable                                    |
|                                     |                                            |
| trapSnmpV1 ~                        | trapSnmpV1 👻                               |
|                                     |                                            |
| 10 ~                                | 10 ~                                       |
| Trap Retry (informSnmpV2 mode only) | Trap Retry (informSnmpV2 mode only)        |
| 10 ~                                | 10 👻                                       |
|                                     |                                            |

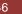

# **13 THE ADMIN PAGE**

It is possible to manage Users, Profile and right for each single user by using the Admin page.

| Monitoring<br>Tuner Settings<br>Setup Admin Tuner | Audio 💄 Logout       |
|---------------------------------------------------|----------------------|
| + - L Save Pasaword Save Rights                   | Profile Data Network |
| ADMIN                                             |                      |
| USERS PROFILE MANAGER                             |                      |
| admin User Name                                   |                      |
| admin                                             |                      |
|                                                   |                      |
| This password can't be modified                   |                      |
|                                                   |                      |
|                                                   |                      |
|                                                   |                      |
| Profile Administrator                             |                      |
| 🔽 Setup                                           |                      |
| 🗹 Tuner-1                                         |                      |
| Tuner-2                                           |                      |
| Audio Audio                                       |                      |
|                                                   |                      |

## 13.1 HOW TO LOGIN IN PUMA

From the Home Puma screen it is possible to Login in the system using the initial standard credential. The standard login credential are

Username: admin Password: admin

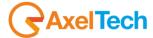

-1

## 13.2 HOW TO ADD A NEW USER

Once the Administrator is logged in, it is possible to add or remove an User by using the button + and – as reported in the picture.

After pressing + a new page appear, asking the insertion of Username and Password, but the user must take in consideration the below condition.

#### 13.2.1 Consideration on Username and Password

- 1. Be aware that the user and Admin are case sensitive
- 2. For the password field there are no minimal limitation
- 3. No complexion requirement must be reached
- 4. At least one character must be filled
- 5. No Empty password allowed
- 6. The total length is 50 characters
- 7. Backspace is a character, and considered as character

After pressing the + button this screen appear. Set the username and password and check the single function that the Administrator wants to make available for each single user. By using the already existing functionalities it is possible to flag and allow the user in order to use completely the function flagged. Ie: SETUP – Profile Administrator – Tuner – AUDIO.

After pressing SAVE the user is created.

## 13.3 THE ADMINISTRATION TOOLS

The Admin screen is divided in two parts: the Users and the Profile Manager. By using this control it is possible to manage all the rights for each single user.

| ADMIN         |                       |
|---------------|-----------------------|
| USERS         | PROFILE MANAGER       |
| GabrieleSetup |                       |
| Pino          | GabrieleSetup         |
| away          |                       |
| Mauro         |                       |
| prova         |                       |
| Tutto         |                       |
| Davide        | Confirmed Password    |
| valerio       |                       |
| Gabriele      |                       |
| TestTime      | Profile Administrator |
| Christian     | ☑ Setup               |
| Christian-2   | Tuner-1               |
| alessandro    | Tuner-2 Audio         |
| -             | Addio                 |
|               |                       |

#### 13.3.1 The User Right Management - How to change a Password

In the left side it is possible to see the complete list of user allowed on the Puma taken in consideration. By pressing only one click on the User in the left, the profile manager on the right side shows all the allowed functionalities.

AxelTech

Once a user is selected it is possible to change the password, by inserting a new password in the field "NEW PASSWORD" and repeating "CONFIRM PASSWORD". To change the field a double click is required. In order to insert a correct password, the <u>Consideration on User name and Password</u> must be respected.

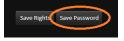

| PROFILE MANAGER |     |    |  |
|-----------------|-----|----|--|
|                 |     |    |  |
|                 |     |    |  |
| GabrieleSetup   |     |    |  |
|                 |     |    |  |
|                 |     |    |  |
| 1234            |     |    |  |
|                 |     |    |  |
|                 |     |    |  |
|                 | 123 | 34 |  |
|                 |     |    |  |

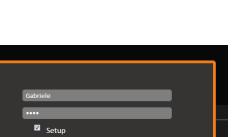

Profile Administrator

Tuner-1

Tuner-2

Audio

+1

The password appears clearly in the fields, as in the picture. Once the password has been modified, the user must save all the changes by pressing the button "Save Password". When the password has been correctly changed a message appears on the screen, Password Changed. By pressing OK it is possible to go on in other setup.

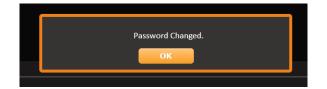

#### 13.3.2 The User Right Management – How to enable/disable features

In the left side it is possible to see the complete list of user allowed on the Puma taken in consideration. By pressing only one click on the User in the left, the profile manager on the right side shows all the allowed functionalities. In order to change to a single user a Rights, by simple flag (or unflag) the function on the corresponding box.

| ADMIN                    |                                                          |
|--------------------------|----------------------------------------------------------|
| USERS                    | PROFILE MANAGER                                          |
|                          |                                                          |
| Pino<br>away<br>Mauro    | Mauro                                                    |
| away                     |                                                          |
|                          |                                                          |
| prova<br>Tutto<br>Davide |                                                          |
| Tutto                    |                                                          |
|                          |                                                          |
| valerio                  |                                                          |
| Gabriele                 |                                                          |
| TestTime                 | Rights                                                   |
| Christian                | <ul> <li>Profile Administrator</li> <li>Setup</li> </ul> |
| Christian-2              | Tuner-1                                                  |
| alessandro               | ✓ Tuner-2                                                |
|                          | Audio                                                    |
|                          | <u>∲</u>                                                 |

In the example above, the user Mauro is allowed to enter and manage the Profile Administrator, the Setup. The user *Mauro* is not allows to CHANGE or MODIFY Tuner and Audio. To enable the single user also to CHANGE and MODIFY Tuner and Audio, by simply flag the function and press Save Rights.

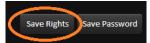

The webpage will shows a message Permission Changed as reported below to confirm that the Rights has been modified.

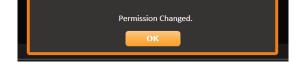

#### 13.3.3 How to logout a user from Puma

Logout can be happen for 3 different reason, that are also reported in the table below.

| N° | Condition                                                                                          |  |  |  |
|----|----------------------------------------------------------------------------------------------------|--|--|--|
| 1  | User manually press Logout                                                                         |  |  |  |
| 2  | The user take no action for at least 60 minutes                                                    |  |  |  |
| 3  | Two user with same username are logged in, from 2 different position, and one of this press logout |  |  |  |
|    |                                                                                                    |  |  |  |

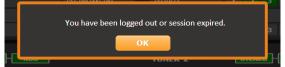

## 13.4 GENERAL CONSIDERATION ABOUT USER LOGGED IN AND NON LOGGED

Once a Puma is connected in a network, by using a simple web browser it is possible to "surf" in the Puma and explore all the function. This general consideration must be taken in mind when a Puma is used.

| N° | No User logged in Puma                                                                                                    | Note                 |
|----|----------------------------------------------------------------------------------------------------|----------------------|
| 1  | It is possible to see and browse all the Home, Tuner data information.                                                                                                    |                      |
| 2  | In the <b>Home</b> web page it is possible to start playing the streaming for Audio-1 and Audio-2. If a countdown is allowed, after pressing PLAY, the countdown will start to count down and at the end the streaming will be set to OFF. If no countdown is set, the streaming will be never stop. |                      |
| 3  | In the <b>Tuner Data</b> a non-logged user can enter, and browse inside the submenu $MAIN - AF01-32 - AF33-64 - EON$ .<br>The button STATS is not available. The non-logged user can see and browse but in read-only mode. There is no way to make changes to the measures or Puma behaviour.        | No timing limitation |

#### Once no user is logged in, the Puma shows

|          | GPO     | Release Firmware | Release WebApp |
|----------|---------|------------------|----------------|
| 23/05/14 | 0 1 2 3 | 1.0.3            | 1.0.2          |
|          |         | Proxy Mode       | User Name      |
| 17:33:49 | 0 1 2 3 | Disabled         | Guest          |
|          |         |                  |                |

| N° | User logged in Puma                                                                                                    | Note                                                                                                    |
|----|----------------------------------------------------------------------------------------------------|----------------------------------------------------------------------------------------------------|
| 1  | It is possible to see and browse all the Home, Tuner data information.                                                                                                    |                                                                                                    |
| 2  | In the <b>Home</b> web page it is possible to start playing the streaming for Audio-1 and Audio-2. If a countdown is allowed, after pressing PLAY, the countdown will start to count down and at the end the streaming will be set to OFF. If no countdown is set, the streaming will be never stop. | Timing limitation to 60 minutes. After                                                                            |
| 3  | In the <b>Tuner Data</b> a logged user can enter, and browse inside the submenu MAIN – AF01-32 – AF33-64 – EON. A RDS Data Reset button appears, and allows the user to reset all the RDS information and restart the RDS data collection.                                                           | this time, the user<br>automatically<br>logged out                                                                |
| 5  | The user can enter in the Settings as per the Rights allowed by the Administrator.                                                                                                    | Timing limitation to<br>60 minutes. After<br>this time, the user<br>automatically<br>logged out.                  |
| 6  | Two or more SAME Username can be logged in and works together, in different place and using different web browser                                                                                                    | If one of the two (or<br>more) user press<br>Logout, ALL the<br>other "same-user"<br>connected are<br>logged out. |

It is possible to see what user is actually logged in

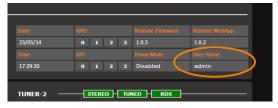

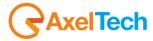

## 13.5 DATA EXPORT AND IMPORT

A new feature still under development, is related to data import and export on Puma's SD Card and PC.

## 13.5.1 On SD Card

The Export allows the user to save the complete Puma configuration in a SD Card. Moreover, also MAC Address is exported and saved, so this function allows the user to create a complete "clone" of the Puma. This can be useful, once a Puma is completely configured to store data on the SD Card, so in case of fault the SD Card can be removed and inserted in a new Puma equipment and using the Import function all data can be retrieved and get a complete clone of the faulty equipment. To achieve this function the user must access via front panel, "SECURE DIGITAL CARD MANAGER" and select IMPORT – EXPORT – FORMAT

#### 13.5.2 Using web browser

Via Web browser it is possible to download or upload a configuration, save and store in a PC as a common Json file . Same for Access Log in TXT and same for Trap Event Log as TXT log

| Puma                                               |                            |          |       |       |          | <b>RAXEL</b> |
|----------------------------------------------------|----------------------------|----------|-------|-------|----------|--------------|
|                                                    |                            |          |       |       |          |              |
| Monitoring                                         |                            | Settings |       |       |          |              |
| Tuner                                              |                            | Setup    | Admin | Tuner | Audio    | Logout       |
|                                                    |                            |          |       |       |          |              |
|                                                    |                            |          |       | Profi | ile Data | Network      |
|                                                    |                            |          |       |       |          |              |
| ADMIN                                              |                            |          |       |       |          |              |
| CONFIGURATIONS                                     | STATUS ———                 |          |       |       |          |              |
|                                                    | 514105                     |          |       |       |          |              |
| Up load Download                                   |                            |          |       |       |          |              |
| ACCESS LOG                                         | STATUS ———                 |          |       |       |          |              |
|                                                    | 5                          |          |       |       |          |              |
| Refresh Download Reset                             |                            |          |       |       |          |              |
|                                                    |                            |          |       |       |          |              |
| [1970-01-01 01:01:32]                              |                            |          |       |       |          |              |
| [1970-01-01 01:04:30]                              |                            |          |       |       |          |              |
| [1970-01-01 01:05:46] Login: Default_admin, Rights | : ADMIN-SETUP-TUNER1-AUDIO |          |       |       |          |              |
| [2014-06-16 15:04:18] Logout: Default_admin        |                            |          |       |       |          |              |
| [2014-06-16 15:08:27]                              |                            |          |       |       |          |              |
| [2014-06-16 15:31:41]                              |                            |          |       |       |          |              |
| [2014-06-16 15:47:52]                              |                            |          |       |       |          |              |
| [2014-06-16 15:50:36]                              |                            |          |       |       |          | -            |
|                                                    |                            |          |       |       |          |              |
| TRAP EVENT LOG                                     | STATUS                     |          |       |       |          |              |
|                                                    | 5                          |          |       |       |          |              |
| Refresh Download Reset                             |                            |          |       |       |          |              |
|                                                    |                            |          |       |       |          |              |
| [1970-01-01 01:01:33] Trap: COLD START             |                            |          |       |       |          | Â            |
| [1970-01-01 01:04:32] Trap: COLD START             |                            |          |       |       |          |              |
| [2014-06-16 15:08:28] Trap: COLD START             |                            |          |       |       |          |              |
| [2014-06-16 15:31:42] Trap: COLD START             |                            |          |       |       |          |              |
| [2014-06-16 15:47:53] Trap: COLD START             |                            |          |       |       |          |              |
| [2014-06-16 15:50:37] Trap: COLD START             |                            |          |       |       |          |              |
| [2014-06-16 15:54:00] Trap: COLD START             |                            |          |       |       |          |              |
| [1970-01-01 01:00:23] Trap: COLD START             |                            |          |       |       |          |              |
|                                                    |                            |          |       |       |          | ¥            |

#### 13.5.3 Network section

By pressing this button it is possible to access and modify the value for Ethernet -1 and Ethernet -2. Can be set IP Address, Subnet mark, and Gateway for each network card. Once the modifying has been done, press "Change ETH1 & Reboot" or "Change ETH2 and Reboot". The equipment will be rebooted and after restart modifying will be applied. <u>System Reboot</u> button restart the device

| Puma                 | © ACCEL                                    |
|----------------------|--------------------------------------------|
| Monitoring<br>Tuner  | Settings<br>Setup Admin Tuner Audio Logout |
| System Reboot        | Profile Data Network                       |
| ADMIN                |                                            |
| ETHERNET 1 SETUP     | ETHERNET 2 SETUP                           |
|                      |                                            |
| 10.0.127.88          | 10.42.43.185                               |
|                      |                                            |
| SubnetMask           | SubnetMask                                 |
| 255.255.255.0        | 255.255.255.0                              |
|                      |                                            |
|                      |                                            |
| 10.0.127.100         | 0.0.0.0                                    |
|                      |                                            |
| Change ETH1 & Reboot | Change ETH2 & Reboot                       |
|                      |                                            |
|                      |                                            |

## 13.6 SETTINGS – TUNER

This page allows the user to manage all the parameters and alarms managed by Puma. The MAIN page shows and give the users the capability to set the general parameters as GLOBAL SETTINGS and RECEIVER DEMODULATION SETTINGS of the Puma.

| Puma                               |                                                 |      |                  |                  |     |       |                  |       |      |      |         |        |
|------------------------------------|-------------------------------------------------|------|------------------|------------------|-----|-------|------------------|-------|------|------|---------|--------|
| <b>f</b>                           | Monitorir                                       |      |                  |                  |     | s     | ettings<br>Setup | Admin | Tune | r Au | udio    | Logout |
| GLOBAL                             | RF 12                                           | RFu  | RF <sub>H1</sub> | RF <sub>H2</sub> | DEV | PILOT | PILOT            | RDSL  | RDS  |      | AUDIO L | AUDIOR |
|                                    |                                                 | PI   | PS               | TP               | TA  | СТ    | RT               | AF    | EON  | н    | тмс     | RT+    |
| ODA1                               | ODA <sub>2</sub>                                | BLER | GROUPS           | FILTERS          |     |       |                  |       |      |      |         |        |
| GLOBAL SI<br>Tuning Mode<br>Static | icanning Index<br>I Index<br>Mask Mode<br>sking |      |                  |                  |     |       |                  |       |      |      |         |        |
| 0.00 dB                            | _                                               |      | _                | _                |     |       |                  |       |      |      |         |        |

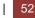

## 13.6.1 Tuner Main

In this page it is possible to set the behavior of the Tuner and each single parameter it is reported below:

| TUNER-1                     |
|-----------------------------|
| GLOBAL SETTINGS             |
| Tuning Mode                 |
| Static                      |
| Last Channel Scanning Index |
| 4                           |
| Static Channel Index        |
| 1                           |
|                             |
| 50uSec -                    |
| Global Tuner Mask Mode      |
| individual masking          |
| External Attenuator         |
| 0.00 dB ~                   |
|                             |

## 13.6.2 Tuning Mode

By using this parameter it is possible to change the tuning mode that should be OFF - Static - Scan - Smart Scan.

| OFF        | In OFF the tuner is unavailable                                                                                           |
|------------|----------------------------------------------------------------------------------------------------|
| STATIC     | in Static the tuner remain fixed on a single frequency that is depending by the parameter Static Channel Index            |
| SCAN       | In Scan mode the tuner starts to scan the FM band, from channel 1 up to the <last channel="" index="" scanning=""></last> |
| SMART SCAN | In smart mode the channel scan time is adjusted automatically according to instantaneous measurements requirements.       |

#### 13.6.3 Smart Scan

The smart scan is an scan evolution method and "smart" mode to check each single parameter of the checked frequency: if during a scan, a single parameter of the scanned frequency is out-of-range the Puma should decide to remain more time (in seconds) on the checked frequency, in order to get the correct value, or exclude a false-positive alarm.

Practical example: a typical case should be the decoding of the ODA service in RDS, or a PI Code, or any value checked. If the decoding gives an "error" the Puma can stay more seconds on this frequency, and wait in order to get the correct value, and don't generate an error (via snmp trap) that can overload the NMS system. In the real fact the checked valued is correct, but sometimes due to a lot of unpredictable situation, this value should be considered as an error.

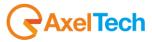

L

## 13.6.4 Deemphasys

The internal tuner Deemphasis value can be set between 50uS or 75uS accordingly to the country/region where the Puma has been installed.

## 13.6.5 External Attenuator

In order to provide to Puma a correct RF input level, in case an external RF attenuator is required, it is necessary to insert here the same attenuation level introduced by the external RF attenuator.

## 13.6.6 Global Tuner Mask Mode

By using this settings it is possible to set the behavior of the errors, if these should be masked or not.

| Masked                | Mask all alarms with priority over any individual configuration. Mask an alarm means "NO errors are reported and NO errors are visible on the webpage"      |
|-----------------------|----------------------------------------------------------------------------------------------------|
| Unmasked              | Unmasks all alarms with priority over any individual configuration. Unmask an alarm means that "the alarms are <i>reported and visible on the webpage</i> " |
| Severity-1            | Mask all alarms with severity equal to 1<br>(The others errors are not masked)                                                                              |
| Severity-2            | Mask all alarms with severity less than or equal to 2<br>(The others errors are not masked)                                                                 |
| Severity-3            | Mask all alarms with severity less than or equal to 3.                                                                                                    |
| Individual<br>Masking | This parameter allows the user to set for each single parameter under control if the parameter must be masked or not.                                       |

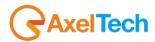

It is possible to set for each single parameter under control the Masked or unmasked and the Severity Level on these value:

RFL2 - RFL1 / RFH1 - RFH2 - DEV - PILOT Low - PILOT - RDS Low - RDS - AUDIO Dev - AUDIO Left - AUDIO Right -AUDIO Ms - AUDIO Si - PI - PS - TP - TA - CT - RT - AF - EON - IH - TMC - RT+ - ODA1 - ODA2 - BLER in the column MASK.

| olf2MS              |                                               |                                      |                                      |                  |                       |                                |                                                                                                    |                                                                                                    |                              |                    |                                              |                                  |
|---------------------|-----------------------------------------------|--------------------------------------|--------------------------------------|------------------|-----------------------|--------------------------------|----------------------------------------------------------------------------------------------------|----------------------------------------------------------------------------------------------------|------------------------------|--------------------|----------------------------------------------|----------------------------------|
|                     | Monitori                                      | ing                                  |                                      |                  | Settin                | gs                             |                                                                                                    |                                                                                                    |                              |                    |                                              |                                  |
| <b>f</b>            | Tuner-1                                       | l Data                               | Tuner-2 Data                         |                  | S                     | etup                           | Admin                                                                                                    | Tuner-1                                                                                              | Tuner-2                      | Aud                | lio                                          | 👤 Logout                         |
| GLOBAL              | RF <sub>12</sub>                              | RFu                                  | RF <sub>H1</sub>                     | RF <sub>HZ</sub> | DEV                   | PILOTL                         | PILOT                                                                                                    | RDSL                                                                                                 | RDS AUE                      | DIO <sub>DEV</sub> | AUDIOL                                       | AUDIO <sub>R</sub>               |
| AUDIO <sub>MS</sub> | AUDIO <sub>si</sub>                           | PI                                   | PS                                   | ТР               | ТА                    | ст                             | RT                                                                                                    | AF E                                                                                                 | ON                           | IH                 | тмс                                          | RT.                              |
| ODA1                | ODA <sub>2</sub>                              | BLER                                 | GROUPS                               | FILTERS          |                       |                                |                                                                                                    |                                                                                                    |                              |                    |                                              |                                  |
| UNER-2              |                                               | EQUENC                               | Y LOW LEVEL                          | 2 —              |                       |                                |                                                                                                    |                                                                                                    |                              |                    |                                              |                                  |
|                     | Cirica.                                       | nnels Identi                         | ification                            |                  |                       |                                | Parameters Settin                                                                                             | g - Use Mouse (                                                                                      | Drag or Wheel                | ) to scroll        |                                              |                                  |
| Chan                | Chan La                                       |                                      | ification<br>Frequency               | Preset           | Scan Time             | Chan Mas                       |                                                                                                    | <mark>g - Use Mouse (</mark><br>Hysteresis                                                           | _                            |                    |                                              | Mask                             |
| Chan<br>1           |                                               | abel                                 |                                      | Preset           | Scan Time<br>5 sec    |                                | k Thr                                                                                                    | Hysteresis                                                                                           | Validation                   |                    | ld                                           | Mask<br>sked                     |
|                     | Chan La                                       | ibel<br>abel                         | Frequency                            |                  |                       | Chan Mas                       | k Thr<br>d 30.00 dBu                                                                                          | Hysteresis<br>/ 3.00 dBuV                                                                            | Validation<br>2 sec          | Но                 | ld<br>ec ma<br>ec unr                        | sked 🐂                           |
| 1                   | Chan La<br>Chan1 La                           | i <b>bel</b><br>abel<br>abel         | Frequency<br>100.80 MHz              |                  | 5 sec                 | Chan Mas<br>unmaske            | k Thr<br>d 30.00 dBu<br>d 30.00 dBu                                                                           | Hysteresis<br>/ 3.00 dBuV<br>/ 5.00 dBuV                                                             | Validation 2 sec 2 sec       | Ho<br>2 s          | ld<br>ec ma<br>ec unr<br>ec sev              | sked<br>nasked<br>sked<br>erity1 |
| <b>1</b>            | <b>Chan La</b><br><b>Chan1 La</b><br>Chan2 La | a <b>bel</b><br>abel<br>abel<br>abel | Frequency<br>100.80 MHz<br>87.50 MHz |                  | <b>5 sec</b><br>5 sec | Chan Mas<br>unmaske<br>unmaske | k         Thr           cd         30.00 dBut           cd         30.00 dBut           cd         30.00 dBut | Hysteresis           /         3.00 dBuV           /         5.00 dBuV           /         5.00 dBuV | Validation 2 sec 2 sec 2 sec | Ho<br>2 s          | ld<br>ec ma<br>ec unr<br>ma<br>ec sev<br>sev | sked<br>nasked<br>sked           |

## 13.6.7 The meaning of "Mask" on each single parameter under control

On each single parameter under control it is also possible to set the if the single parameter can be Masked, unmasked, Severity1 – Severity2 – Severity3 or RFL2. In this case each single parameter follow an Individual Masking.

The severity level is generally assigned in order to have a relation between the parameter under control and the priority. All the parameters involved in Severity1 – Severity2 – Severity3 can be masked or not.

| Masked     | Alarm IS masked (if Global Tuner Mask Mode is set in individual masking)                                                           |
|------------|----------------------------------------------------------------------------------------------------|
| Unmasked   | Alarm IS NOT masked (if Global Tuner Mask Mode is set in individual masking)                                                       |
| Severity-1 | The Alarm is masked only if <i>Global Tuner Mask Mode</i> is set on a Severity < or <b>equal</b> to 1 (it means always not masked) |
| Severity-2 | The Alarm is masked only if <i>Global Tuner Mask Mode</i> is set on a Severity < or <b>equal</b> to 2                              |
| Severity-3 | The Alarm is masked only if <i>Global Tuner Mask Mode</i> is set on a Severity < or <b>equal</b> to 3 (it means always masked)     |
| RFL2 Mask  | Masked if the Alarm RFL2 Mask is active. (see Note2 below)                                                                         |

Note1: it is not possible to mix the (Severity1-Severity2-Severity3) with Individual Masking

**Note2**: in order to work properly the RFL2 Mask requires that validation is less of RFL2 and Hold time is greater than the individual alarms that use this type of mask.

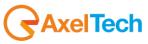

L

Example 1: Masked, Unmasked and Individual Masking.

This schemes shows from left to right the flow of each single Alarm.

In the first row the example is the PI Code. Once it is reported an error (PI) if the Parameter Mask in the single Parameter under control is MASKED but the Global Tuner Mask Mode is INDIVIDUAL MASKING = NO error report

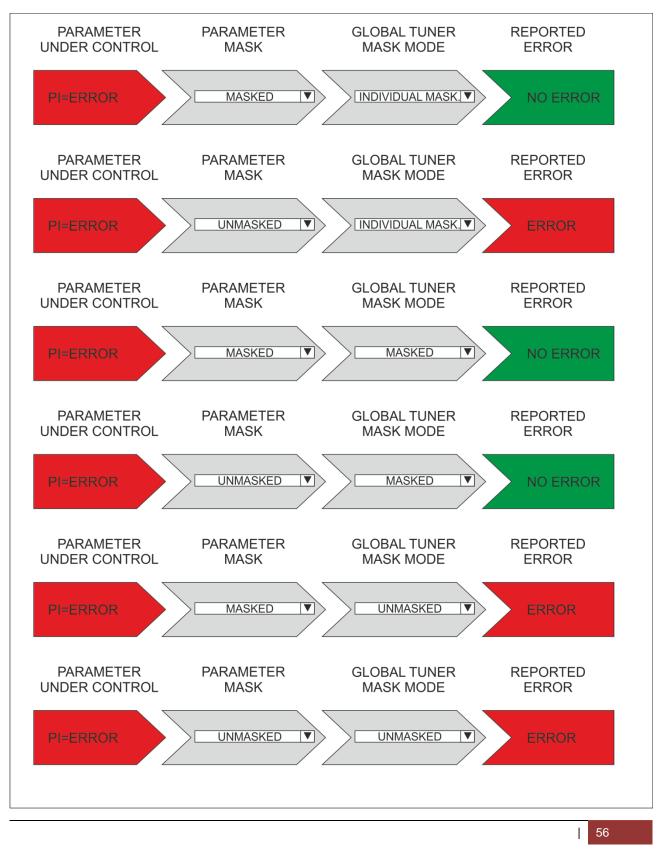

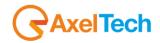

Example 2: Severity-1, Severity-2, Severity3.

This schemes shows from left to right the flow of each single Alarm.

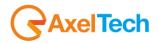

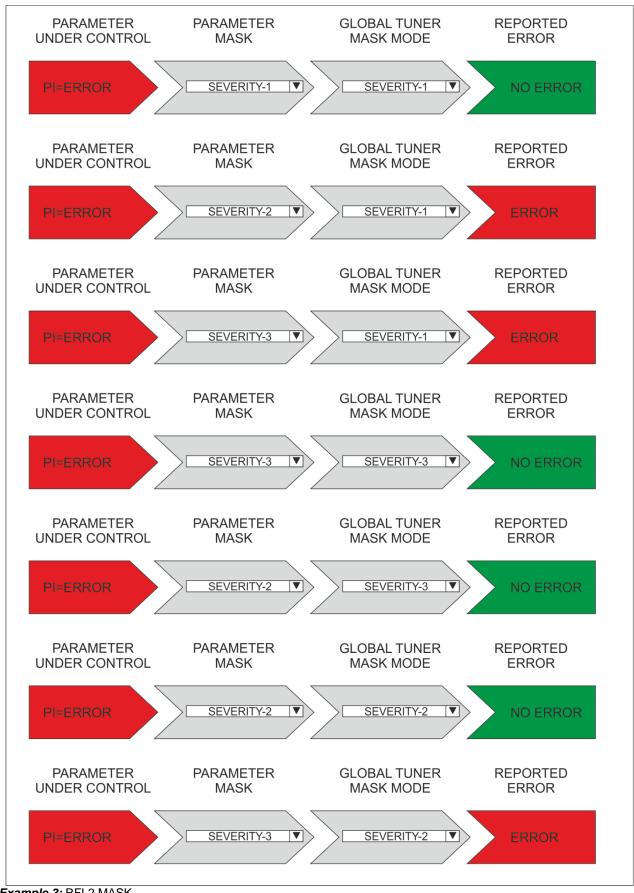

AxelTech

Example 3: RFL2 MASK

This schemes shows from left to right the flow of each single Alarm.

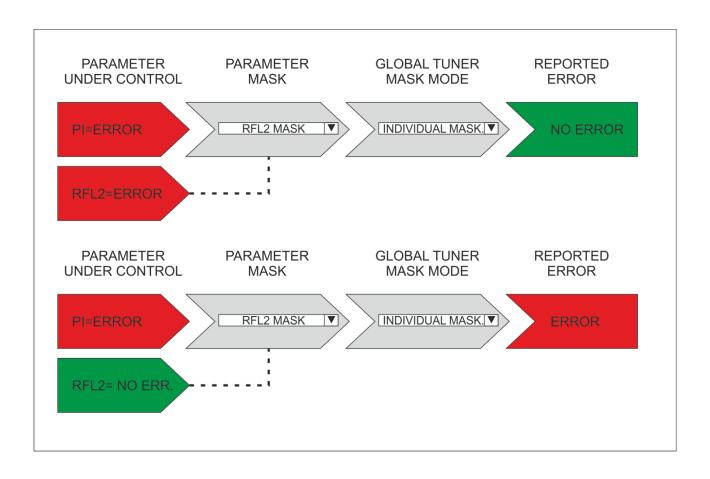

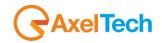

## 13.6.8 **RFL2**

This section is about the Radio Frequency LOWER LEVEL 2.

| TUNER- | 1 - RADIO FREQUENCY | LOW LEVEL | .2 — |                                                          |  |            |  |  |  |  |
|--------|---------------------|-----------|------|----------------------------------------------------------|--|------------|--|--|--|--|
|        | Channels Identifi   | ication   |      | Parameters Setting - Use Mouse (Drag or Wheel) to scroll |  |            |  |  |  |  |
|        |                     | Frequency |      |                                                          |  | Thr        |  |  |  |  |
|        |                     | 87.50 MHz |      |                                                          |  | 30.00 dBuV |  |  |  |  |
|        |                     | 87.90 MHz |      |                                                          |  | 30.00 dBuV |  |  |  |  |
|        |                     | 88.70 MHz |      |                                                          |  | 30.00 dBuV |  |  |  |  |
|        |                     | 89.20 MHz |      |                                                          |  | 30.00 dBuV |  |  |  |  |

| NAME             | DESCRIPTION                                                                                                    | NOTE                                                       |
|------------------|----------------------------------------------------------------------------------------------------|------------------------------------------------------------|
| Chan (*)         | Channel Number                                                                                                    |                                                            |
| Chan Label       | Mnemonic name that can be applied to the Channel / Frequency                                                                                                    |                                                            |
| Frequency        | Frequency corresponding to the Channel, expressed in MHz                                                                                                    |                                                            |
| Preset           | String used and managed by the Configuration Manager                                                                                                    |                                                            |
| Scan Time        | This value represents the time in seconds that the tuner remain on this frequency.                                                                                                    |                                                            |
| Chan Mask        | This control allow (or not) the channel to be under control.                                                                                                    | If it is masked,<br>the channel is<br>NOT under<br>control |
| Thr or Threshold | Threshold level. <b>Below</b> this threshold level an alarm is generated.                                                                                                    | See Note1<br>reported<br>below                             |
| Hysteresis level | This value can be set as range of Hysteresis for the measurement. Hysteresis is the dependence of a system not only on its current environment but also on its past environment.                                                                                                    |                                                            |
| Validation       | This field contains the time of persistence necessary to the alarm to be considered "validated". For example, if the system launches an alarm, this alarm must remain "up" or "Active" for all the time of "Validation" to be considered a true alarm to avoid the detection of spikes. |                                                            |
| Hold             | is the time between the cessation of the alarm condition and alarm signaling finished                                                                                                    |                                                            |
| Mask             | It is possible to set, for each single parameter: unmasked, masked, severity-1, severity-2, severity-3, RFL2 mask.                                                                                                    |                                                            |
| Email            | In case the alarm/error raise up, the Puma sends an email if <enable>.<br/>If is <disable> no action are taken.</disable></enable>                                                                                                    | Scroll<br>Mouse                                            |
| Trap             | In case the alarm/error raise up, the Puma sends a trap if <enable>.<br/>If is <disable> no action are taken.</disable></enable>                                                                                                    | Scroll<br>Mouse                                            |
| Label            | This is the label/content that the user can choose to shows via email or in the trap in case of error.                                                                                                    | Scroll<br>Mouse                                            |

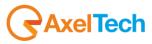

#### Alarm generation RFL2:

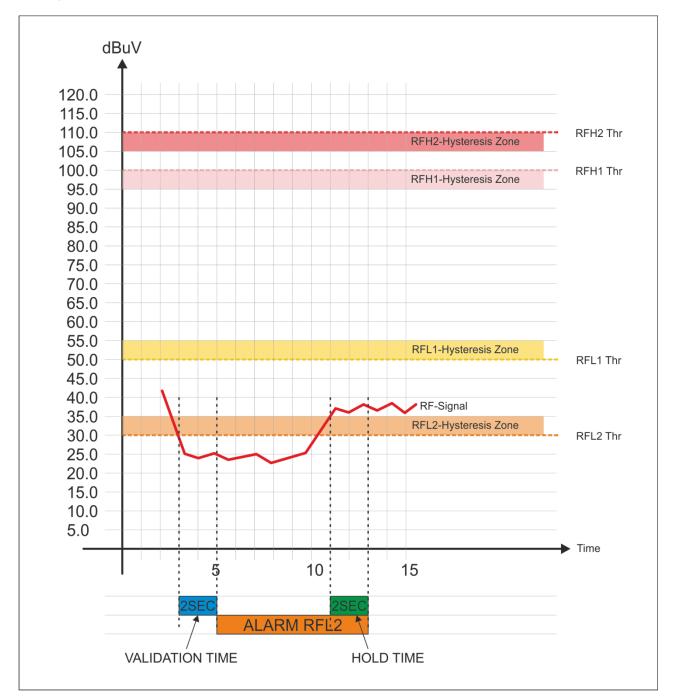

#### Note1:

| Condition        | Description                                                                                                    |
|------------------|----------------------------------------------------------------------------------------------------|
| Error Generation | If the RF Signal under control is < ( <i>RFL2 Thr</i> ) for a duration > <i>Validation</i> = the error is generated.        |
| Error Come out   | If the RF Signal under control > ( <i>RFL2 Thr</i> + <i>Hysteresis</i> ) for a duration > <i>Hold</i> = the error come out. |

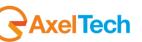

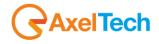

# 13.6.9 **RFL1**

This section is about the Radio Frequency LOWER LEVEL 1.

| TUNER-1 - RADIO FREQUENCY LOW LEVEL 1 |                  |           |  |  |                                                          |  |  |  |  |  |  |
|---------------------------------------|------------------|-----------|--|--|----------------------------------------------------------|--|--|--|--|--|--|
|                                       | Channels Identif | ication   |  |  | Parameters Setting - Use Mouse (Drag or Wheel) to scroll |  |  |  |  |  |  |
|                                       |                  | Frequency |  |  |                                                          |  |  |  |  |  |  |
|                                       |                  | 87.50 MHz |  |  |                                                          |  |  |  |  |  |  |
|                                       |                  | 87.90 MHz |  |  |                                                          |  |  |  |  |  |  |
|                                       |                  | 88.70 MHz |  |  |                                                          |  |  |  |  |  |  |
|                                       |                  | 89.20 MHz |  |  |                                                          |  |  |  |  |  |  |

| NAME             | DESCRIPTION                                                                                                    | NOTE                                                       |
|------------------|----------------------------------------------------------------------------------------------------|------------------------------------------------------------|
| Chan (*)         | Channel Number                                                                                                    |                                                            |
| Chan Label       | Mnemonic name that can be applied to the Channel / Frequency                                                                                                    |                                                            |
| Frequency        | Frequency corresponding to the Channel, expressed in MHz                                                                                                    |                                                            |
| Preset           | String used and managed by the Configuration Manager                                                                                                    |                                                            |
| Scan Time        | This value represents the time in seconds that the tuner remain on this frequency.                                                                                                    |                                                            |
| Chan Mask        | This control allow (or not) the channel to be under control.                                                                                                    | If it is masked,<br>the channel is<br>NOT under<br>control |
| Thr or Threshold | Threshold level. <b>Below</b> this threshold level an alarm is generated.                                                                                                    | See Note1<br>reported<br>below                             |
| Hysteresis level | This value can be set as range of Hysteresis for the measurement. Hysteresis is the dependence of a system not only on its current environment but also on its past environment.                                                                                                    |                                                            |
| Validation       | This field contains the time of persistence necessary to the alarm to be considered "validated". For example, if the system launches an alarm, this alarm must remain "up" or "Active" for all the time of "Validation" to be considered a true alarm to avoid the detection of spikes. |                                                            |
| Hold             | is the time between the cessation of the alarm condition and alarm signaling finished                                                                                                    |                                                            |
| Mask             | It is possible to set, for each single parameter: unmasked, masked, severity-1, severity-2, severity-3, RFL2 mask.                                                                                                    |                                                            |
| Email            | In case the alarm/error raise up, the Puma sends an email if <enable>.<br/>If is <disable> no action are taken.</disable></enable>                                                                                                    | Scroll<br>Mouse                                            |
| Тгар             | In case the alarm/error raise up, the Puma sends a trap if <enable>.<br/>If is <disable> no action are taken.</disable></enable>                                                                                                    | Scroll<br>Mouse                                            |
| Label            | This is the label/content that the user can choose to shows via email or in the trap in case of error.                                                                                                    | Scroll<br>Mouse                                            |

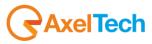

#### Alarm generation RFL1:

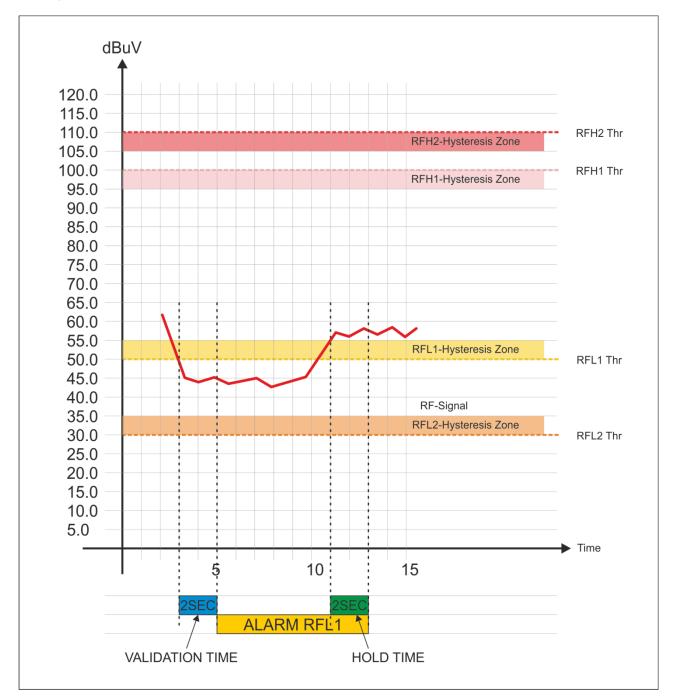

#### Note1

| Condition        | Description                                                                                                    |
|------------------|----------------------------------------------------------------------------------------------------|
| Error Generation | If the RF Signal level under control < ( <i>RFL1</i> ) for a duration > <i>Validation</i> = the error is generated |
| Error Come out   | If the RF Signal level under control > (RFL1 Thr + Hysteresis) for a duration > Hold = the error come out          |

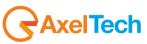

# 13.6.10 **RFH1**

## This section is about the Radio Frequency HIGHER LEVEL 1.

| UNER-1                                                                      | - RADIO FREQUENCY | Y HIGH LEVEL | .1 — |  |  |  |          |  |  |
|-----------------------------------------------------------------------------|-------------------|--------------|------|--|--|--|----------|--|--|
| Channels Identification Parameters Setting - Use Mouse (Drag or Wheel) to s |                   |              |      |  |  |  | o scroll |  |  |
| Chan                                                                        |                   | Frequency    |      |  |  |  |          |  |  |
| 1                                                                           |                   | 87.50 MHz    |      |  |  |  |          |  |  |
| 2                                                                           |                   | 87.90 MHz    |      |  |  |  |          |  |  |
| 3                                                                           |                   | 88.70 MHz    |      |  |  |  |          |  |  |
| 4                                                                           |                   | 89.20 MHz    |      |  |  |  |          |  |  |

| NAME             | DESCRIPTION                                                                                                    | NOTE                                                       |
|------------------|----------------------------------------------------------------------------------------------------|------------------------------------------------------------|
| Chan (*)         | Channel Number                                                                                                    |                                                            |
| Chan Label       | Mnemonic name that can be applied to the Channel / Frequency                                                                                                    |                                                            |
| Frequency        | Frequency corresponding to the Channel, expressed in MHz                                                                                                    |                                                            |
| Preset           | String used and managed by the Configuration Manager                                                                                                    |                                                            |
| Scan Time        | This value represents the time in seconds that the tuner remain on this frequency.                                                                                                    |                                                            |
| Chan Mask        | This control allow (or not) the channel to be under control.                                                                                                    | If it is masked,<br>the channel is<br>NOT under<br>control |
| Thr or Threshold | Threshold level. <b>Beyond</b> this threshold level an alarm is generated.                                                                                                    | See Note1<br>reported<br>below                             |
| Hysteresis level | This value can be set as range of Hysteresis for the measurement. Hysteresis is the dependence of a system not only on its current environment but also on its past environment.                                                                                                    |                                                            |
| Validation       | This field contains the time of persistence necessary to the alarm to be considered "validated". For example, if the system launches an alarm, this alarm must remain "up" or "Active" for all the time of "Validation" to be considered a true alarm to avoid the detection of spikes. |                                                            |
| Hold             | is the time between the cessation of the alarm condition and alarm signaling finished                                                                                                    |                                                            |
| Mask             | It is possible to set, for each single parameter: unmasked, masked, severity-1, severity-2, severity-3, RFL2 mask.                                                                                                    |                                                            |
| Email            | In case the alarm/error raise up, the Puma sends an email if <enable>.<br/>If is <disable> no action are taken.</disable></enable>                                                                                                    |                                                            |
| Trap             | In case the alarm/error raise up, the Puma sends a trap if <enable>.<br/>If is <disable> no action are taken.</disable></enable>                                                                                                    |                                                            |
|                  |                                                                                                    |                                                            |

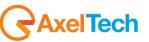

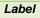

This is the label/content that the user can choose to shows via email or in the trap in case of error.

#### Alarm generation RFH1:

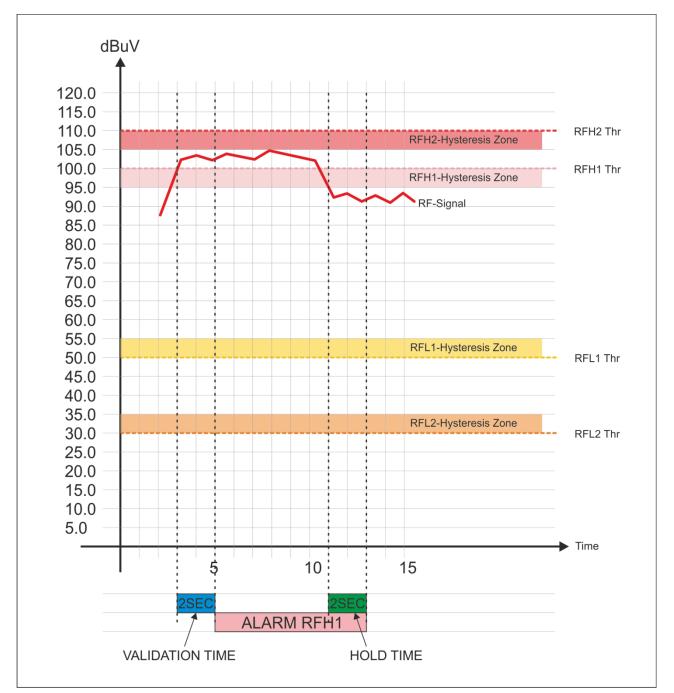

#### Note1

| Condition        | Description                                                                                                    |
|------------------|----------------------------------------------------------------------------------------------------|
| Error Generation | If the RF Signal level under control > ( <i>RFH1</i> + <i>Hysteresis</i> ) for a duration > <i>Validation</i> = the error is generated |
|                  |                                                                                                    |

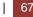

| E | Frror Come out | If the RF Signal level under control < (RFH1 - Hysteresis) for a duration > Hold = the error |
|---|----------------|----------------------------------------------------------------------------------------------|
|   |                | come out                                                                                     |
|   |                |                                                                                              |

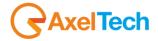

## 13.6.11 **RFH2**

This section is about the  $\ensuremath{\textbf{Radio}}\xspace$   $\ensuremath{\textbf{HGHER}}\xspace$   $\ensuremath{\textbf{LEVEL 2}}\xspace$  .

| TUNER-1 - RADIO FREQUENCY HIGH LEVEL 2 |  |           |  |  |                                                          |  |  |  |  |  |  |
|----------------------------------------|--|-----------|--|--|----------------------------------------------------------|--|--|--|--|--|--|
| Channels Identification                |  |           |  |  | Parameters Setting - Use Mouse (Drag or Wheel) to scroll |  |  |  |  |  |  |
|                                        |  | Frequency |  |  |                                                          |  |  |  |  |  |  |
|                                        |  | 87.50 MHz |  |  |                                                          |  |  |  |  |  |  |
|                                        |  | 87.90 MHz |  |  |                                                          |  |  |  |  |  |  |
|                                        |  | 88.70 MHz |  |  |                                                          |  |  |  |  |  |  |
|                                        |  | 89.20 MHz |  |  |                                                          |  |  |  |  |  |  |

| NAME             | DESCRIPTION                                                                                                    | NOTE                                                       |
|------------------|----------------------------------------------------------------------------------------------------|------------------------------------------------------------|
| Chan (*)         | Channel Number                                                                                                    |                                                            |
| Chan Label       | Mnemonic name that can be applied to the Channel / Frequency                                                                                                    |                                                            |
| Frequency        | Frequency corresponding to the Channel, expressed in MHz                                                                                                    |                                                            |
| Preset           | String used and managed by the Configuration Manager                                                                                                    |                                                            |
| Scan Time        | This value represents the time in seconds that the tuner remain on this frequency.                                                                                                    |                                                            |
| Chan Mask        | This control allow (or not) the channel to be under control.                                                                                                    | If it is masked,<br>the channel is<br>NOT under<br>control |
| Thr or Threshold | Threshold level. <b>Beyond</b> this threshold level an alarm is generated.                                                                                                    | See Note1<br>reported<br>below                             |
| Hysteresis level | This value can be set as range of Hysteresis for the measurement. Hysteresis is the dependence of a system not only on its current environment but also on its past environment.                                                                                                    |                                                            |
| Validation       | This field contains the time of persistence necessary to the alarm to be considered "validated". For example, if the system launches an alarm, this alarm must remain "up" or "Active" for all the time of "Validation" to be considered a true alarm to avoid the detection of spikes. |                                                            |
| Hold             | is the time between the cessation of the alarm condition and alarm signaling finishe                                                                                                    |                                                            |
| Mask             | It is possible to set, for each single parameter: unmasked, masked, severity-1, severity-2, severity-3, RFL2 mask.                                                                                                    |                                                            |
| Email            | In case the alarm/error raise up, the Puma sends an email if <enable>.<br/>If is <disable> no action are taken.</disable></enable>                                                                                                    |                                                            |
| Тгар             | In case the alarm/error raise up, the Puma sends a trap if <enable>.<br/>If is <disable> no action are taken.</disable></enable>                                                                                                    |                                                            |
| Label            | This is the label/content that the user can choose to shows via email or in the trap in case of error.                                                                                                    |                                                            |

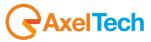

## Alarm generation RFH2

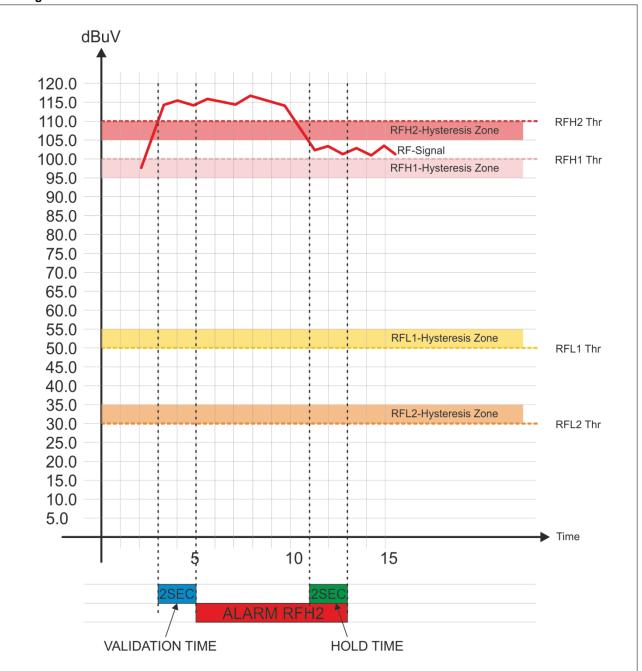

#### Note1

| Condition        | Description                                                                                                    |
|------------------|----------------------------------------------------------------------------------------------------|
| Error Generation | If the RF Signal level under control > ( <i>RFH2</i> + <i>Hysteresis</i> ) for a duration > <i>Validation</i> = the error is generated |
| Error Come out   | If the RF Signal level under control < ( <i>RFH2 Thr – Hysteresis</i> ) for a duration > <i>Hold</i> = the error come out              |

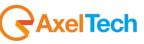

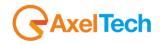

# 13.6.12 **DEV (Maximum Deviation allowed)**

This page allows the user to set mainly the maximum threshold level for the Deviation, for each single Channel / Frequency.

| Channels Identification |  |  |  |  | Parameters Setting - Use Mouse (Drag or Wheel) to scroll |  |  |  |  |  |  |  |
|-------------------------|--|--|--|--|----------------------------------------------------------|--|--|--|--|--|--|--|
|                         |  |  |  |  |                                                          |  |  |  |  |  |  |  |
|                         |  |  |  |  |                                                          |  |  |  |  |  |  |  |
|                         |  |  |  |  |                                                          |  |  |  |  |  |  |  |
|                         |  |  |  |  |                                                          |  |  |  |  |  |  |  |
|                         |  |  |  |  |                                                          |  |  |  |  |  |  |  |

| NAME       | DESCRIPTION                                                                                                    | NOTE                                                       |
|------------|----------------------------------------------------------------------------------------------------|------------------------------------------------------------|
| Chan       | Channel Number                                                                                                    |                                                            |
| Chan Label | Mnemonic name that can be applied to the Channel / Frequency                                                                                                    |                                                            |
| Frequency  | Frequency corresponding to the Channel, expressed in MHz                                                                                                    |                                                            |
| Preset     | String used by the configurator                                                                                                    |                                                            |
| Scan Time  | this value represents the time in s that the tuner remain on this frequency.                                                                                                    |                                                            |
| Chan Mask  | This control allow (or not) the channel to be under control.                                                                                                    | If it is masked,<br>the channel is<br>NOT under<br>control |
| Max Thr    | Maximum Threshold level. The value set here is the maximum deviation that the RF carrier can reach. By default the level il 80kHz. With a double click on the box can be changed by inserting the desired value.                                                                        | See Note1<br>reported<br>below                             |
| Hysteresis | This value can be set as range of Hysteresis for the measurement. Hysteresis is the dependence of a system not only on its current environment but also on its past environment.                                                                                                    |                                                            |
| Validation | This field contains the time of persistence necessary to the alarm to be considered "validated". For example, if the system launches an alarm, this alarm must remain "up" or "Active" for all the time of "Validation" to be considered a true alarm to avoid the detection of spikes. |                                                            |
| HOLD       | is the time between the cessation of the alarm condition and alarm signaling finished                                                                                                    |                                                            |
| Mask       | It is possible to set, for each single parameter: unmasked, masked, severity-1, severity-2, severity-3, RFL2 mask.                                                                                                    |                                                            |
| Email      | In case the alarm/error raise up, the Puma sends an email if <enable>.<br/>If is <disable> no action are taken.</disable></enable>                                                                                                    |                                                            |
| Trap       | In case the alarm/error raise up, the Puma sends a trap if <enable>.<br/>If is <disable> no action are taken.</disable></enable>                                                                                                    |                                                            |
| Label      | This is the label/content that the user can choose to shows via email or in the trap in case of error.                                                                                                    |                                                            |

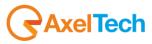

### Alarm generation DEV – Deviation

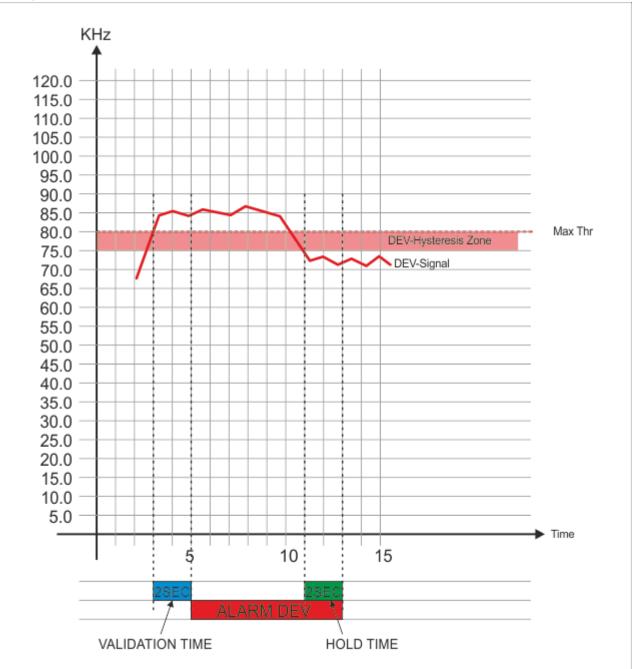

#### Note1

| Condition        | Description                                                                                                    |
|------------------|----------------------------------------------------------------------------------------------------|
| Error Generation | If the RF Signal level under control $> (DEV)$ for a duration $> Validation =$ the error is generated                |
| Error Come out   | If the RF Signal level under control < ( <i>DEV – Hysteresis</i> ) for a duration > <i>Hold</i> = the error come out |

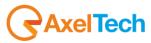

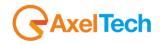

13.6.13 **PILOT LOW (19kHz Pilot Stereo level)** This page allows the user to set **ONLY** the **minimum threshold level** for the Stereo Pilot, for each single Channel / Frequency. This status variable allows to monitor if the pilot level goes down a given threshold level.

| TUNER-1 - PILOT LOW LEVEL |                  |           |       |                  |                |                |          |  |  |  |
|---------------------------|------------------|-----------|-------|------------------|----------------|----------------|----------|--|--|--|
|                           | Channels Identif |           | Parar | meters Setting - | Use Mouse (Dra | ag or Wheel) t | o scroll |  |  |  |
|                           |                  | Frequency |       |                  |                |                |          |  |  |  |
|                           |                  | 87.50 MHz |       |                  |                |                |          |  |  |  |
|                           |                  | 87.90 MHz |       |                  |                |                |          |  |  |  |
|                           |                  | 88.70 MHz |       |                  |                |                |          |  |  |  |
|                           |                  | 89.20 MHz |       |                  |                |                |          |  |  |  |

| NAME             | DESCRIPTION                                                                                                    | NOTE                                                       |
|------------------|----------------------------------------------------------------------------------------------------|------------------------------------------------------------|
| Chan             | Channel Number                                                                                                    |                                                            |
| Chan Label       | Mnemonic name that can be applied to the Channel / Frequency                                                                                                    |                                                            |
| Frequency        | Frequency corresponding to the Channel, expressed in MHz                                                                                                    |                                                            |
| Preset           | String used by the configurator                                                                                                    |                                                            |
| Scan Time        | This value represents the time in s that the tuner remain on this frequency.                                                                                                    |                                                            |
| Chan Mask        | This control allow (or not) the channel to be under control.                                                                                                    | If it is masked,<br>the channel is<br>NOT under<br>control |
| Thr              | Minimum Threshold level for the Pilot Stereo 19kHz. The value set here is the minimum deviation level that the Pilot Stereo 19kHz carrier can reach. By default the level is 5kHz. With a double click on the box can be changed by inserting the desired value.                        |                                                            |
| Hysteresis level | this value can be set as range of Hysteresis for the measurement. Hysteresis is the dependence of a system not only on its current environment but also on its past environment.                                                                                                    |                                                            |
| Validation       | This field contains the time of persistence necessary to the alarm to be considered "validated". For example, if the system launches an alarm, this alarm must remain "up" or "Active" for all the time of "Validation" to be considered a true alarm to avoid the detection of spikes. |                                                            |
| Hold             | It is the time between the cessation of the alarm condition and alarm signaling finished                                                                                                    |                                                            |
| Mask             | It is possible to set, for each single parameter: unmasked, masked, severity-1, severity-2, severity-3, RFL2 mask.                                                                                                    |                                                            |
| Email            | In case the alarm/error raise up, the Puma sends an email if <enable>.<br/>If is <disable> no action are taken.</disable></enable>                                                                                                    |                                                            |
| Тгар             | In case the alarm/error raise up, the Puma sends a trap if <enable>.<br/>If is <disable> no action are taken.</disable></enable>                                                                                                    |                                                            |
| Label            | This is the label/content that the user can choose to shows via email or in the trap in case of error.                                                                                                    |                                                            |

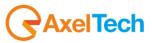

13.6.14 **PILOT (19kHz Pilot Stereo level)** This page allows the user to set mainly **the minimum and the maximum threshold** level for the Stereo Pilot, for each single Channel / Frequency. With this alarm status variable (using a window zone) it is possible to monitor the pilot level inside a nominal window zone and if it falls under a minimum level or monitor two low levels zones like RF levels.

| Channels Identification |  |           |  |  | Para | meters Setting - | Use Mouse (Dra | ag or Wheel) to | scroll |  |
|-------------------------|--|-----------|--|--|------|------------------|----------------|-----------------|--------|--|
| Chan                    |  | Frequency |  |  |      |                  |                |                 |        |  |
| 1                       |  | 87.50 MHz |  |  |      |                  |                |                 |        |  |
| 2                       |  | 87.90 MHz |  |  |      |                  |                |                 |        |  |
| 3                       |  | 88.70 MHz |  |  |      |                  |                |                 |        |  |
| 4                       |  | 89.20 MHz |  |  |      |                  |                |                 |        |  |

| NAME             | DESCRIPTION                                                                                                    | NOTE                                                       |
|------------------|----------------------------------------------------------------------------------------------------|------------------------------------------------------------|
| Chan             | Channel Number                                                                                                    |                                                            |
| Chan Label       | Mnemonic name that can be applied to the Channel / Frequency                                                                                                    |                                                            |
| Frequency        | Frequency corresponding to the Channel, expressed in MHz                                                                                                    |                                                            |
| Preset           | String used by the configurator                                                                                                    |                                                            |
| Scan Time        | This value represents the time in s that the tuner remain on this frequency.                                                                                                    |                                                            |
| Chan Mask        | This control allow (or not) the channel to be under control.                                                                                                    | If it is masked,<br>the channel is<br>NOT under<br>control |
| Min. Thr         | Minimum Threshold level for the Pilot Stereo 19kHz. The value set here is the minimum deviation level that the Pilot Stereo 19kHz carrier can reach. By default the level is 5kHz. With a double click on the box can be changed by inserting the desired value.                        | See Note1<br>reported<br>below                             |
| Max. Thr         | Maximum Threshold level for the Pilot Stereo 19kHz. The value set here is the maximum deviation level that the Pilot Stereo 19kHz carrier can reach. By default the level is 8kHz. With a double click on the box can be changed by inserting the desired value.                        | See Note2<br>reported<br>below                             |
| Hysteresis level | this value can be set as range of Hysteresis for the measurement. Hysteresis is the dependence of a system not only on its current environment but also on its past environment.                                                                                                    |                                                            |
| Validation       | This field contains the time of persistence necessary to the alarm to be considered "validated". For example, if the system launches an alarm, this alarm must remain "up" or "Active" for all the time of "Validation" to be considered a true alarm to avoid the detection of spikes. |                                                            |
| Hold             | It is the time between the cessation of the alarm condition and alarm signaling finished                                                                                                    |                                                            |
| Mask             | It is possible to set, for each single parameter: unmasked, masked, severity-1, severity-2, severity-3, RFL2 mask.                                                                                                    |                                                            |
| Email            | In case the alarm/error raise up, the Puma sends an email if <enable>.<br/>If is <disable> no action are taken.</disable></enable>                                                                                                    |                                                            |

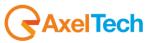

| Trap  | In case the alarm/error raise up, the Puma sends a trap if <enable>.<br/>If is <disable> no action are taken.</disable></enable> |  |
|-------|----------------------------------------------------------------------------------------------------|--|
| Label | This is the label/content that the user can choose to shows via email or in the trap in case of error.                           |  |

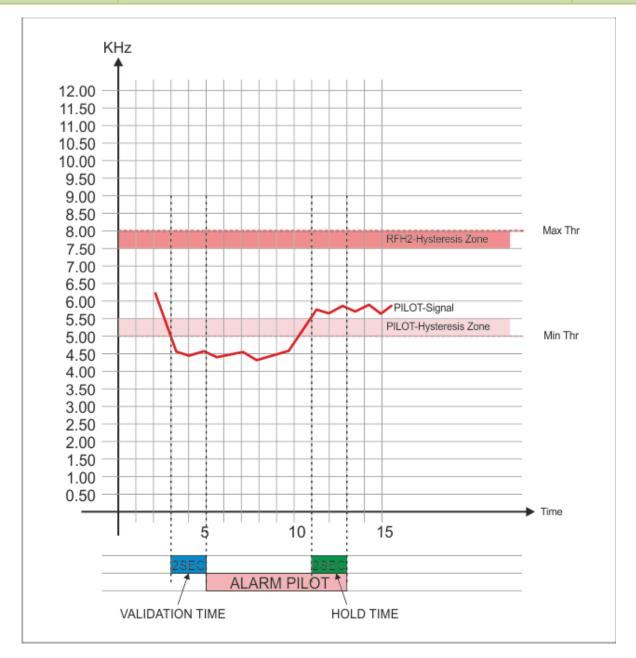

#### Note1

| Condition                          | Description                                                                                                    |
|------------------------------------|----------------------------------------------------------------------------------------------------|
| Error Generation<br>Min. Threshold | If the RF Signal level under control < ( <i>Min. Thr</i> ) for a duration > <i>Validation</i> = the error is generated           |
| Error Come out<br>Min. Threshold   | If the RF Signal level under control > ( <i>Min. Thr</i> + <i>Hysteresis</i> ) for a duration > <i>Hold</i> = the error come out |

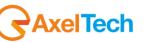

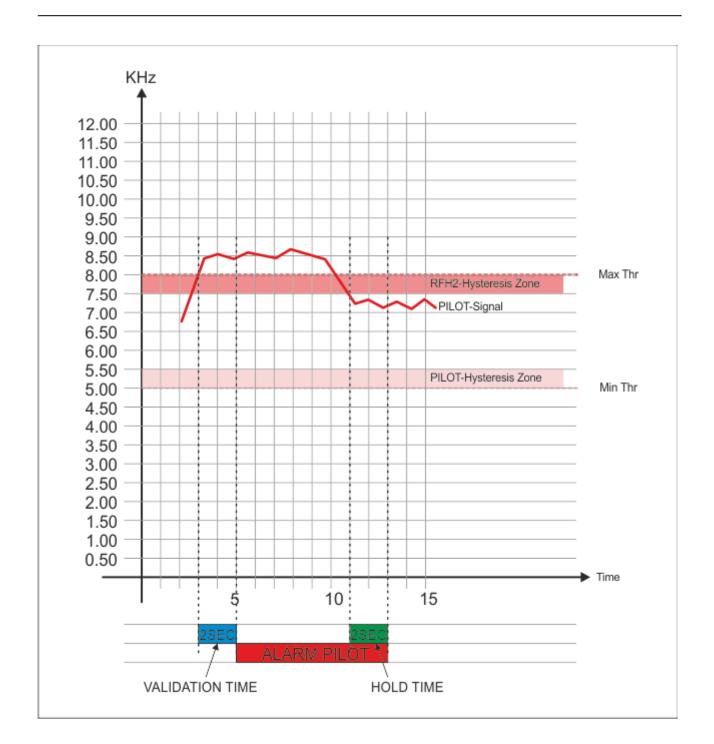

#### Note2

| Condition                          | Description                                                                                                    |
|------------------------------------|----------------------------------------------------------------------------------------------------|
| Error Generation<br>Max. Threshold | If the RF Signal level under control > ( <i>Max. Thr</i> ) for a duration > <i>Validation</i> = the error is generated    |
| Error Come out<br>Max. Threshold   | If the RF Signal level under control > ( <i>Max. Thr - Hysteresis</i> ) for a duration > <i>Hold</i> = the error come out |

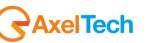

13.6.15 **RDS Low (57kHz RDS Data Level)** This page allows the user to set ONLY the minimum threshold level for the RDS Data Level, for each single Channel / Frequency. This settings mainly means that below this level an error is generated and some receivers may not correctly decode the RDS data stream

| TUNER-1 - RDS LOW LEVEL |                   |  |      |                  |                |                |          |  |  |        |
|-------------------------|-------------------|--|------|------------------|----------------|----------------|----------|--|--|--------|
|                         | Channels Identifi |  | Para | meters Setting - | Use Mouse (Dra | ag or Wheel) t | o scroll |  |  |        |
| Chan                    |                   |  |      |                  |                |                |          |  |  | Mask   |
| 1                       |                   |  |      |                  |                |                |          |  |  | masked |
| 2                       |                   |  |      |                  |                |                |          |  |  | masked |
| 3                       |                   |  |      |                  |                |                |          |  |  | masked |
| 4                       |                   |  |      |                  |                |                |          |  |  | masked |

| NAME             | DESCRIPTION                                                                                                    | NOTE                                                       |
|------------------|----------------------------------------------------------------------------------------------------|------------------------------------------------------------|
| Chan             | Channel Number                                                                                                    |                                                            |
| Chan Label       | Mnemonic name that can be applied to the Channel / Frequency                                                                                                    |                                                            |
| Frequency        | Frequency corresponding to the Channel, expressed in MHz                                                                                                    |                                                            |
| Preset           | String used by the configurator                                                                                                    |                                                            |
| Scan Time        | This value represents the time in s that the tuner remain on this frequency.                                                                                                    |                                                            |
| Chan Mask        | This control allow (or not) the channel to be under control.                                                                                                    | If it is masked,<br>the channel is<br>NOT under<br>control |
| Thr              | Minimum Threshold level for the RDS Data 57kHz. The value set here is the minimum deviation level that the RDS Data 57kHz carrier can reach. By default the level is 1.80kHz. With a double click on the box can be changed by inserting the desired value.                             |                                                            |
| Hysteresis level | This value can be set as range of Hysteresis for the measurement. Hysteresis is the dependence of a system not only on its current environment but also on its past environment.                                                                                                    |                                                            |
| Validation       | This field contains the time of persistence necessary to the alarm to be considered "validated". For example, if the system launches an alarm, this alarm must remain "up" or "Active" for all the time of "Validation" to be considered a true alarm to avoid the detection of spikes. |                                                            |
| Hold             | is the time between the cessation of the alarm condition and alarm signaling finished                                                                                                    |                                                            |
| Mask             | It is possible to set, for each single parameter: unmasked, masked, severity-1, severity-2, severity-3, RFL2 mask.                                                                                                    |                                                            |
| Email            | In case the alarm/error raise up, the Puma sends an email if <enable>.<br/>If is <disable> no action are taken.</disable></enable>                                                                                                    |                                                            |
| Trap             | In case the alarm/error raise up, the Puma sends a trap if <enable>.<br/>If is <disable> no action are taken.</disable></enable>                                                                                                    |                                                            |
| Label            | This is the label/content that the user can choose to shows via email or in the trap in case of error.                                                                                                    |                                                            |

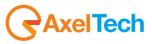

## 13.6.16 RDS (57kHz RDS Data Level)

This page allows the user to set mainly the minimum and the maximum threshold level for the RDS Data Level, for each single Channel / Frequency. In this settings it is possible to set normal window working level for the RDS data.

| TUNER- | TUNER-1 - RDS OPERATIVE WINDOW ZONE |           |      |                  |                |                 |        |  |  |  |  |
|--------|-------------------------------------|-----------|------|------------------|----------------|-----------------|--------|--|--|--|--|
|        | Channels Identif                    |           | Para | meters Setting - | Use Mouse (Dra | ag or Wheel) to | scroll |  |  |  |  |
|        |                                     | Frequency |      |                  |                | Min. Thr        |        |  |  |  |  |
|        |                                     | 87.50 MHz |      |                  |                | 1.80 kHz        |        |  |  |  |  |
|        |                                     | 87.90 MHz |      |                  |                | 1.80 kHz        |        |  |  |  |  |
|        |                                     | 88.70 MHz |      |                  |                | 1.80 kHz        |        |  |  |  |  |
|        |                                     | 89.20 MHz |      |                  |                | 1.80 kHz        |        |  |  |  |  |

| NAME             | DESCRIPTION                                                                                                    | NOTE                                                       |  |  |  |  |  |
|------------------|----------------------------------------------------------------------------------------------------|------------------------------------------------------------|--|--|--|--|--|
| Chan             | Channel Number                                                                                                    |                                                            |  |  |  |  |  |
| Chan Label       | Mnemonic name Mnemonicthat can be applied to the Channel / Frequency                                                                                                    |                                                            |  |  |  |  |  |
| Frequency        | Frequency corresponding to the Channel, expressed in MHz                                                                                                    |                                                            |  |  |  |  |  |
| Preset           | String used by the configurator                                                                                                    |                                                            |  |  |  |  |  |
| Scan Time        | This value represents the time in s that the tuner remain on this frequency.                                                                                                    |                                                            |  |  |  |  |  |
| Chan Mask        | This control allow (or not) the channel to be under control.                                                                                                    | If it is masked,<br>the channel is<br>NOT under<br>control |  |  |  |  |  |
| Min. Thr         | Minimum Threshold level for the RDS Data 57kHz. The value set here is the minimum deviation level that the RDS Data 57kHz carrier can reach. By default the level is 1.80kHz. With a double click on the box can be changed by inserting the desired value.                             |                                                            |  |  |  |  |  |
| Max. Thr         | Maximum Threshold level for the RDS Data 57kHz. The value set here is the maximum deviation level that the RDS Data 57kHz carrier can reach. By default the level is 4.0kHz. With a double click on the box can be changed by inserting the desired value.                              | See Note2<br>reported<br>below                             |  |  |  |  |  |
| Hysteresis level | This value can be set as range of Hysteresis for the measurement. Hysteresis is the dependence of a system not only on its current environment but also on its past environment.                                                                                                    |                                                            |  |  |  |  |  |
| Validation       | This field contains the time of persistence necessary to the alarm to be considered "validated". For example, if the system launches an alarm, this alarm must remain "up" or "Active" for all the time of "Validation" to be considered a true alarm to avoid the detection of spikes. |                                                            |  |  |  |  |  |
| Hold             | is the time between the cessation of the alarm condition and alarm signaling finished                                                                                                    |                                                            |  |  |  |  |  |
| Mask             | It is possible to set, for each single parameter: unmasked, masked, severity-1, severity-2, severity-3, RFL2 mask.                                                                                                    |                                                            |  |  |  |  |  |
| Email            | In case the alarm/error raise up, the Puma sends an email if <enable>.<br/>If is <disable> no action are taken.</disable></enable>                                                                                                    |                                                            |  |  |  |  |  |
| Тгар             | In case the alarm/error raise up, the Puma sends a trap if <enable>.</enable>                                                                                                    |                                                            |  |  |  |  |  |

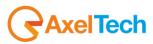

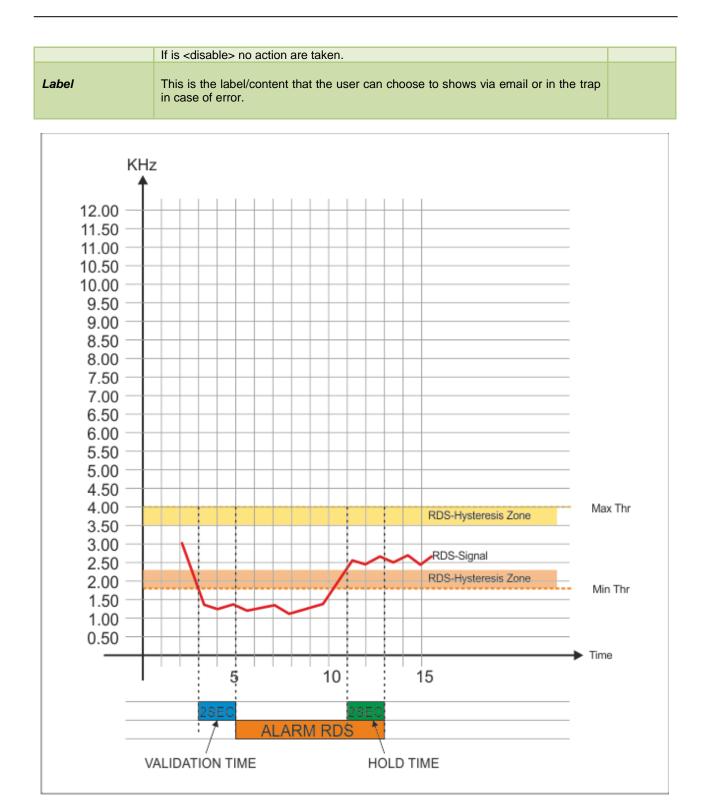

### Note1

| Condition                          | Description                                                                                                    |
|------------------------------------|----------------------------------------------------------------------------------------------------|
| Error Generation<br>Min. Threshold | If the RF Signal level under control < ( <i>Min. Thr</i> ) for a duration > <i>Validation</i> = the error is generated           |
| Error Come out<br>Min. Threshold   | If the RF Signal level under control > ( <i>Min. Thr</i> + <i>Hysteresis</i> ) for a duration > <i>Hold</i> = the error come out |

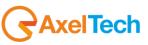

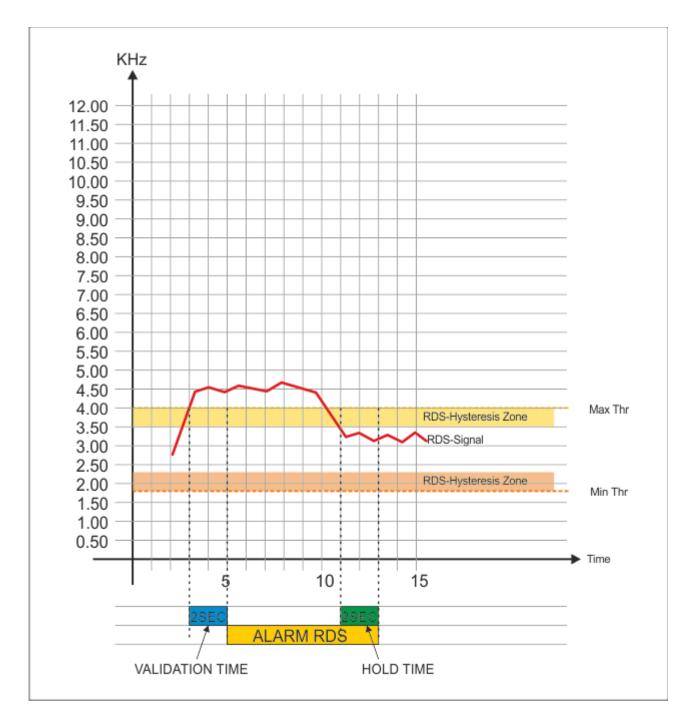

#### Note2

| Condition                          | Description                                                                                                    |
|------------------------------------|----------------------------------------------------------------------------------------------------|
| Error Generation<br>Max. Threshold | If the RF Signal level under control > ( <i>Max. Thr</i> ) for a duration > <i>Validation</i> = the error is generated    |
| Error Come out<br>Max. Threshold   | If the RF Signal level under control > ( <i>Max. Thr - Hysteresis</i> ) for a duration > <i>Hold</i> = the error come out |

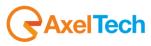

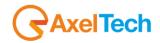

13.6.17 **Audio DEV (Silence detector)** This page allows the user to set mainly the silence threshold and timing, for each single Channel / Frequency.

| TUNER-:                                                                          | TUNER-1 - AUDIO MPX DEVIATION |           |  |  |  |             |              |  |  |              |  |  |  |  |
|----------------------------------------------------------------------------------|-------------------------------|-----------|--|--|--|-------------|--------------|--|--|--------------|--|--|--|--|
| Channels Identification Parameters Setting - Use Mouse (Drag or Wheel) to scroll |                               |           |  |  |  |             |              |  |  |              |  |  |  |  |
|                                                                                  |                               | Frequency |  |  |  | Silence Thr | Silence Time |  |  | Silence Emai |  |  |  |  |
|                                                                                  |                               | 87.50 MHz |  |  |  | -20.00 dBr  | 20 sec       |  |  | disable      |  |  |  |  |
|                                                                                  |                               | 87.90 MHz |  |  |  | -20.00 dBr  | 20 sec       |  |  | disable      |  |  |  |  |
|                                                                                  |                               | 88.70 MHz |  |  |  | -20.00 dBr  | 20 sec       |  |  | disable      |  |  |  |  |
|                                                                                  |                               | 89.20 MHz |  |  |  | -20.00 dBr  | 20 sec       |  |  | disable      |  |  |  |  |

| NAME          | DESCRIPTION                                                                                                    | NOTE                                                       |
|---------------|----------------------------------------------------------------------------------------------------|------------------------------------------------------------|
| Chan          | Channel Number                                                                                                    |                                                            |
| Chan Label    | Mnemonic name that can be applied to the Channel / Frequency                                                                       |                                                            |
| Frequency     | Frequency corresponding to the Channel, expressed in MHz                                                                           |                                                            |
| Preset        | String used by the configurator                                                                                                    |                                                            |
| Scan Time     | This value represents the time in s that the tuner remain on this frequency.                                                       |                                                            |
| Chan Mask     | This control allow (or not) the channel to be under control.                                                                       | If it is masked,<br>the channel is<br>NOT under<br>control |
| Silence Thr   | This is the minimum level to be considered <i>audio</i> . Under this threshold the audio is considered "silence".                  | See Note1<br>reported<br>below                             |
| Silence Time  | This parameter is related to Silence Thr, after this <silence time=""> the incoming audio is considered "Silence"</silence>        |                                                            |
| Silence Hold  | is the time between the cessation of the alarm condition and alarm signaling finished                                              |                                                            |
| Silence Mask  | It is possible to set, for each single parameter: unmasked, masked, severity-1, severity-2, severity-3, RFL2 mask.                 |                                                            |
| Silence Email | In case the alarm/error raise up, the Puma sends an email if <enable>.<br/>If is <disable> no action are taken.</disable></enable> |                                                            |
| Silence Trap  | In case the alarm/error raise up, the Puma sends a trap if <enable>.<br/>If is <disable> no action are taken.</disable></enable>   |                                                            |
| Silence Label | This is the label/content that the user can choose to shows via email or in the trap in case of error.                             |                                                            |

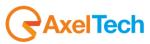

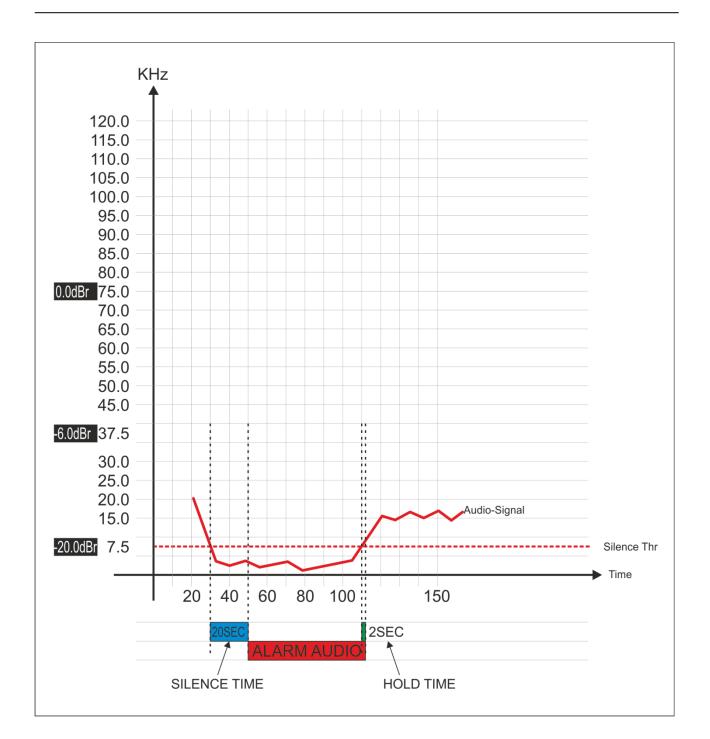

### Note1

| Condition                   | Description                                                                                                    |
|-----------------------------|----------------------------------------------------------------------------------------------------|
| Error Generation<br>Silence | If the RF Signal level under control < ( <i>Silence Thr</i> ) for a duration > <i>Silence Time</i> = the error is generated |
| Error Come out<br>Silence   | If the RF Signal level under control > ( <i>Silence Thr</i> ) for a duration > Silence <i>Hold</i> = the error come out     |

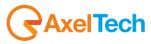

13.6.18Audio Left (Silence detector)This page allows the user to set mainly the silence threshold and timing, for the single Left Channel

| TUNER- | TUNER-1 - AUDIO LEFT LEVEL |           |  |       |          |                  |              |               |           |              |  |  |  |
|--------|----------------------------|-----------|--|-------|----------|------------------|--------------|---------------|-----------|--------------|--|--|--|
|        | Channels Identif           | ication   |  |       | Para     | meters Setting - | Use Mouse (D | rag or Wheel) | to scroll |              |  |  |  |
|        | Chan Label                 | Frequency |  |       |          |                  |              |               |           | Silence Emai |  |  |  |
|        | Radio Capital              | 87.50 MHz |  | 5 sec | unmasked | -20.00 dBr       | 20 sec       | 2 sec         | masked    | disable      |  |  |  |
|        | Punto Radio                | 87.90 MHz |  |       |          |                  |              |               |           | disable      |  |  |  |
|        | Radio deejay               | 88.70 MHz |  |       |          |                  |              |               |           | disable      |  |  |  |
|        | RMC                        | 89.20 MHz |  |       |          |                  |              |               |           | disable      |  |  |  |

| NAME          | DESCRIPTION                                                                                                    | NOTE                                                       |
|---------------|----------------------------------------------------------------------------------------------------|------------------------------------------------------------|
| Chan          | Channel Number                                                                                                    |                                                            |
| Chan Label    | Mnemonic name that can be applied to the Channel / Frequency                                                                                 |                                                            |
| Frequency     | Frequency corresponding to the Channel, expressed in MHz                                                                                     |                                                            |
| Preset        | String used by the configurator                                                                                                    |                                                            |
| Scan Time     | This value represents the time in s that the tuner remain on this frequency.                                                                 |                                                            |
| Chan Mask     | This control allow (or not) the channel to be under control.                                                                                 | If it is masked,<br>the channel is<br>NOT under<br>control |
| Silence Thr   | This is the minimum level on the <b>LEFT CHANNEL</b> to be considered <i>audio</i> . Under this threshold the audio is considered "silence". |                                                            |
| Silence Time  | This parameter is related to Silence Thr, after this <silence time=""> the incoming audio is considered "Silence"</silence>                  |                                                            |
| Silence Hold  | is the time between the cessation of the alarm condition and alarm signaling finished                                                        |                                                            |
| Silence Mask  | It is possible to set, for each single parameter: unmasked, masked, severity-1, severity-2, severity-3, RFL2 mask.                           |                                                            |
| Silence Email | In case the alarm/error raise up, the Puma sends an email if <enable>.<br/>If is <disable> no action are taken.</disable></enable>           |                                                            |
| Silence Trap  | In case the alarm/error raise up, the Puma sends a trap if <enable>.<br/>If is <disable> no action are taken.</disable></enable>             |                                                            |
| Silence Label | This is the label/content that the user can choose to shows via email or in the trap in case of error.                                       |                                                            |

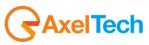

13.6.19Audio Right (Silence detector)This page allows the user to set mainly the silence threshold and timing, for the single Right Channel

| TUNER- | TUNER-1 - AUDIO RIGHT LEVEL |           |  |       |          |                  |              |               |           |               |  |  |  |
|--------|-----------------------------|-----------|--|-------|----------|------------------|--------------|---------------|-----------|---------------|--|--|--|
|        | Channels Identifi           | ication   |  |       | Para     | meters Setting - | Use Mouse (D | rag or Wheel) | to scroll |               |  |  |  |
|        |                             |           |  |       |          |                  | Silence Time |               |           | Silence Email |  |  |  |
|        | Radio Capital               | 87.50 MHz |  | 5 sec | unmasked | -20.00 dBr       | 20 sec       | 2 sec         | masked    | disable       |  |  |  |
|        |                             |           |  |       |          |                  | 20 sec       |               |           |               |  |  |  |
|        |                             |           |  |       |          |                  | 20 sec       |               |           |               |  |  |  |
|        |                             |           |  |       |          |                  | 20 sec       |               |           |               |  |  |  |

| NAME          | DESCRIPTION                                                                                                    | NOTE                                                       |
|---------------|----------------------------------------------------------------------------------------------------|------------------------------------------------------------|
| Chan          | Channel Number                                                                                                    |                                                            |
| Chan Label    | Mnemonic name that can be applied to the Channel / Frequency                                                                                  |                                                            |
| Frequency     | Frequency corresponding to the Channel, expressed in MHz                                                                                      |                                                            |
| Preset        | String used by the configurator                                                                                                    |                                                            |
| Scan Time     | This value represents the time in s that the tuner remain on this frequency.                                                                  |                                                            |
| Chan Mask     | This control allow (or not) the channel to be under control.                                                                                  | If it is masked,<br>the channel is<br>NOT under<br>control |
| Silence Thr   | This is the minimum level on the <b>RIGHT CHANNEL</b> to be considered <i>audio</i> . Under this threshold the audio is considered "silence". |                                                            |
| Silence Time  | This parameter is related to Silence Thr, after this <silence time=""> the incoming audio is considered "Silence"</silence>                   |                                                            |
| Silence Hold  | is the time between the cessation of the alarm condition and alarm signaling finished                                                         |                                                            |
| Silence Mask  | It is possible to set, for each single parameter: unmasked, masked, severity-1, severity-2, severity-3, RFL2 mask.                            |                                                            |
| Silence Email | In case the alarm/error raise up, the Puma sends an email if <enable>.<br/>If is <disable> no action are taken.</disable></enable>            |                                                            |
| Silence Trap  | In case the alarm/error raise up, the Puma sends a trap if <enable>.<br/>If is <disable> no action are taken.</disable></enable>              |                                                            |
| Silence Label | This is the label/content that the user can choose to shows via email or in the trap in case of error.                                        |                                                            |

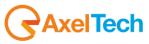

### 13.6.20 Audio MS (Mono Silence)

This page allows the user to set mainly the silence threshold and timing, for Audio Mono inside MPX Signal.

Mono Silence alarm and about 16 new Oids in the Audio Module branches and two new traps. This new alarm rises up when the audio levels "(LeftRms+RightRms)/2" is under the threshold for a time greater than the silence time. The threshold range is down to -60dBr. The measurement value is available with all input sources, but the alarms and traps are available for the Tun1 e Tun2 sources only. MIB L4-0 is required

| TUNER- | TUNER-1 - AUDIO MONO SILENCE |           |  |       |          |                  |              |              |             |         |  |  |  |  |
|--------|------------------------------|-----------|--|-------|----------|------------------|--------------|--------------|-------------|---------|--|--|--|--|
|        | Channels Identifi            | ication   |  |       | Para     | meters Setting - | Use Mouse (D | rag or Wheel | ) to scroll |         |  |  |  |  |
| Chan   |                              |           |  |       |          |                  |              |              |             | Email   |  |  |  |  |
| 1      | Radio Capital                | 87.50 MHz |  | 5 sec | unmasked | -20.00 dBr       | 20 sec       | 10 sec       | masked      | disable |  |  |  |  |
| 2      |                              |           |  |       |          |                  |              |              |             | disable |  |  |  |  |
| 3      |                              |           |  |       |          |                  |              |              |             | disable |  |  |  |  |
| 4      | RMC                          | 89.20 MHz |  | 5 sec | unmasked | -20.00 dBr       | 20 sec       | 10 sec       | masked      | disable |  |  |  |  |

| NAME       | DESCRIPTION                                                                                                    | NOTE |
|------------|----------------------------------------------------------------------------------------------------|------|
| Chan       | Channel Number                                                                                                    |      |
| Chan Label | Mnemonic name that can be applied to the Channel / Frequency                                                                       |      |
| Frequency  | Frequency corresponding to the Channel, expressed in MHz                                                                           |      |
| Preset     | String used by the configurator                                                                                                    |      |
| Scan Time  | This value represents the time in s that the tuner remain on this frequency.                                                       |      |
| Chan Mask  | This control allow (or not) the channel to be under control.                                                                       |      |
| Thr        | This is the minimum level to be considered <i>audio</i> . Under this threshold the audio is considered "silence".                  |      |
| Time       | This parameter is related to Silence Thr, after this <validation> the incoming audio is considered "Silence"</validation>          |      |
| Hold       | is the time between the cessation of the alarm condition and alarm signaling finished                                              |      |
| Mask       | It is possible to set, for each single parameter: unmasked, masked, severity-1, severity-2, severity-3, RFL2 mask.                 |      |
| Email      | In case the alarm/error raise up, the Puma sends an email if <enable>.<br/>If is <disable> no action are taken.</disable></enable> |      |
| Trap       | In case the alarm/error raise up, the Puma sends a trap if <enable>.<br/>If is <disable> no action are taken.</disable></enable>   |      |
| Label      | This is the label/content that the user can choose to shows via email or in the trap in case of error.                             |      |

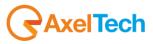

T

### 13.6.21 Audio SI (Stereo Imbalance)

This page allows the user to set mainly the audio imbalancement between channel Left and Channel Right threshold and timing, for Stereo Signal. Stereo Imbalance alarm and about 18 new Oids in the Audio Module branches and two new traps. This new alarm rises up when the audio levels if the unbalance "abs(RmsLeft-RmsRight)" averaged in the "AVG" time is greater than the threshold value more than validation time. The AVG is calculated using a single pole IIR filter with the constant time equal to the AVG time. That means that the AVG time is the time required to reach about the 70% of the final value. The measurement value is available with all input sources, but the alarms and traps are available for the Tun1 e Tun2 sources only. MIB L4-0 is required.

| TUNER- | TUNER-1 - AUDIO STEREO IMBALANCE |           |  |       |          |                |                |               |           |        |  |  |  |
|--------|----------------------------------|-----------|--|-------|----------|----------------|----------------|---------------|-----------|--------|--|--|--|
|        | Channels Identifi                | ication   |  |       | Parar    | meters Setting | - Use Mouse (D | rag or Wheel) | to scroll |        |  |  |  |
| Chan   |                                  |           |  |       |          |                |                |               |           | Mask   |  |  |  |
| 1      | Radio Capital                    | 87.50 MHz |  | 5 sec | unmasked | 20 sec         | 10.00 dB       | 20 sec        | 10 sec    | masked |  |  |  |
| 2      |                                  |           |  |       |          |                |                |               |           | masked |  |  |  |
| 3      |                                  |           |  |       |          |                |                |               |           | masked |  |  |  |
| 4      | RMC                              |           |  | 5 sec | unmasked | 20 sec         |                |               |           | masked |  |  |  |

| NAME       | DESCRIPTION                                                                                                    | NOTE |
|------------|----------------------------------------------------------------------------------------------------|------|
| Chan       | Channel Number                                                                                                    |      |
| Chan Label | Mnemonic name that can be applied to the Channel / Frequency                                                                                        |      |
| Frequency  | Frequency corresponding to the Channel, expressed in MHz                                                                                            |      |
| Preset     | String used by the configurator                                                                                                    |      |
| Scan Time  | This value represents the time in s that the tuner remain on this frequency.                                                                        |      |
| Chan Mask  | This control allow (or not) the channel to be under control.                                                                                        |      |
| Avg        | This is the Average time considered for the Threshold and generate an alarm in case of Stereo Audio Imbalancement                                   |      |
| Validation | This parameter is related to Avg, after this <validation> the incoming audio is considered "Imbalanced" and an alarm will be delibered</validation> |      |
| Hold       | is the time between the cessation of the alarm condition and alarm signaling finished                                                               |      |
| Mask       | It is possible to set, for each single parameter: unmasked, masked, severity-1, severity-2, severity-3, RFL2 mask.                                  |      |
| Email      | In case the alarm/error raise up, the Puma sends an email if <enable>.<br/>If is <disable> no action are taken.</disable></enable>                  |      |
| Trap       | In case the alarm/error raise up, the Puma sends a trap if <enable>.<br/>If is <disable> no action are taken.</disable></enable>                    |      |
|            |                                                                                                    |      |

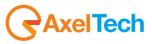

 Label
 This is the label/content that the user can choose to shows via email or in the trap in case of error.

### 13.6.22 RDS PI (Program Identifier)

It is possible to specify up to 3 PI reference (as a 4 digit exadecimal value). If received PI doesn't match with anyone of this there is an alarm condition. It is possible to replace any of the four digits of PI fields with a wildcard (represented with an asterisk \*).

| TUNER-1 - RDS PROGRAM IDENTIFICATION                                             |              |           |  |       |          |      |      |      |        |        |  |
|----------------------------------------------------------------------------------|--------------|-----------|--|-------|----------|------|------|------|--------|--------|--|
| Channels Identification Parameters Setting - Use Mouse (Drag or Wheel) to scroll |              |           |  |       |          |      |      |      |        |        |  |
|                                                                                  |              | Frequency |  |       |          |      |      |      |        | Hold   |  |
|                                                                                  |              | 87.50 MHz |  |       |          |      |      |      |        | 10 sec |  |
|                                                                                  |              | 87.90 MHz |  |       |          |      |      |      |        | 10 sec |  |
|                                                                                  | Radio deejay | 88.70 MHz |  | 5 sec | unmasked | 5214 | 5000 | 5000 | 10 sec | 10 sec |  |
|                                                                                  |              | 89.20 MHz |  |       |          |      |      |      |        | 10 sec |  |

| NAME       | DESCRIPTION                                                                                                    | NOTE                                                       |
|------------|----------------------------------------------------------------------------------------------------|------------------------------------------------------------|
| Chan       | Channel Number                                                                                                    |                                                            |
| Chan Label | Mnemonic name that can be applied to the Channel / Frequency                                                                                                    |                                                            |
| Frequency  | Frequency corresponding to the Channel, expressed in MHz                                                                                                    |                                                            |
| Preset     | String used by the configurator                                                                                                    |                                                            |
| Scan Time  | This value represents the time in s that the tuner remain on this frequency.                                                                                                    |                                                            |
| Chan Mask  | This control allow (or not) the channel to be under control.                                                                                                    | If it is masked,<br>the channel is<br>NOT under<br>control |
| Ref 1      | PI Code Reference Number -1                                                                                                    | See Note<br>reported<br>below                              |
| Ref 2      | PI Code Reference Number -2                                                                                                    | See Note<br>reported<br>below                              |
| Ref 3      | PI Code Reference Number -3                                                                                                    | See Note<br>reported<br>below                              |
| Validation | This field contains the time of persistence necessary to the alarm to be considered "validated". For example, if the system launches an alarm, this alarm must remain "up" or "Active" for all the time of "Validation" to be considered a true alarm to avoid the detection of spikes. |                                                            |
| Hold       | is the time between the cessation of the alarm condition and alarm signaling finished                                                                                                    |                                                            |
| Mask       | It is possible to set, for each single parameter: unmasked, masked, severity-1, severity-2, severity-3, RFL2 mask.                                                                                                    |                                                            |
| Email      | In case the alarm/error raise up, the Puma sends an email if <enable>.<br/>If is <disable> no action are taken.</disable></enable>                                                                                                    |                                                            |

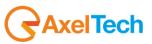

| Trap  | In case the alarm/error raise up, the Puma sends a trap if <enable>.<br/>If is <disable> no action are taken.</disable></enable> |  |
|-------|----------------------------------------------------------------------------------------------------|--|
| Label | This is the label/content that the user can choose to shows via email or in the trap in case of error.                           |  |

#### Note1

There is no control check on input field. Please pay attention to the correct typing. So, for example, a PI Ref. 5\*00 will match with 5000, 5100, 5200, etc.

It is possible to replace more than one field at a time (up to all!). An example: PI Ref: 5\*\*\* matches with PI values from 5000 up to 5FFF.

Example:

The PI Code can be Ref1 or Ref2. If a PI Code is different from Ref1 and Ref2 and alarm is generated. This setting is usefull to broadcaster that change the PI Code during regional broadcasting.

#### Note2

It is possible to replace any of the four digits of PI fields with a wildcard (represented with an asterisk). So, for example, a PI Ref. 5\*00 will match with 5000, 5100, 5200, etc.

It is possible to replace more than one field at a time (up to all!). An example: PI Ref: 5<sup>\*\*\*</sup> matches with PI values from 5000 up to 5FFF.

Please focus on comparison mechanism: received Pl will be compared first with RefMask1 and then with RefMask2, so this case:

Ref1=5\*02 Ref2=54\*2 PI=5712

raise an alarm, but

Ref1=5\*\*2 Ref2=1234 PI=5712

matches.

#### Note3

The PI Code can be compared with Ref1 or Ref2. If a PI Code is different from Ref1 and Ref2 and alarm is generated. This setting is useful to broadcaster that change the PI Code during regional broadcasting.

#### Note4

If a Reference is empty no comparison with received PI occurs but only other RefMask is taken into account for a match. If each Reference Mask are empty no comparison with PI occurs at all.

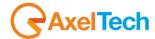

### 13.6.23 RDS PS (Program Service)

If the Timeout field is =0, the system compares the received PS with 4 inserted Ref1, Ref2, ref3, Ref4. At least one of the 4 PS must match to don't generate an alarm. If no PS (Ref1, Ref2, ref3, Ref4) match an alarm is generated.

If the Timeout field is > 0 the system checks that there is a change of contents of the PS within the time limit specified by the Timeout field and the 4 PS (Ref1, Ref2, ref3, Ref4) otherwise an alarm is generated.

See next page for particular case and behaviour

| TUNER-: | TUNER-1 - RDS PROGRAM SERVICE |           |  |       |          |                |             |              |               |  |        |  |  |
|---------|-------------------------------|-----------|--|-------|----------|----------------|-------------|--------------|---------------|--|--------|--|--|
|         | Channels Identif              | ication   |  |       | Para     | meters Setting | - Use Mouse | (Drag or Whe | el) to scroll |  |        |  |  |
| Chan    |                               | Frequency |  |       |          | Ref 1          |             |              |               |  | Timeou |  |  |
| 1       |                               | 87.50 MHz |  |       |          | •••••          |             |              |               |  | 60 se  |  |  |
| 2       |                               | 87.90 MHz |  |       |          | •••••          |             |              |               |  | 60 se  |  |  |
| 3       | Radio deejay                  | 88.70 MHz |  | 5 sec | unmasked | DEEJAY         | •••••       | •••••        | •••••         |  | 60 see |  |  |
| 4       |                               | 89.20 MHz |  |       |          |                |             |              |               |  | 60 se  |  |  |

| NAME       | DESCRIPTION                                                                                                    | NOTE                                                       |
|------------|----------------------------------------------------------------------------------------------------|------------------------------------------------------------|
| Chan       | Channel Number                                                                                                    |                                                            |
| Chan Label | Mnemonic name that can be applied to the Channel / Frequency                                                                                                    |                                                            |
| Frequency  | Frequency corresponding to the Channel, expressed in MHz                                                                                                    |                                                            |
| Preset     | String used by the configurator                                                                                                    |                                                            |
| Scan Time  | This value represents the time in s that the tuner remain on this frequency.                                                                                                    |                                                            |
| Chan Mask  | This control allow (or not) the channel to be under control.                                                                                                    | If it is masked,<br>the channel is<br>NOT under<br>control |
| Ref 1      | PS name 1 to be monitored                                                                                                    | See Note1<br>reported<br>below                             |
| Ref 2      | PS name 2 to be monitored                                                                                                    | See Note1<br>reported<br>below                             |
| Ref 3      | PS name 3 to be monitored                                                                                                    | See Note1<br>reported<br>below                             |
| Ref 4      | PS name 4 to be monitored                                                                                                    | See Note1<br>reported<br>below                             |
| CharRef    | It is possible to configure one "special" character that, in case is present in the Ref field it is not taken in consideration in the checking.                                                                        |                                                            |
| Timeout    | If the Timeout field is > 0 the system checks that there is a change of contents of the PS within the time limit specified by the Timeout field and the 4 PS (Ref1, Ref2, ref3, Ref4) otherwise an alarm is generated. |                                                            |
| Hold       | is the time between the cessation of the alarm condition and alarm signaling finished                                                                                                    |                                                            |

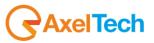

| Mask  | It is possible to set, for each single parameter: unmasked, masked, severity-1, severity-2, severity-3, RFL2 mask. PsRef masks accept empty (NULL) strings |  |
|-------|----------------------------------------------------------------------------------------------------|--|
| Email | In case the alarm/error raise up, the Puma sends an email if <enable>.<br/>If is <disable> no action are taken.</disable></enable>                         |  |
| Тгар  | In case the alarm/error raise up, the Puma sends a trap if <enable>.<br/>If is <disable> no action are taken.</disable></enable>                           |  |
| Label | This is the label/content that the user can choose to shows via email or in the trap in case of error.                                                     |  |

### 13.6.24 Note 1: Particular case for PS check

| N° | DESCRIPTION                                                        | BEHAVIOUR                                                                                                    |
|----|--------------------------------------------------------------------|----------------------------------------------------------------------------------------------------|
| 1  | Timeout > 0 and<br>PsRef1 (NOT empty) and<br>PsRef2 = NULL (empty) | Puma search for PSRef1 into PS occurrence.<br>It will can be a sub-string. This solution is useful when PS contains leading<br>or tail blanks.<br>After a <b>time = Timeout</b> if no match occurred, an alarm will be generated; |
| 2  | Timeout > 0 and<br>PsRef1 = NULL (empty) and<br>PsRef2 not empty   | Puma search for PsRef2 into PS.<br>It will can be a sub-string occurrence.<br>After a <b>time = Timeout</b> if no match occurred, an alarm will be generated;                                                                     |
| 3  | Timeout > 0 and<br>PsRef1 not empty and<br>PsRef2 not empty        | Puma search for PsRef1 AND PsRef2 into PS occurrence.<br>If no match of <b>BOTH</b> PsRef occurred into Timeout, an alarm will be generated;                                                                                      |
| 4  | Timeout = 0 and<br>PsRef1 not empty and<br>PsRef2 = NULL (empty)   | Puma search for PsRef1 into PS (it will can be a sub-string) occurrence.<br>1 second validation and hold time is required                                                                                                    |
| 5  | Timeout = 0 and<br>PsRef1 = NULL (empty)<br>PsRef2 not empty       | Puma search for PsRef2 into PS (it will can be a sub-string) occurrence.<br>1 second validation and hold time is required                                                                                                    |
| 6  | Timeout > 0 and<br>PsRef1 = NULL (empty)<br>PsRef2 = NULL (empty)  | Puma search for PS content changes (useful for PS Scroll monitoring) into Timeout.                                                                                                    |
| 7  | Timeout = 0<br>PsRef1=NULL (empty)<br>PsRef2 = NULL (empty)        | No action taken into account.                                                                                                    |
| 8  | Upper Apex. What does it mean?                                     | The upper apex character <sup></sup> appears when some words are inserted in the Ref field box. This is used ONLY to count the number of words (up to 8) inserted in the field.                                                   |

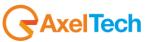

### 13.6.25 Note 2: PS Settings

As already specified for the alarms driven by an missing truth condition, the invalid condition is often not related to a precise timing. In this case if at the end of the timeout all conditions required aren't verified the alarm is raised and the start of the failure is placed the second after the last valid condition has been verified. The Ps in the varibind is sampled in this moment and so can be even a PS valid. Please consider this behavior definitive. About the alarm triggering rules, please read again the matching criteria for rising an alarm.

Puma can perform various type of checks on received PS. As can be seen in fig. below, there are four Reference Masks (set by default to '\*\*\*\*\*\*\*'), a CharRef (an asterisk by default), a Timeout field and an Hold field.

| Puma             |                  |                                      |                  |                  |        |          |                |                |                |                 |         | GAXEL     |
|------------------|------------------|--------------------------------------|------------------|------------------|--------|----------|----------------|----------------|----------------|-----------------|---------|-----------|
| <b>^</b>         | Monitoria        |                                      |                  |                  |        | Sett     | ings<br>Setup  | Admin          | Tuner          | Au              | dio     | Logout    |
| GLOBAL           | RF <sub>12</sub> | RFu                                  | RF <sub>H1</sub> | RF <sub>H2</sub> | DEV    | PILOT    | PILOT          | RDSL           | RDS            | AUDIO DEV       | AUDIO   | AUDIO     |
|                  | AUDIO si         | PI                                   | PS               | TP               | TA     | ст       | RT             | AF             | EON            | IH              | тмс     | RT+       |
| ODA <sub>1</sub> | ODA <sub>2</sub> | BLER                                 | GROUPS           | FILTERS          |        |          |                |                |                |                 |         |           |
| TUNER-1          | · RDS PROC       | G <b>RAM SERV</b><br>nnels Identific |                  |                  |        |          | Parameters Sel | tting - Use Mo | use (Drag or W | heel) to scroll |         |           |
| Chan             |                  |                                      |                  |                  |        |          | Ref 1          | Ref 2          | Ref 3          | Ref 4           | Wild Cl | ar Timeou |
| 1                |                  |                                      | 100.80 MHz       |                  | 10 sec | unmasked | •••••          | •• ••••••      | • •••••        | • •••••         | • •     | 60 sec    |
| 2                |                  |                                      |                  |                  |        |          | •••••          | •• •••••       | • ••••••       | • ••••••        | •       | 60 sec    |
| 3                |                  |                                      |                  |                  |        |          | •••••          | •• •••••       | • ••••••       | • ••••••        | •       | 60 sec    |
| 4                |                  |                                      |                  |                  |        |          | •••••          | •• •••••       | • ••••••       | • ••••••        | •       | 60 sec    |
| 5                |                  |                                      |                  |                  |        |          | •••••          |                |                |                 |         | 60 sec    |

System can compare received PS with UP TO four PS Reference Masks. If a Ref Mask is empty no check is performed for that field. CharRef field specify a character (that can be chosen and modified by user) that can be used into PS Ref Masks as a WILDCARD. So, for example, if CharRef='\*' and PS Ref 1 = "RADIO\*\*\*" both received PS = "RADIOABC" that "RADIO123" match with Ref 1. Please pay attention to PS Ref field length. It can be from 1 up to 8 chars long.

Further inserted chars will be ignored. If a 8-chars long PS Ref is specified, the system check for a precise match with received PS (of course taking into account any wildcard occurrence), otherwise PS Ref is considered as a sub-string to be searched for into received PS (wildcard rules are still true). There are four types of operative scenario:

1. At least one PS Ref not empty. Timeout > 0.

System compares received PS with all not empty PS and it search for at least a match with ALL not empty Ref mask in a time under Timeout value. Example: Ref1="RADIO1", Ref2="RADIO2", Ref3="RADIO3", Ref4="" (empty), Timeout=45 sec. Received PS must change in time and should contain "RADIO1", "RADIO2" and "RADIO3" (not necessarily in this 3/3 order). System should recognize at least an occurrence of all three values in 45 seconds or an alarm condition raises up.

2. At least one PS Ref not empty. Timeout=0.

System compares received PS with all not empty PS Ref (sub)string. If a match with anyone of them is found, no alarm condition is set, otherwise alarm rises up instantaneously.

3. ALL Ps Ref empty. Timeout > 0.

System checks only for PS content variations (in a time not exceeding Timeout). This is useful for PS scrolling monitor.

4. ALL Ps Ref empty. Timeout=0.

No check is performed by system. This is not a 'real' operative mode. NOTE: Ref Mask formed by 8 wildcards will match anyway.

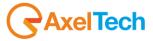

# 13.6.26 RDS TP (Traffic Program)

| TUNER-1 - RDS TRAFFIC PROGRAM                                                    |              |           |  |       |          |     |        |        |        |         |  |  |
|----------------------------------------------------------------------------------|--------------|-----------|--|-------|----------|-----|--------|--------|--------|---------|--|--|
| Channels Identification Parameters Setting - Use Mouse (Drag or Wheel) to scroll |              |           |  |       |          |     |        |        |        |         |  |  |
| Chan                                                                             |              | Frequency |  |       |          |     |        |        |        |         |  |  |
| 1                                                                                |              | 87.50 MHz |  |       |          |     |        |        |        |         |  |  |
| 2                                                                                |              | 87.90 MHz |  |       |          |     |        |        |        |         |  |  |
| 3                                                                                | Radio deejay | 88.70 MHz |  | 5 sec | unmasked | off | 10 sec | 10 sec | masked | disable |  |  |
| 4                                                                                |              | 89.20 MHz |  |       |          |     |        |        |        |         |  |  |

| NAME            | DESCRIPTION                                                                                                    | NOTE                                                       |
|-----------------|----------------------------------------------------------------------------------------------------|------------------------------------------------------------|
| Chan            | Channel Number                                                                                                    |                                                            |
| Chan Label      | Mnemonic name that can be applied to the Channel / Frequency                                                                                                    |                                                            |
| Frequency       | Frequency corresponding to the Channel, expressed in MHz                                                                                                    |                                                            |
| Preset          | String used by the configurator                                                                                                    |                                                            |
| Scan Time       | This value represents the time in s that the tuner remain on this frequency.                                                                                                    |                                                            |
| Chan Mask       | This control allow (or not) the channel to be under control.                                                                                                    | If it is masked,<br>the channel is<br>NOT under<br>control |
| Ref (Reference) | TP indicates the current value of the Traffic Program. The alarm can be triggered by a value other than the one set in the mask Ref or to a non-variation of more than timer set                                                                                                    |                                                            |
| Validation      | This field contains the time of persistence necessary to the alarm to be considered "validated". For example, if the system launches an alarm, this alarm must remain "up" or "Active" for all the time of "Validation" to be considered a true alarm to avoid the detection of spikes. |                                                            |
| Hold            | is the time between the cessation of the alarm condition and alarm signaling finished                                                                                                    |                                                            |
| Mask            | It is possible to set, for each single parameter: unmasked, masked, severity-1, severity-2, severity-3, RFL2 mask.                                                                                                    |                                                            |
| Email           | In case the alarm/error raise up, the Puma sends an email if <enable>.<br/>If is <disable> no action are taken.</disable></enable>                                                                                                    |                                                            |
| Trap            | In case the alarm/error raise up, the Puma sends a trap if <enable>.<br/>If is <disable> no action are taken.</disable></enable>                                                                                                    |                                                            |
| Label           | This is the label/content that the user can choose to shows via email or in the trap in case of error.                                                                                                    |                                                            |

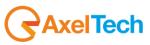

## 13.6.27 RDS TA (Traffic Announcement)

| TUNER-:                                                                          | TUNER-1 - RDS TRAFFIC ANNOUNCEMENT |           |  |       |          |        |          |        |         |  |  |  |  |
|----------------------------------------------------------------------------------|------------------------------------|-----------|--|-------|----------|--------|----------|--------|---------|--|--|--|--|
| Channels Identification Parameters Setting - Use Mouse (Drag or Wheel) to scroll |                                    |           |  |       |          |        |          |        |         |  |  |  |  |
|                                                                                  |                                    | Frequency |  |       |          |        |          | Mask   |         |  |  |  |  |
|                                                                                  |                                    | 87.50 MHz |  |       |          |        |          | masked |         |  |  |  |  |
|                                                                                  |                                    | 87.90 MHz |  |       |          |        |          | masked |         |  |  |  |  |
|                                                                                  | Radio deejay                       | 88.70 MHz |  | 5 sec | unmasked | 60 sec | 1440 min | masked | disable |  |  |  |  |
|                                                                                  |                                    | 89.20 MHz |  |       |          |        |          | masked | disable |  |  |  |  |

| NAME          | DESCRIPTION                                                                                                    | NOTE                                                       |
|---------------|----------------------------------------------------------------------------------------------------|------------------------------------------------------------|
| Chan          | Channel Number                                                                                                    |                                                            |
| Chan Label    | Mnemonic name that can be applied to the Channel / Frequency                                                                                                    |                                                            |
| Frequency     | Frequency corresponding to the Channel, expressed in MHz                                                                                                    |                                                            |
| Preset        | String used by the configurator                                                                                                    |                                                            |
| Scan Time     | This value represents the time in s that the tuner remain on this frequency.                                                                                           |                                                            |
| Chan Mask     | This control allow (or not) the channel to be under control.                                                                                                    | If it is masked,<br>the channel is<br>NOT under<br>control |
| MaxOn Timeout | When TA is ON for a time greater than <i>MaxOnTimeout</i> value, an alarm is reported. timeout = 0 no alarms are reported                                              | Value<br>expressed in<br>Seconds                           |
| NoVarTimeout  | This parameter launches an alarm if there is not a change in the TA for a certain period. This NoVarTimeout is useful to monitor the radio stations that are using TA. | Value<br>expressed in<br>minutes                           |
| Mask          | It is possible to set, for each single parameter: unmasked, masked, severity-1, severity-2, severity-3, RFL2 mask.                                                     |                                                            |
| Email         | In case the alarm/error raise up, the Puma sends an email if <enable>.<br/>If is <disable> no action are taken.</disable></enable>                                     |                                                            |
| Trap          | In case the alarm/error raise up, the Puma sends a trap if <enable>.<br/>If is <disable> no action are taken.</disable></enable>                                       |                                                            |
| Label         | This is the label/content that the user can choose to shows via email or in the trap in case of error.                                                                 |                                                            |

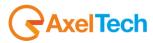

# 13.6.28 RDS CT (Real Time Clock)

| TUNER-1 | 1 - RDS CLOCK AND T | (ME -     |                                                          |          |         |        |        |         |       |
|---------|---------------------|-----------|----------------------------------------------------------|----------|---------|--------|--------|---------|-------|
|         | Channels Ident      | ification | Parameters Setting - Use Mouse (Drag or Wheel) to scroll |          |         |        |        |         |       |
|         |                     | Frequency |                                                          |          | Timeout |        |        | Email   |       |
|         |                     | 87.50 MHz |                                                          |          | 130 sec |        |        | disable |       |
|         |                     | 87.90 MHz |                                                          |          | 130 sec |        |        | disable |       |
|         | Radio deejay        | 88.70 MHz | 5 sec                                                    | unmasked | 130 sec | 60 sec | masked | disable | disab |
|         |                     | 89.20 MHz |                                                          |          | 130 sec |        |        | disable |       |

| NAME       | DESCRIPTION                                                                                                    | NOTE                                                       |
|------------|----------------------------------------------------------------------------------------------------|------------------------------------------------------------|
| Chan       | Channel Number                                                                                                    |                                                            |
| Chan Label | Mnemonic name that can be applied to the Channel / Frequency                                                                       |                                                            |
| Frequency  | Frequency corresponding to the Channel, expressed in MHz                                                                           |                                                            |
| Preset     | String used by the configurator                                                                                                    |                                                            |
| Scan Time  | This value represents the time in s that the tuner remain on this frequency.                                                       |                                                            |
| Chan Mask  | This control allow (or not) the channel to be under control.                                                                       | If it is masked,<br>the channel is<br>NOT under<br>control |
| Timeout    | Timeout value for CT                                                                                                    | See<br>explanation<br>above                                |
| Max Offset | The parameter "Max Offset" defines the maximum allowed time difference<br>between<br>CT and Puma time in seconds.                  | See<br>explanation<br>above                                |
| Mask       | It is possible to set, for each single parameter: unmasked, masked, severity-1, severity-2, severity-3, RFL2 mask.                 |                                                            |
| Email      | In case the alarm/error raise up, the Puma sends an email if <enable>.<br/>If is <disable> no action are taken.</disable></enable> |                                                            |
| Trap       | In case the alarm/error raise up, the Puma sends a trap if <enable>.<br/>If is <disable> no action are taken.</disable></enable>   |                                                            |
| Label      | This is the label/content that the user can choose to shows via email or in the trap in case of error.                             |                                                            |

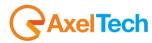

### 13.6.29 Particular case for RDS CT - Real Time Clock

For the Real Time Clock there is a double check:

**Case1** – NO INFORMATION RECEIVED/Timeout: if no time information are received from 4A group (CT) for a period greater than *Timeout* value an error is reported.

**Case2** – Max Offset: if the received time (inside the 4A group CT) is different than the local Puma time for a *MaxOffset* value, an error is reported.

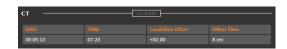

Note

A Timeout value lower than 60 has no sense, due to the fact that the group 4A is automatically encoded by RDS Encoder.

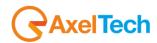

# 13.6.30 RDS RT (RadioText)

| TUNER-:                                                                          | 1 - RDS RADIOTEXT | —         |  |       |          |         |        |        |         |        |
|----------------------------------------------------------------------------------|-------------------|-----------|--|-------|----------|---------|--------|--------|---------|--------|
| Channels Identification Parameters Setting - Use Mouse (Drag or Wheel) to scroll |                   |           |  |       |          |         |        |        |         |        |
|                                                                                  |                   | Frequency |  |       |          | Timeout |        |        | Email   | Trap   |
|                                                                                  |                   | 87.50 MHz |  |       |          | 60 sec  |        |        | disable | disab  |
|                                                                                  |                   | 87.90 MHz |  |       |          | 60 sec  |        |        | disable | disabl |
|                                                                                  | Radio deejay      | 88.70 MHz |  | 5 sec | unmasked | 60 sec  | 10 sec | masked | disable | disabl |
|                                                                                  |                   | 89.20 MHz |  |       |          | 60 sec  |        |        | disable | disabl |

| NAME       | DESCRIPTION                                                                                                    | NOTE                                                       |
|------------|----------------------------------------------------------------------------------------------------|------------------------------------------------------------|
| Chan       | Channel Number                                                                                                    |                                                            |
| Chan Label | Mnemonic name that can be applied to the Channel / Frequency                                                                       |                                                            |
| Frequency  | Frequency corresponding to the Channel, expressed in MHz                                                                           |                                                            |
| Preset     | String used by the configurator                                                                                                    |                                                            |
| Scan Time  | This value represents the time in s that the tuner remain on this frequency.                                                       |                                                            |
| Chan Mask  | This control allow (or not) the channel to be under control.                                                                       | If it is masked,<br>the channel is<br>NOT under<br>control |
| Timeout    | The Timeout refers to A/B Flag toggle.<br>When the time between two toggle is greater than Timeout value an alarm is generated.    | See<br>important<br>note below                             |
| Hold       | is the time between the cessation of the alarm condition and alarm signaling finished                                              |                                                            |
| Mask       | It is possible to set, for each single parameter: unmasked, masked, severity-1, severity-2, severity-3, RFL2 mask.                 |                                                            |
| Email      | In case the alarm/error raise up, the Puma sends an email if <enable>.<br/>If is <disable> no action are taken.</disable></enable> |                                                            |
| Trap       | In case the alarm/error raise up, the Puma sends a trap if <enable>.<br/>If is <disable> no action are taken.</disable></enable>   |                                                            |
| Label      | This is the label/content that the user can choose to shows via email or in the trap in case of error.                             |                                                            |

**Important Note**: If the timeout = 0 is monitored the presence of groups 2A.

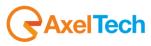

## 13.6.31 RDS AF (Alternative Frequency)

For Alternative Frequencies there is only a presence check. If in the RDS there are no AF's an error is reported.

| TUNER-1                                                                          | - RDS ALTERNATIVE F | REQUENCIE | s — |       |          |        |        |        |         |      |
|----------------------------------------------------------------------------------|---------------------|-----------|-----|-------|----------|--------|--------|--------|---------|------|
| Channels Identification Parameters Setting - Use Mouse (Drag or Wheel) to scroll |                     |           |     |       |          |        |        |        |         |      |
| Chan                                                                             |                     | Frequency |     |       |          |        |        |        |         | Tr   |
| 1                                                                                |                     | 87.50 MHz |     |       |          |        |        |        |         | disa |
| 2                                                                                |                     | 87.90 MHz |     |       |          |        |        |        |         | disa |
| 3                                                                                | Radio deejay        | 88.70 MHz |     | 5 sec | unmasked | 10 sec | 10 sec | masked | disable | disa |
| 4                                                                                |                     | 89.20 MHz |     |       |          |        |        |        |         | disa |

| NAME       | DESCRIPTION                                                                                                    | NOTE                                                       |
|------------|----------------------------------------------------------------------------------------------------|------------------------------------------------------------|
| Chan       | Channel Number                                                                                                    |                                                            |
| Chan Label | Mnemonic name that can be applied to the Channel / Frequency                                                                                                    |                                                            |
| Frequency  | Frequency corresponding to the Channel, expressed in MHz                                                                                                    |                                                            |
| Preset     | String used by the configurator                                                                                                    |                                                            |
| Scan Time  | This value represents the time in s that the tuner remain on this frequency.                                                                                                    |                                                            |
| Chan Mask  | This control allow (or not) the channel to be under control.                                                                                                    | If it is masked,<br>the channel is<br>NOT under<br>control |
| Validation | This field contains the time of persistence necessary to the alarm to be considered "validated". For example, if the system launches an alarm, this alarm must remain "up" or "Active" for all the time of "Validation" to be considered a true alarm to avoid the detection of spikes. |                                                            |
| Hold       | is the time between the cessation of the alarm condition and alarm signaling finished                                                                                                    |                                                            |
| Mask       | It is possible to set, for each single parameter: unmasked, masked, severity-1, severity-2, severity-3, RFL2 mask.                                                                                                    |                                                            |
| Email      | In case the alarm/error raise up, the Puma sends an email if <enable>.<br/>If is <disable> no action are taken.</disable></enable>                                                                                                    |                                                            |
| Trap       | In case the alarm/error raise up, the Puma sends a trap if <enable>.<br/>If is <disable> no action are taken.</disable></enable>                                                                                                    |                                                            |
| Label      | This is the label/content that the user can choose to shows via email or in the trap in case of error.                                                                                                    |                                                            |

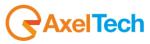

## 13.6.32 RDS EON (Enhance Other Network)

For EON there is only a presence check between group 14A and the Timeout. If in the RDS there are no passage of group 14A in relation to the Timeout an error is reported.

| TUNER-1 | - RDS ENANCED OTH | ER NETWOR | KS INFORMA | tions — |          |                |             |                    |         |       |
|---------|-------------------|-----------|------------|---------|----------|----------------|-------------|--------------------|---------|-------|
|         | Channels Identi   | fication  |            |         | Para     | meters Setting | - Use Mouse | (Drag or Wheel) to | scroll  |       |
| Chan    |                   | Frequency |            |         |          | Timeout        |             |                    |         | Traj  |
| 1       |                   | 87.50 MHz |            |         |          | 60 sec         |             |                    |         | disat |
| 2       |                   | 87.90 MHz |            |         |          | 60 sec         |             |                    |         | disab |
| 3       | Radio deejay      | 88.70 MHz |            | 5 sec   | unmasked | 60 sec         | 10 sec      | masked             | disable | disab |
| 4       |                   | 89.20 MHz |            |         |          | 60 sec         |             |                    |         | disab |

| NAME       | DESCRIPTION                                                                                                    | NOTE                                                       |
|------------|----------------------------------------------------------------------------------------------------|------------------------------------------------------------|
| Chan       | Channel Number                                                                                                    |                                                            |
| Chan Label | Mnemonic name that can be applied to the Channel / Frequency                                                                       |                                                            |
| Frequency  | Frequency corresponding to the Channel, expressed in MHz                                                                           |                                                            |
| Preset     | String used by the configurator                                                                                                    |                                                            |
| Scan Time  | This value represents the time in s that the tuner remain on this frequency.                                                       |                                                            |
| Chan Mask  | This control allow (or not) the channel to be under control.                                                                       | If it is masked,<br>the channel is<br>NOT under<br>control |
| Timeout    | The timeout refers to 14A group presence, if no data are passing for a timinig before timeout, and alarms is reported              |                                                            |
| Hold       | is the time between the cessation of the alarm condition and alarm signaling finished                                              |                                                            |
| Mask       | It is possible to set, for each single parameter: unmasked, masked, severity-1, severity-2, severity-3, RFL2 mask.                 |                                                            |
| Email      | In case the alarm/error raise up, the Puma sends an email if <enable>.<br/>If is <disable> no action are taken.</disable></enable> |                                                            |
| Тгар       | In case the alarm/error raise up, the Puma sends a trap if <enable>.<br/>If is <disable> no action are taken.</disable></enable>   |                                                            |
| Label      | This is the label/content that the user can choose to shows via email or in the trap in case of error.                             |                                                            |

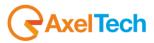

## 13.6.33 **RDS IH (In-House)**

For IH there is only a presence check between group 6A and the Timeout. If in the RDS there are no passage of group 6A in relation to the Timeout an error is reported.

| UNER-1 - RDS IN HOUSE APPLICATIONS Channels Identification Parameters Setting - Use Mouse (Drag or Wheel) to scroll |                 |           |  |                                                          |          |        |        |        |        |  |  |
|----------------------------------------------------------------------------------------------------|-----------------|-----------|--|----------------------------------------------------------|----------|--------|--------|--------|--------|--|--|
|                                                                                                    | Channels Identi | fication  |  | Parameters Setting - Use Mouse (Drag or Wheel) to scroll |          |        |        |        |        |  |  |
| Chan                                                                                                    |                 | Frequency |  |                                                          |          |        |        | Hold   |        |  |  |
| 1                                                                                                    |                 | 87.50 MHz |  |                                                          |          |        |        | 10 sec |        |  |  |
| 2                                                                                                    |                 | 87.90 MHz |  |                                                          |          |        |        | 10 sec |        |  |  |
| 3                                                                                                    | Radio deejay    | 88.70 MHz |  | 5 sec                                                    | unmasked | 60 sec | 60 sec | 10 sec | masked |  |  |
| 4                                                                                                    |                 | 89.20 MHz |  |                                                          |          |        |        | 10 sec |        |  |  |

| NAME          | DESCRIPTION                                                                                                    | NOTE                                                       |
|---------------|----------------------------------------------------------------------------------------------------|------------------------------------------------------------|
| Chan          | Channel Number                                                                                                    |                                                            |
| Chan Label    | Mnemonic name that can be applied to the Channel / Frequency                                                                       |                                                            |
| Frequency     | Frequency corresponding to the Channel, expressed in MHz                                                                           |                                                            |
| Preset        | String used by the configurator                                                                                                    |                                                            |
| Scan Time     | This value represents the time in s that the tuner remain on this frequency.                                                       |                                                            |
| Chan Mask     | This control allow (or not) the channel to be under control.                                                                       | If it is masked,<br>the channel is<br>NOT under<br>control |
| Data Timeout  | The timeout refers to 6A group presence.                                                                                           |                                                            |
| Group Timeout | The group timeout refers to 6A group presence, if no data are passing for a timinig before timeout, and alarms is reported         |                                                            |
| Mask          | It is possible to set, for each single parameter: unmasked, masked, severity-1, severity-2, severity-3, RFL2 mask.                 |                                                            |
| Email         | In case the alarm/error raise up, the Puma sends an email if <enable>.<br/>If is <disable> no action are taken.</disable></enable> |                                                            |
| Тгар          | In case the alarm/error raise up, the Puma sends a trap if <enable>.<br/>If is <disable> no action are taken.</disable></enable>   |                                                            |
| Label         | This is the label/content that the user can choose to shows via email or in the trap in case of error.                             |                                                            |

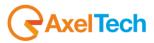

# 13.6.34 RDS TMC (Traffic Message Channel)

| TUNER-1                                                                          | UNER-1 - RDS TRAFFIC MESSAGE CHANNEL |           |  |       |          |              |        |        |        |         |  |  |  |
|----------------------------------------------------------------------------------|--------------------------------------|-----------|--|-------|----------|--------------|--------|--------|--------|---------|--|--|--|
| Channels Identification Parameters Setting - Use Mouse (Drag or Wheel) to scroll |                                      |           |  |       |          |              |        |        |        |         |  |  |  |
|                                                                                  |                                      | Frequency |  |       |          | Timeout Reg. |        |        |        |         |  |  |  |
|                                                                                  |                                      | 87.50 MHz |  |       |          | 60 sec       |        |        |        |         |  |  |  |
|                                                                                  |                                      | 87.90 MHz |  |       |          | 60 sec       |        |        |        |         |  |  |  |
|                                                                                  | Radio deejay                         | 88.70 MHz |  | 5 sec | unmasked | 60 sec       | 60 sec | 10 sec | masked | disable |  |  |  |
|                                                                                  |                                      | 89.20 MHz |  |       |          | 60 sec       |        |        |        |         |  |  |  |

| NAME                                    | DESCRIPTION                                                                                                    | NOTE                                                       |
|-----------------------------------------|----------------------------------------------------------------------------------------------------|------------------------------------------------------------|
| Chan                                    | Channel Number                                                                                                    |                                                            |
| Chan Label                              | Mnemonic name that can be applied to the Channel / Frequency                                                                                                    |                                                            |
| Frequency                               | Frequency corresponding to the Channel, expressed in MHz                                                                                                    |                                                            |
| Preset                                  | String used by the configurator                                                                                                    |                                                            |
| Scan Time                               | This value represents the time in s that the tuner remain on this frequency.                                                                                                    |                                                            |
| Chan Mask                               | This control allow (or not) the channel to be under control.                                                                                                    | If it is masked,<br>the channel is<br>NOT under<br>control |
| <i>Timeout Reg and<br/>Timeout Data</i> | <ul><li>Particular attention is placed on TMC and RT+ and in addition two other services that could also be generic ODA TDC and IH. The Puma controls the recording of the service through the group 3A and monitored the transmission of data over the corresponding group ODA recorded.</li><li>For this purpose are provided two timeout, one on the arrival of logging messages of the service and one on the packets containing the data.</li><li>When you cross the threshold of either an alarm is triggered on the service.</li></ul> |                                                            |
| Mask                                    | It is possible to set, for each single parameter: unmasked, masked, severity-1, severity-2, severity-3, RFL2 mask.                                                                                                    |                                                            |
| Email                                   | In case the alarm/error raise up, the Puma sends an email if <enable>.<br/>If is <disable> no action are taken.</disable></enable>                                                                                                    |                                                            |
| Trap                                    | In case the alarm/error raise up, the Puma sends a trap if <enable>.<br/>If is <disable> no action are taken.</disable></enable>                                                                                                    |                                                            |
| Label                                   | This is the label/content that the user can choose to shows via email or in the trap in case of error.                                                                                                    |                                                            |

# 13.6.35 **RDS RT+ (Radio Text Plus Service)**

| TUNER-: | 1 - RDS RADIO TEXT PI | us        |       |          |                |               |             |               |         |
|---------|-----------------------|-----------|-------|----------|----------------|---------------|-------------|---------------|---------|
|         | Channels Identif      | ication   |       | Para     | meters Setting | - Use Mouse ( | Drag or Whe | el) to scroll |         |
|         |                       | Frequency |       |          | Timeout Reg.   |               |             |               |         |
|         |                       | 87.50 MHz |       |          | 60 sec         |               |             |               |         |
|         |                       | 87.90 MHz |       |          | 60 sec         |               |             |               |         |
|         | Radio deejay          | 88.70 MHz | 5 sec | unmasked | 60 sec         | 60 sec        | 10 sec      | masked        | disable |
|         |                       | 89.20 MHz |       |          | 60 sec         |               |             |               |         |

| NAME                                    | DESCRIPTION                                                                                                    | NOTE |
|-----------------------------------------|----------------------------------------------------------------------------------------------------|------|
| Chan                                    | Channel Number                                                                                                    |      |
| Chan Label                              | Mnemonic name that can be applied to the Channel / Frequency                                                                                                    |      |
| Frequency                               | Frequency corresponding to the Channel, expressed in MHz                                                                                                    |      |
| Preset                                  | String used by the configurator                                                                                                    |      |
| Scan Time                               | This value represents the time in s that the tuner remain on this frequency.                                                                                                    |      |
| <i>Timeout Reg and<br/>Timeout Data</i> | <ul><li>Particular attention is placed on TMC and RT+ and in addition two other services that could also be generic ODA TDC and IH. The Puma controls the recording of the service through the group 3A and monitored the transmission of data over the corresponding group ODA recorded.</li><li>For this purpose are provided two timeout, one on the arrival of logging messages of the service and one on the packets containing the data.</li><li>When you cross the threshold of either an alarm is triggered on the service.</li></ul> |      |
| Mask                                    | It is possible to set, for each single parameter: unmasked, masked, severity-1, severity-2, severity-3, RFL2 mask.                                                                                                    |      |
| Email                                   | In case the alarm/error raise up, the Puma sends an email if <enable>.<br/>If is <disable> no action are taken.</disable></enable>                                                                                                    |      |
| Trap                                    | In case the alarm/error raise up, the Puma sends a trap if <enable>.<br/>If is <disable> no action are taken.</disable></enable>                                                                                                    |      |
| Label                                   | This is the label/content that the user can choose to shows via email or in the trap in case of error.                                                                                                    |      |

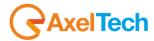

## 13.6.36 **RDS ODA1 and ODA2**

| TUNER-1 | L - RDS GENERIC ODA 1 |           |           |          |                |               |               |               |        |
|---------|-----------------------|-----------|-----------|----------|----------------|---------------|---------------|---------------|--------|
|         | Channels Identifi     | cation    |           | Parar    | neters Setting | - Use Mouse   | (Drag or Whee | l) to scroll  |        |
|         |                       | Frequency | Scan Time |          |                | Timeout Reg.  | Timeout Data  | Hold          | Mask   |
|         |                       | 87.50 MHz | 5 sec     |          |                | 60 sec        | 60 sec        | 10 sec        | masked |
|         |                       | 87.90 MHz | 5 sec     |          |                | 60 sec        | 60 sec        | 10 sec        | masked |
|         | Radio deejay          | 88.70 MHz | 5 sec     | unmasked | 0000           | 60 sec        | 60 sec        | 10 sec        | masked |
|         |                       | 89.20 MHz | 5 sec     |          |                | 60 sec        | 60 sec        | 10 sec        | masked |
| TUNER-  | 1 - RDS GENERIC ODA   | 2 –       |           |          |                |               |               |               |        |
|         | Channels Identif      | ication   |           | Para     | meters Settin  | g - Use Mouse | (Drag or Whee | el) to scroll |        |
|         |                       | Frequency |           |          | AID            | Timeout Reg   | Timeout Data  |               | Mask   |
|         |                       | 87.50 MHz |           |          | 0000           | 60 sec        | 60 sec        |               | masked |
|         |                       | 87.90 MHz |           |          | 0000           | 60 sec        | 60 sec        |               | masked |
|         | Radio deejay          | 88.70 MHz | 5 sec     | unmasked | 0000           | 60 sec        | 60 sec        | 10 sec        | masked |
|         |                       | 89.20 MHz |           |          | 0000           | 60 sec        | 60 sec        |               | masked |

| NAME                            | DESCRIPTION                                                                                                    | NOTE                                                       |
|---------------------------------|----------------------------------------------------------------------------------------------------|------------------------------------------------------------|
| Chan                            | Channel Number                                                                                                    |                                                            |
| Chan Label                      | Mnemonic name that can be applied to the Channel / Frequency                                                                                                |                                                            |
| Frequency                       | Frequency corresponding to the Channel, expressed in MHz                                                                                                    |                                                            |
| Preset                          | String used by the configurator                                                                                                    |                                                            |
| Scan Time                       | This value represents the time in s that the tuner remain on this frequency.                                                                                |                                                            |
| Chan Mask                       | This control allow (or not) the channel to be under control.                                                                                                | If it is masked,<br>the channel is<br>NOT under<br>control |
| Timeout Reg and<br>Timeout Data | The system can check two registered ODA service in addition to TMC and RT+.<br>These services can be of any type.<br>The behavior is the same seen for TMC. |                                                            |
| Mask                            | It is possible to set, for each single parameter: unmasked, masked, severity-1, severity-2, severity-3, RFL2 mask.                                          |                                                            |
| Email                           | In case the alarm/error raise up, the Puma sends an email if <enable>.<br/>If is <disable> no action are taken.</disable></enable>                          |                                                            |
| Trap                            | In case the alarm/error raise up, the Puma sends a trap if <enable>.<br/>If is <disable> no action are taken.</disable></enable>                            |                                                            |
| Label                           | This is the label/content that the user can choose to shows via email or in the trap in case of error.                                                      |                                                            |

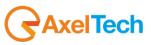

# 13.6.37 **RDS BLER (Block Error Ratio)**

| TUNER- | 1 - RDS BLOCK ERROR I | RATIO     |       |          |                |                |              |           |        |
|--------|-----------------------|-----------|-------|----------|----------------|----------------|--------------|-----------|--------|
|        | Channels Identifi     | cation    |       | Para     | meters Setting | - Use Mouse (D | rag or Wheel | to scroll |        |
|        |                       |           |       |          |                |                |              |           | Mask   |
|        |                       |           |       |          |                |                |              |           | masked |
|        |                       |           |       |          |                |                |              |           | masked |
|        | Radio deejay          | 88.70 MHz | 5 sec | unmasked | 20 %           | 5 %            | 1 sec        | 1 sec     | masked |
|        |                       |           |       |          |                |                |              |           | masked |

| NAME             | DESCRIPTION                                                                                                    | NOTE                                                       |
|------------------|----------------------------------------------------------------------------------------------------|------------------------------------------------------------|
| Chan             | Channel Number                                                                                                    |                                                            |
| Chan Label       | Mnemonic name that can be applied to the Channel / Frequency                                                                                                    |                                                            |
| Frequency        | Frequency corresponding to the Channel, expressed in MHz                                                                                                    |                                                            |
| Preset           | String used by the configurator                                                                                                    |                                                            |
| Scan Time        | This value represents the time in s that the tuner remain on this frequency.                                                                                                    |                                                            |
| Chan Mask        | This control allow (or not) the channel to be under control.                                                                                                    | If it is masked,<br>the channel is<br>NOT under<br>control |
| ΜΑΧ              | <ul><li>Particular attention is placed on TMC and RT+ and in addition two other services that could also be generic ODA TDC and IH. The Puma controls the recording of the service through the group 3A and monitored the transmission of data over the corresponding group ODA recorded.</li><li>For this purpose are provided two timeout, one on the arrival of logging messages of the service and one on the packets containing the data.</li><li>When you cross the threshold of either an alarm is triggered on the service.</li></ul> |                                                            |
| Hysteresis level | This value can be set as range of Hysteresis for the measurement. Hysteresis is the dependence of a system not only on its current environment but also on its past environment.                                                                                                    |                                                            |
| Validation       | This field contains the time of persistence necessary to the alarm to be considered "validated". For example, if the system launches an alarm, this alarm must remain "up" or "Active" for all the time of "Validation" to be considered a true alarm to avoid the detection of spikes.                                                                                                    |                                                            |
| Hold             | is the time between the cessation of the alarm condition and alarm signaling finished                                                                                                    |                                                            |
| Mask             | It is possible to set, for each single parameter: unmasked, masked, severity-1, severity-2, severity-3, RFL2 mask.                                                                                                    |                                                            |
| Email            | In case the alarm/error raise up, the Puma sends an email if <enable>.<br/>If is <disable> no action are taken.</disable></enable>                                                                                                    |                                                            |
| Trap             | In case the alarm/error raise up, the Puma sends a trap if <enable>.<br/>If is <disable> no action are taken.</disable></enable>                                                                                                    |                                                            |

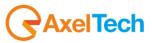

 Label
 This is the label/content that the user can choose to shows via email or in the trap in case of error.

### 13.6.38 **RDS Group Transmission Alarm**

An alarm is now included to monitor the transmitted Rds groups. A mask allows to define all groups present in the transmission and an alarm is raised if after the timeout one or more groups hasn't been received. The Group Mask is an 32bits integer in HEX. Every bit in this mask is referred to a Rds group. The Group Mask bit0 is the 0A group, the bit1 is the 0B group, the bit2 is the 1A and so on ... . Example: 11 (0A and 2A)

| DEVIATION | -                       |           | AL     | ARM - | _   |          |                  |          |   | SLC —                                         |          |                |                |     |  |  |  |  |  |
|-----------|-------------------------|-----------|--------|-------|-----|----------|------------------|----------|---|-----------------------------------------------|----------|----------------|----------------|-----|--|--|--|--|--|
|           |                         |           |        |       |     |          |                  |          |   |                                               | SLC1-TMC | SLC2-paging    | SLC3-Lang.Code |     |  |  |  |  |  |
| 56.97     |                         | 46.66     |        | 6.28  |     |          | 4.03             |          |   |                                               |          |                |                |     |  |  |  |  |  |
|           |                         |           |        |       |     |          |                  | RMS-R    |   |                                               | SLC5     | SLC6-Broad.use | SLC7-EWS Ch.ID |     |  |  |  |  |  |
| 0.6       |                         | -9.0 dBr  | 5.2 dB | -3.7  | dBr | -3.2 dBr | - <b>8.4</b> dBr | -9.6 dBr |   |                                               |          |                |                |     |  |  |  |  |  |
| RDS DATA  |                         |           |        | ARM   |     |          |                  |          |   | RT                                            |          | ALARM          |                |     |  |  |  |  |  |
|           |                         |           |        |       |     |          |                  | TA       |   |                                               |          |                |                | A/B |  |  |  |  |  |
| 5123      | FalconXT 074 % OK ON OF |           |        |       |     |          | ON               | OFF      |   | I'II Be There For You / OnAir Now by Bon Jovi |          |                |                |     |  |  |  |  |  |
|           |                         |           |        |       |     |          |                  | GROUPS   |   | Radio TEXT service by Falcon XT-R             |          |                |                |     |  |  |  |  |  |
| MUSIC     |                         | STEREO ST | атіс   | NO_P  | ROG |          | ок               | ок       | V | PIN & PTYN                                    |          |                |                |     |  |  |  |  |  |
|           |                         |           |        |       |     |          |                  |          |   |                                               |          |                | _              |     |  |  |  |  |  |
| ок        |                         | ОК        |        | ОК    |     |          |                  |          |   | PIN-DATE                                      | PIN-HOUR | PIN-MINUTE     | PTYN           | _   |  |  |  |  |  |
|           |                         |           |        |       |     |          |                  |          |   |                                               |          | -              |                |     |  |  |  |  |  |
|           |                         |           |        |       |     |          |                  |          |   | RDS GROUPS                                    |          | ALARM          |                |     |  |  |  |  |  |
|           |                         |           |        |       |     |          |                  |          |   | GROUP-DATA                                    |          |                |                |     |  |  |  |  |  |
| OFF       |                         | OFF       |        | OFF   |     |          | 000              |          |   | 0A 2A 4A 14A                                  |          |                |                |     |  |  |  |  |  |
|           |                         |           |        |       |     |          |                  |          |   |                                               |          |                |                |     |  |  |  |  |  |

Available the status variable and the trap as well as all parameters to control the state (Timeout, Validation, Hold and Mask)

|                | Monitoring          |                 |                  |           | Sent      | ngs          |               |             |                  |         |                    |  |  |
|----------------|---------------------|-----------------|------------------|-----------|-----------|--------------|---------------|-------------|------------------|---------|--------------------|--|--|
| A              | Tuner               |                 |                  |           |           | Setup        | Admin         | π           | iner .           | Audio   | Logout             |  |  |
| GLOBAL         | RFu                 | RF LL RF HL     | RF <sub>H2</sub> | DEV       | PILOT     | PILOT        | RDS⊾          | RDS         |                  | AUDIO L | AUDIO <sub>R</sub> |  |  |
| AUDIO MS       | AUDIO <sub>SI</sub> | FI PS           | ТР               | ТА        | ст        | RT           | AF            | EON         | н                | тмс     | RT+                |  |  |
| ODA1           | ODA <sub>2</sub>    | BLER GFOUR      | S FILTERS        |           |           |              |               |             |                  |         |                    |  |  |
| TUNER-1        | - RDS CROUPS        | TRANSMISSIO     | N                |           |           |              |               |             |                  |         |                    |  |  |
|                | -                   | Ident ification |                  |           | ſ         | Parameters S | etting - Lise | Mouse (Drag | or Wheel) to scr | oll     |                    |  |  |
| Chan           | Chan Label          | Frequen         | cy Preset        | Scan Time | Chan Mask | Grou         | ps Mask       | Timeout     | Validation       | Held    | Mask               |  |  |
|                |                     | 100.80 M        | Hz               | 10 sec    | unmasked  | 000          | 00001         | 60 sec      | 10 sec           | 10 sec  | masked             |  |  |
|                |                     | 87.50 MH        | −−−−−            | 10 sec    |           | 000          | 00001         |             | 10 sec           | 10 sec  |                    |  |  |
| 3              |                     | 87.50 Mł        | Hz               | 10 sec    | unmasked  | 000          | 00001         | 60 sec      | 10 sec           | 10 sec  | masked             |  |  |
| 25             | Radio Gamma 93.00   | 93.00 MHz       | Preset-25        | 2 sec     | unmasked  | 000          | 00001         | 60 sec      | 10 sec           | 10 sec  | masked             |  |  |
| 26             | Unknow 105.00       | 105.00 MHz      | Preset-26        | 3 sec     | masked    | 000          | 00001         | 60 sec      | 10 sec           | 10 sec  | masked             |  |  |
|                | Local Axel 100.8    | 100.80 MHz      | Preset-27        | 4 sec     | unmasked  | 100          | 00111         | 60 sec      | 10 sec           | 10 sec  | unmasked           |  |  |
| 27             | Chan28 Label        | 100.00 MHz      | Preset-28        | 5 sec     | masked    | 000          | 00001         | 60 sec      | 10 sec           | 10 sec  | masked             |  |  |
|                |                     |                 |                  |           |           | 000          | 00001         |             | 10 sec           | 10 sec  |                    |  |  |
| 27<br>28<br>29 | Chan28 Label        | 100.10 WHz      | Preset-29        | 2 sec     |           |              |               |             |                  |         |                    |  |  |
| 8              |                     | 100.10 inHz     | Preset-29        | 2 sec     | unnuskeu  |              |               |             |                  |         |                    |  |  |

AxelTech

Example: Check 11A,7A,5A,1B,1A,0A =0040440D

107

### Check 15A,14A,4A,0A=50000101

| RDS DATA | <b>[</b> A    | LARM     |                | RT                                    |     |  |  |  |  |  |  |  |  |
|----------|---------------|----------|----------------|---------------------------------------|-----|--|--|--|--|--|--|--|--|
|          | PS            | BLER CT  | тр та          |                                       | A/B |  |  |  |  |  |  |  |  |
| 5123     | k             | 054 % OK | ON OFF         | Spaceman / OnAir Now by 4 Non Blondes | 1   |  |  |  |  |  |  |  |  |
|          | DI            | РТҮ      | FILTERS GROUPS | Always / OnAir Now by Bon Jovi        |     |  |  |  |  |  |  |  |  |
| MUSIC    | STEREO STATIC | NO_PROG  | ОК NO          | PIN & PTYN                            |     |  |  |  |  |  |  |  |  |
|          | AF            | EON      | н              |                                       |     |  |  |  |  |  |  |  |  |
| ОК       | ОК            | ОК       |                | PIN-DATE PIN-HOUR PIN-MINUTE PTYN     |     |  |  |  |  |  |  |  |  |
|          | RT+           | ODA-1    | ODA-2          |                                       |     |  |  |  |  |  |  |  |  |
|          |               |          |                | RDS GROUPS                            |     |  |  |  |  |  |  |  |  |
|          | EG            | ILS      | LSN            |                                       |     |  |  |  |  |  |  |  |  |
| OFF      | OFF           | OFF      | 000            | 0A 2A 4A 14A                          |     |  |  |  |  |  |  |  |  |
|          |               |          |                |                                       |     |  |  |  |  |  |  |  |  |

| 25 | Radio Gamma 93.00 | 93.00 MHz  | Preset-25 | 2 sec | unmasked | 0000001  | 60 sec | 10 sec | 10 sec | masked   |
|----|-------------------|------------|-----------|-------|----------|----------|--------|--------|--------|----------|
|    |                   |            |           |       |          |          |        |        |        |          |
|    | Local Axel 100.8  | 100.80 MHz | Preset-27 | 4 sec | unmasked | 50000111 | 60 sec | 10 sec | 10 sec | unmasked |
|    |                   |            | Preset-28 |       |          |          |        |        |        |          |
|    |                   |            |           |       |          |          |        |        |        |          |

|             | 8°  | 'ΗΕ   | ΞX    |       |       | _7°⊦        | IEX   |       |       | 6°⊦   | IEX   |       |       | 5°⊦   | IEX   |       | 4°HEX |       |       | 3°HEX |       |       |       |       | 2°H   | IEX   |       | 1°HEX |       |       |       |       |
|-------------|-----|-------|-------|-------|-------|-------------|-------|-------|-------|-------|-------|-------|-------|-------|-------|-------|-------|-------|-------|-------|-------|-------|-------|-------|-------|-------|-------|-------|-------|-------|-------|-------|
| 15B         | 15/ | A 1   | 4B    | 14A   | 13B   | 13A         | 12B   | 12A   | 11B   | 11A   | 10B   | 10A   | 9B    | 9A    | 8B    | 8A    | 7B    | 7A    | 6B    | 6A    | 5B    | 5A    | 4B    | 4A    | 3B    | 3A    | 2B    | 2A    | 1B    | 1A    | 0B    | 0A    |
| 4°bit       | 3°b | oit 2 | 2°bit | 1°bit | 4°bit | 3°bit       | 2°bit | 1°bit | 4°bit | 3°bit | 2°bit | 1°bit | 4°bit | 3°bit | 2°bit | 1°bit | 4°bit | 3°bit | 2°bit | 1°bit | 4°bit | 3°bit | 2°bit | 1°bit | 4°bit | 3°bit | 2°bit | 1°bit | 4°bit | 3°bit | 2°bit | 1°bit |
| 0           | 1   |       | 0     | 1     | 0     | 0           | 0     | 0     | 0     | 0     | 0     | 0     | 0     | 0     | 0     | 0     | 0     | 0     | 0     | 0     | 0     | 0     | 0     | 1     | 0     | 0     | 0     | 1     | 0     | 0     | 0     | 1     |
| HEX=5 HEX=0 |     |       |       |       |       | HEX=0 HEX=0 |       |       |       |       |       |       |       | HE    | K=0   |       |       | HE    | X=1   |       |       | HE    | X=1   |       | HEX=1 |       |       |       |       |       |       |       |

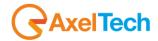

## 13.6.39 **RDS FILTERS**

| TUNER-1 - RDS GENERIC FILTERS |               |           |  |  |                         |                                   |                                         |  |
|-------------------------------|---------------|-----------|--|--|-------------------------|-----------------------------------|-----------------------------------------|--|
| Channels Identification       |               |           |  |  | Parameters Setting - Us | e Mouse (Drag or Wheel) to scroll |                                         |  |
|                               |               |           |  |  |                         |                                   |                                         |  |
|                               | Radio Capital | 87.50 MHz |  |  | X0000000000000000       | X0000000000000X                   | x00000000000                            |  |
|                               | Punto Radio   | 87.90 MHz |  |  | X000000000000000X       | X0000000000000X                   | x0000000000                             |  |
|                               | Radio deejay  | 88.70 MHz |  |  | X000000000000000X       | X0000000000000X                   | 000000000000000000000000000000000000000 |  |
|                               | RMC           | 89.20 MHz |  |  | X000000000000000        | X000000000000X                    | X000000000X                             |  |

| NAME       | DESCRIPTION                                                  | NOTE |
|------------|--------------------------------------------------------------|------|
| Chan       | Channel Number                                               |      |
| Chan Label | Mnemonic name that can be applied to the Channel / Frequency |      |
| Frequency  | Frequency corresponding to the Channel, expressed in MHz     |      |
| Preset     | String used by the configurator                              |      |

Foreword: How does generic RDS Data filter works.

Block Masks Mask Ref consist of 16 symbols, each referring to a bit of the data block of information

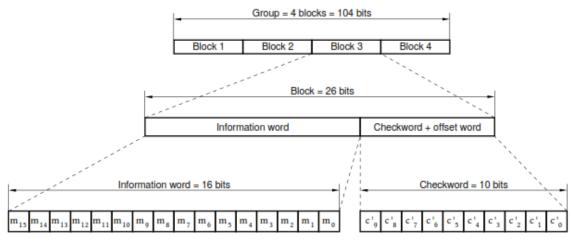

Figure 8 - Structure of the baseband coding

The symbols allowed are 0, 1, X, V.

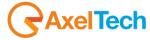

| TUNER-2 | 2 - RDS GENERIC FILT | ERS ·      |             |                         |                                   |
|---------|----------------------|------------|-------------|-------------------------|-----------------------------------|
|         | Channels Identi      | ification  |             | Parameters Setting - Us | e Mouse (Drag or Wheel) to scroll |
| Chan    | Chan Label           | Frequency  | Channel Ref |                         |                                   |
|         |                      | 95.30 MHz  | 1           | X0000000000000X         | X000000000000X                    |
| 2       | Chan2 Label          | 100.50 MHz | 1           | X0000000000000X         | X000000000000000                  |
|         |                      | 87.50 MHz  | 1           | X0000000000000X         | X000000000000000                  |
|         |                      | 87.50 MHz  | 1           | X0000000000000X         | X000000000000000                  |
|         |                      | 87.50 MHz  | 1           | X0000000000000X         | X00000000000000                   |
|         |                      | 87.50 MHz  | 1           | X0000000000000X         | X0000000000000X                   |

If we set the mask to a specific bit to 0 or 1, it means that we expect the fixed value in the block (see eg. PI in Block1). If even one or more of these masks do not match after Timeout + Validation Time, an alarm is generated.

If you specify an X for a bit generic, it means that this bit it's masked and its value is not considered.

Finally, if you specify a V for a bit, we expect that, in the time specified by the timeout, there has been a change of state. The length of the mask must be 16 characters. If the length is less will not be accepted if the items are cut higher than 16.

It's possible to associated with one or more filters to a specific channel, simply by associating the index of the channel to the Channel Ref required. For example, here the filters tuned to the channel (the no. 2) are the n. 4 and n. 7:

| TUNER-2 | - RDS GENERIC FIL | TERS -     |             |                                        |                                        |             |
|---------|-------------------|------------|-------------|----------------------------------------|----------------------------------------|-------------|
|         | Channels Iden     | tification |             | Parameters Setting - Us                | e Mouse (Drag or Wheel) to scroll      |             |
| Chan    |                   | Frequency  | Channel Ref |                                        | Block2 Mask Ref                        |             |
| 1       |                   | 95.30 MHz  | 1           | X000000000000000                       | X00000000000000                        | 0000000000  |
| 2       | Chan2 Label       | 100.50 MHz | 1           | X000000000000000                       | X00000000000000                        | 2000000000  |
| 3       |                   | 87.50 MHz  | 1           | x0000000000000000000000000000000000000 | X00000000000000                        | 0000000000  |
| 4       |                   | 87.50 MHz  | 2           | x0000000000000000000000000000000000000 | XXXXXXXXXXXXXXXXXXXXXXXXXXXXXXXXXXXXXX | 2000000000  |
| 5       |                   | 87.50 MHz  | 1           | XXXXXXXXXXXXXXXXXXXXXXXXXXXXXXXXXXXXXX | X000000000000000                       | 20000000000 |
| 6       |                   | 87.50 MHz  | 1           | xxxxxxxxxxxxxxxxxxxxxxxxxxxxxxxxxxxxxx | X00000000000000                        | 2000000000  |
| 7       |                   | 87.50 MHz  | 2           | XXXXXXXXXXXXXXXXXXXXXXXXXXXXXXXXXXXXXX | X00000000000000                        | 20000000000 |
| 8       |                   | 87.50 MHz  | 1           | xxxxxxxxxxxxxxxxxxxxxxxxxxxxxxxxxxxxxx | x0000000000000000000                   | 00000000000 |

You can then bind up to 32 filters to a specific channel, or distribute it freely.

#### **IMPORTANT NOTE**

In the following examples the ChanRef = 4 because the tuned station is in this specific case on channel 4. Where it is different, this has to be changed congruently.

In all the examples that follow for generality do not check a specific PI, clearly programming the block 1 for a specific PI, the filter also considers the IP than simply the service.

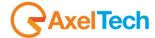

#### 13.6.40 Example 1 - PI with regional variations

Let's see how to set a filter on the data received in order to check for the presence of regional variations.

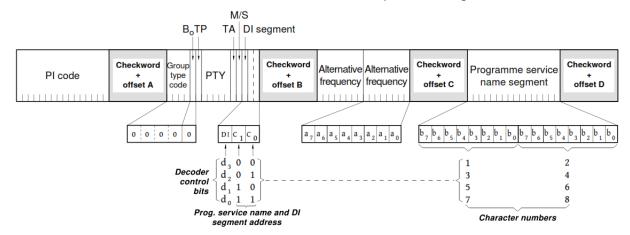

Figure 12 - Basic tuning and switching information - Type 0A group

Then it sets a filter (eg. number 1): ChanRef = 4

Block1Ref = XXXXVVVVXXXXXXXX (we want to verify the change of the IP assigned to regional variations, ignoring the rest)

Block2Ref = xxxxxxxxxxxxxxx (do not take care of the group: the PI is always transmitted)

Block3Ref = xxxxxxxxxxx (we do not treat)

Block4Ref = xxxxxxxxxxx (we do not treat)

Timeout = 43200s (time window (1 day) in which I expect the change in the PI)

Validation= 10s Hold = 10s Mask = Unmasked Trap = Enabled

This test allows to verify if at least once a day the PI regional variable changes

With PI = 5124

| Country Group  |   | Coverage Area | Ref | Code |  |
|----------------|---|---------------|-----|------|--|
| PI: IT, JO, SK | - | INTERNATIONAL | 036 | 5124 |  |

After the set time, if the IP does not vary (or varies incorrectly), you have an alarm on the filter:

| RDS DATA — |               | RM      |             |         |    |
|------------|---------------|---------|-------------|---------|----|
|            |               |         |             |         |    |
| 5124       | RAI           | 000 %   | <b>OK</b> % | ON      | ON |
|            |               |         |             | FILTERS |    |
| MUSIC      | STEREO STATIC | NO_PROG |             | NO      | ОК |
|            |               |         |             |         |    |
| ОК         | NO            | ОК      |             | ОК      |    |
|            |               |         |             |         |    |
|            |               |         |             |         |    |
|            |               |         |             |         |    |
| OFF        | OFF           | OFF     |             | 000     |    |

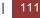

Logger can also be seen on the trap with the index of the filter that has tripped:

| TRAP EVENT LOG —         |                           | STATUS  |                 |                |                           |   |   |
|--------------------------|---------------------------|---------|-----------------|----------------|---------------------------|---|---|
| Refresh                  | Download                  |         |                 |                |                           |   |   |
| [2014-05-07 13:20:41] Tr | ap: TUN1 RDS GROUP FILTER | Chan: 4 | Status: 0( OK ) | FilterIndex:7  | Time: 2014-05-07 13:20:41 |   | - |
| [2014-05-07 13:22:03] Tr | ap: TUN1 RDS GROUP FILTER | Chan: 4 | Status: 1(ALRM) | FilterIndex:16 | Time: 2014-05-07 13:21:54 |   |   |
| [2014-05-07 13:23:19] Tr | ap: TUN1 RDS GROUP FILTER | Chan: 4 | Status: 0( OK ) | FilterIndex:16 | Time: 2014-05-07 13:23:10 |   |   |
| [2014-05-07 13:26:43] Tr | ap: TUN1 RDS GROUP FILTER | Chan: 4 | Status: 1(ALRM) | FilterIndex:16 | Time: 2014-05-07 13:26:34 |   |   |
| [2014-05-07 13:27:06] Tr | ap: TUN1 RDS GROUP FILTER | Chan: 4 | Status: 0( OK ) | FilterIndex:16 | Time: 2014-05-07 13:26:57 |   |   |
| [2014-05-07 13:31:07] Tr | ap: TUN1 RDS GROUP FILTER | Chan: 4 | Status: 1(ALRM) | FilterIndex:16 | Time: 2014-05-07 13:30:58 |   |   |
| [2014-05-07 14:45:42] Tr | ap: TUN1 RDS GROUP FILTER | Chan: 4 | Status: 0( OK ) | FilterIndex:16 | Time: 2014-05-07 14:45:42 |   |   |
| [2014-05-07 15:07:29] Tr | ap: TUN1 RDS GROUP FILTER | Chan: 4 | Status: 1(ALRM) | FilterIndex:1  | Time: 2014-05-07 15:07:20 | - |   |
|                          |                           |         |                 |                |                           |   |   |

By changing the regional variant, the alarm will cease.

| RDS DATA — | ALA           | ARM     |      |         |        |
|------------|---------------|---------|------|---------|--------|
|            |               | BLER    | ст   | тр      |        |
| 5024       | RAI           | 000 %   | ОК % | ON      | ON     |
|            | DI            | РТҮ     |      | FILTERS | GROUPS |
| MUSIC      | STEREO STATIC | NO_PROG |      | ОК      | ОК     |
|            |               | EON     |      | IH      |        |
| ОК         | NO            | ОК      |      |         |        |
|            | RT+           | ODA-1   |      | ODA-2   |        |
|            |               |         |      |         |        |
|            |               | ILS     |      | LSN     |        |
| OFF        | OFF           | OFF     |      | 000     |        |

And the logger also show a status (OK)

| TRAP EVENT LOG —         |                           | STATUS                                                            |
|--------------------------|---------------------------|-------------------------------------------------------------------|
| Refresh                  | Download                  |                                                                   |
| [2014-05-07 13:22:03] Tr | ap: TUN1 RDS GROUP FILTER | Chan: 4 Status: 1(ALRM) FilterIndex:16 Time: 2014-05-07 13:21:54  |
| [2014-05-07 13:23:19] Tr | ap: TUN1 RDS GROUP FILTER | Chan: 4 Status: 0( OK ) FilterIndex:16 Time: 2014-05-07 13:23:10  |
| [2014-05-07 13:26:43] Tr | ap: TUN1 RDS GROUP FILTER | Chan: 4 Status: 1(ALRM) FilterIndex:16 Time: 2014-05-07 13:26:34  |
| [2014-05-07 13:27:06] Tr | ap: TUN1 RDS GROUP FILTER | Chan: 4 Status: 0( OK ) FilterIndex:16 Time: 2014-05-07 13:26:57  |
| [2014-05-07 13:31:07] Tr | ap: TUN1 RDS GROUP FILTER | Chan: 4 Status: 1(ALRM) FilterIndex:16 Time: 2014-05-07 13:30:58  |
| [2014-05-07 14:45:42] Tr | ap: TUN1 RDS GROUP FILTER | Chan: 4 Status: 0( OK ) FilterIndex:16 Time: 2014-05-07 14:45:42  |
| [2014-05-07 15:07:29] Tr | ap: TUN1 RDS GROUP FILTER | Chan: 4 Status: 1(ALRM) FilterIndex:1 Time: 2014-05-07 15:07:20   |
| [2014-05-07 15:25:45] Tr | ap: TUN1 RDS GROUP FILTER | Chan: 4 Status: 0( OK ) FilterIndex:1 Time: 2014-05-07 15:25:36 🗸 |
| L                        |                           |                                                                   |

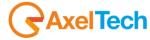

#### 13.6.41 Example 2 - Control TA / TP

Let's see how to set a filter on the data received in order to check the status of bits TA and TP.

For example if we want an alarm to the radio (which supports the service TA) has the TA = On for a period longer than 10 minutes.

We set the filter:

ChanRef = 4

Block1Ref = xxxxxxxxxxxxx (we do not care this time of the IP)

Block2Ref = 000001XXXXX0XXXX (group 0A - TP = 1 - TA = 0)

Block3Ref = xxxxxxxxxxx (we do not treat)

Block4Ref = xxxxxxxxxxx (we do not treat)

Timeout = 1200s

Validation=10s Hold =10s Mask=Unmasked Trap=Enabled

An alarm is generated if TA remains unchanged equal to 0 for 20 min

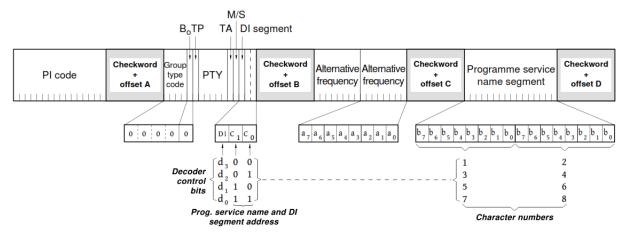

Figure 12 - Basic tuning and switching information - Type 0A group

Starting from TP=1 and TA=0

|     | Traffic Programme |   | Traffic Announcement |          |   |  |
|-----|-------------------|---|----------------------|----------|---|--|
| TP: | ENABLED           | • | TA:                  | DISABLED | - |  |

When TA = 1, after the set time, the filter goes into alarm:

| Traffic Program | nme<br>T      | Traffic A<br>TA: ENABL | nnounceme<br>ED | ent    |
|-----------------|---------------|------------------------|-----------------|--------|
| M/S             | DI            | PTY                    | FILTERS         | GROUPS |
| MUSIC           | STEREO STATIC | NO_PROG                | NO              | OK     |

#### 13.6.42 Example 3 - Control EON AF presence of specific IP

Let's see how to set a filter on the data received in order to check the presence of Mapped Frequencies of EON on a given IP.

Both EON PI = 5201 and there is a list of Eon AF as follows: TF = 103.3 = 103.5 AF1 AF2 AF3 = 103.6 = 105.2 Method (B): Mapped FM Freq. 1

Let's make sure that the radio transmits the group 14A.

We set the filter: ChanRef = 4

Block1Ref = xxxxxxxxxxxxx (we do not care this time of the IP)

Block2Ref = 11100XXXXXX0101 (group 14A - Variant 5)

Block3Ref = VVVVVVVVVVVVVVVVV (they vary)

Block4Ref = 010100100000001 (EON PI = 5201)

Timeout = 60s

#### Validation=10s Hold=10s Mask=Unmasked Trap=Enabled

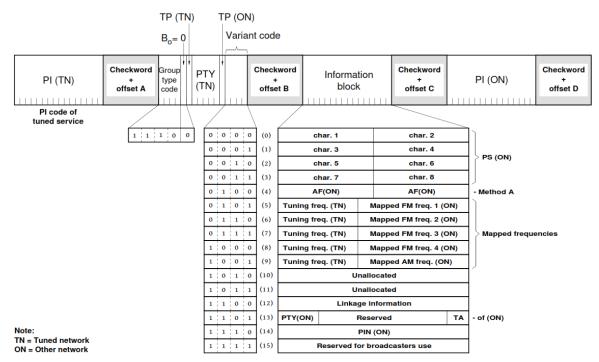

Figure 37 - Enhanced Other Networks information - Type 14A groups

If data are correct, the filter will not rise an alarm. For example, removing the EON AF (or changing the freq. Map), eliminating the EON from the list, removing or changing the group 14A or changing the EON PI filter an alarm is generated.

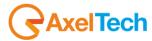

I

#### 13.6.43 Example 4 - Control of the toggle A / B flag

Let's see how to set a filter on the data in order to check that it managed the A / B flag in the transmission of RadioText. Attune on a radio that transmits RT with the use of A / B flag (eg. Rai).

We set the filter: ChanRef = 4

Block1Ref = xxxxxxxxxxxx (we do not care this time of the IP)

Block2Ref = 00100XXXXXXVXXXX (group 2A - Change in A / B flag)

Timeout = 80s

#### Validation=10s Hold=10s Mask=Unmasked Trap=Enabled

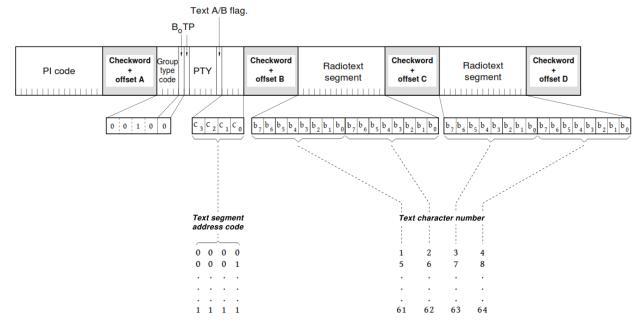

Figure 16 - RadioText - Type 2A group

In this way it 'possible to check the correct reception of the RadioText.

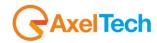

L

#### 13.6.44 Example 5 - Transparent Data Channel

Let's see how to set a filter on the data in order to check that data is received on channel 1 TDC.

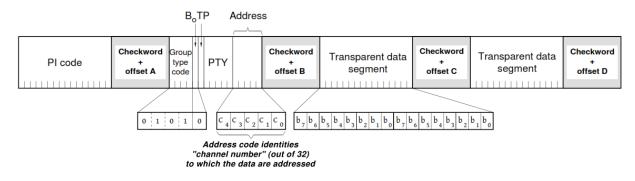

#### Figure 22 - Transparent data channels - Type 5A group

First, we check to be tuned to a radio that transmits data TDC:

| RDS GROUPS |  |
|------------|--|
| GROUP-DATA |  |
| 0A 2A 5A   |  |

After you set the filter for channel 1:

ChanRef = 4

Block1Ref = xxxxxxxxxxxx (do not take care of the IP)

Block2Ref = 01010XXXXXX00001 (Group 5A - channel 1)

Timeout = 120s (time window within which the data must vary)

Validation=10s Hold=10s Mask=Unmasked

If the channel over which data is sent is not the #1 or if the data does not vary (eg.), The filter goes into alarm.

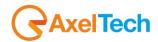

I

#### 13.6.45 Example 6 - Recording TMC

Let's see how to set a filter on the data in order to check that data is received registration TMC

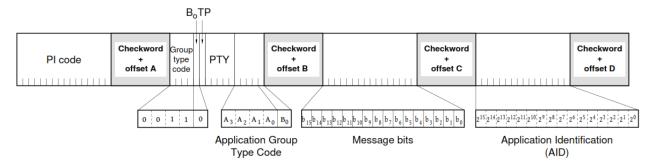

Figure 18 - Application Identification for Open data - Type 3A group

Let the typical case in which the TMC is transported on groups 8A and is recorded with two different messages (Msg1 = 0068, Msg2 = 6040) alternated. Recall that for the TMC AID = CD46.

We set up two filters:

Filter 1:

ChanRef = 4

Block1Ref = xxxxxxxxxxxx (do not take care of the IP)

Block2Ref = 00110XXXXXX10000 (Group 3A - AGT = 8A)

Block3Ref = 000000001101000 (message bits = 0068)

Block4Ref = 1100110101000110 (AID TMC = CD46)

Timeout = 120s (time window within which the data must vary)

Validation=10s Hold=10s Mask= Unmasked

Filter 2:

ChanRef = 4

Block1Ref = xxxxxxxxxxxx (do not take care of the IP)

Block2Ref = 00110XXXXX10000 (Group 3A - AGT = 8A)

Block3Ref = 011000001000000 (message bits = 6040)

Block4Ref = 11001101000110 (AID TMC = CD46)

Timeout = 120s (time window within which the data must vary)

Validation=10s Hold=10s Mask= Unmasked

If the service is transmitted correctly there is no alarm.

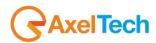

#### 13.6.46 Example 7 - Alert C on TMC

Let's see how to set a filter on the data in order to check that data is received TMC properly. Head if the bit X4 Alert-C is equal to 0 for more than the timeout and / or no data block 3-4 is varied in time out. If X4 = 0 (bit 5 Block2) data traffic are transmitted, X4 = 1 if the data are ancillary information not directly related to the service then X4 = 1 for a longer time than expected and 'alarm condition.

We set the filter:

Filter 1:

ChanRef = 4

Block1Ref = xxxxxxxxxxxx (do not take care of the IP)

Block2Ref = 10000XXXXXX0XXXX (group 8A - bit X4)

Timeout = 3600s (the time window within which the data must vary)

#### Validation=10s Hold=10s Mask= Unmasked

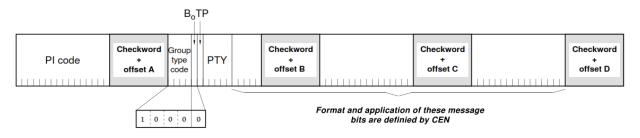

Figure 27 - Traffic Message Channel - Type 8A group

NOTE: Alarms Filter type not supported in SMART-SCAN mode. Then an alarm of this type does not block the scan. We recommend that you use this feature to scan just to test repetitive conditions.

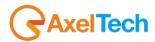

I

#### 13.1 AUDIO 1 - SETUP

This section allows the user to configure the audio source delivered to the Audio Streamer Module.

| Puma                                     |                                          |
|------------------------------------------|------------------------------------------|
|                                          |                                          |
| Monitoring                               | Settings                                 |
|                                          | Setup Admin Tuner Audio 👤 Logout         |
|                                          |                                          |
|                                          |                                          |
| AUDIO                                    |                                          |
|                                          |                                          |
| AUDIO-1 GLOBAL SETUP                     |                                          |
| Audio1 Source                            | Audio1 Source 🔽 Digital Output Gain 💌    |
| Tuner-1                                  |                                          |
| Audio1 Signal Name                       | Tuner-1 Digital Output                   |
| Audio1 Name                              |                                          |
| STREAM-1 GLOBAL SETUP                    |                                          |
|                                          | Digital Input Ref                        |
| 10.00 dB 👻                               |                                          |
| Stream1 Encoder                          | Digital Input Analog Output              |
| vorbis                                   |                                          |
|                                          | Analog Input Ref 🗨 Stream1 Source Gain 💌 |
| 96kbits                                  | iiiiii                                   |
|                                          | Analog Input                             |
| stereo 👻                                 |                                          |
| ANALOG INPUT SILENCE SETUP               | DIGITAL INPUT SILENCE SETUP              |
|                                          |                                          |
| AudioSilence Trap Label                  | AudioSilence Trap Label                  |
| Audio Analog Left Silence Thr            | Audio Digital Left Silence Thr           |
| -20.00 dBr 👻                             | -20.00 dBr 👻                             |
| Audio Analog Left Silence Time           | Audio Digital Left Silence Time          |
| 10 sec                                   | 10 sec                                   |
| Audio Analog Left Silence Hold           | Audio Digital Left Silence Hold          |
| 10 sec                                   | 10 sec                                   |
| Audio Analog Left Silence Mask           | Audio Digital Left Silence Mask          |
| masked                                   | masked                                   |
| Audio Analos Left Silence Finail Finable | Audin Divital Left Silence Email Enable  |

| AUDIO-1 GLOBAL SETUP | Audio1 Source: This setting allows to deliver to the Audio-1 stream module, an |
|----------------------|--------------------------------------------------------------------------------|
| Audio1 Source        | audio source that can be selected between                                      |
| Tuner-1              | Tuner or Analog or Digital.                                                    |
| Audio1 Signal Name   | It is also possible to<br>Audio1 Signal Name: it is possible to                |
| Audio1Name           | apply a name to the signal delivered to the streamer.                          |

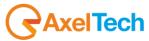

| STREAM-1 GLOBAL SETUP | Stream Source Gain: is the gain that is   |
|-----------------------|-------------------------------------------|
|                       | applied to the Audio Source. The admitted |
| Stream1 Source Gain   | values are between -20.0 dB and +20.0 dB  |
| 19.10 dB 📃            | in 0.1dB steps.                           |
|                       |                                           |
| Stream1 Encoder       | Stream1 Encoder: it is possible to decide |
| disabled              | what type of audio encoder to use for the |
|                       | streaming.                                |
| Stream1 BitRate       | Sticarning.                               |
|                       | Stream1 BitRate: in this setup it is      |
| disabled              |                                           |
|                       | possible to decide the audio encoding     |
| Stream1 Mode          | bitrate                                   |
| disabled              |                                           |
|                       | Stream1 Mode: it is possible to choose if |
|                       | the streaming is Mono or Stereo           |

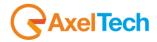

#### 13.2 ANALOG AUDIO INPUT SETUP

The following setup is about the Analog Input Module, alarms generation and configurable settings. The A.A.L means Audio Analog Left while A.A.R means Audio Analog Right.

| ANALOG INPUT SILENCE SETUP                                                                                                    | Audio Analog Left Silence Trap Label: define the Trap label over the NMS manager.                                                                                                    |
|----------------------------------------------------------------------------------------------------|----------------------------------------------------------------------------------------------------|
| Audio Analog Left Silence Trap Label AudioTrap                                                                                                    | <b>A.A.L.Silence Threshold:</b> defines the threshold level to be considered audio or silence.                                                                                                    |
| Audio Analog Left Silence Thr                                                                                                    | A.A.L.Silence Time: defines the maximum time                                                                                                    |
| -20.00 dBr                                                                                                    | under A.A.L.Silence Threshold to consider the input audio not valid (as silence)                                                                                                    |
| Audio Analog Left Silence Time                                                                                                    | A.A.L.Silence Hold: It's the time in which the                                                                                                    |
| 20 sec                                                                                                    | audio signal must be stably present to be considered valid.                                                                                                    |
| Audio Analog Left Silence Hold                                                                                                    | A.A.L.Silence Mask: if this parameter is Mask the                                                                                                    |
|                                                                                                    | silence error is not reported, while unmasked means the error is visible and reported.                                                                                                    |
| Audio Analog Left Silence Mask                                                                                                    | A.A.L.Silence Email Enabled: this parameter                                                                                                    |
|                                                                                                    | enable the email sending in case of silence error.                                                                                                    |
| Audio Analog Left Silence Email Enable disabled                                                                                                    | <b>A.A.L.Silence Trap Enabled</b> : this parameter enable the Trap sending in case of silence error.                                                                                                    |
| Audio Analog Left Silence Trap Enable                                                                                                    |                                                                                                    |
| Audio Analog Lett Silence Trap Enable enabled                                                                                                    |                                                                                                    |
|                                                                                                    |                                                                                                    |
|                                                                                                    |                                                                                                    |
| Audio Analog Right Silence Trap Label                                                                                                    | Audio Analog Right Silence Trap Label: define the Trap label over the NMS manager.                                                                                                    |
| Audio Analog Right Silence Trap Label<br>AudioTrap                                                                                                    | the Trap label over the NMS manager.                                                                                                    |
|                                                                                                    | <ul> <li>Audio Analog Right Silence Trap Label: define the Trap label over the NMS manager.</li> <li>A.A.R.Silence Threshold: defines the threshold level to be considered audio or silence.</li> </ul>                                                                                                    |
| AudioTrap                                                                                                    | <ul> <li>the Trap label over the NMS manager.</li> <li>A.A.R.Silence Threshold: defines the threshold level to be considered audio or silence.</li> <li>A.A.R.Silence Time: defines the maximum time</li> </ul>                                                                                                    |
| AudioTrap<br>Audio Analog Right Silence Thr<br>-20.00 dBr<br>Audio Analog Right Silence Time                                                                                                    | the Trap label over the NMS manager.<br><b>A.A.R.Silence Threshold:</b> defines the threshold<br>level to be considered audio or silence.                                                                                                    |
| AudioTrap Audio Analog Right Silence Thr -20.00 dBr                                                                                                    | <ul> <li>the Trap label over the NMS manager.</li> <li>A.A.R.Silence Threshold: defines the threshold level to be considered audio or silence.</li> <li>A.A.R.Silence Time: defines the maximum time under A.A.R.Silence Threshold to consider the input audio not valid (as silence)</li> <li>A.A.R.Silence Hold: It's the time in which the</li> </ul>                                                                                                    |
| AudioTrap         Audio Analog Right Silence Thr         -20.00 dBr         Audio Analog Right Silence Time         20 sec         Audio Analog Right Silence Hold                                                                                                    | <ul> <li>the Trap label over the NMS manager.</li> <li>A.A.R.Silence Threshold: defines the threshold level to be considered audio or silence.</li> <li>A.A.R.Silence Time: defines the maximum time under A.A.R.Silence Threshold to consider the input audio not valid (as silence)</li> </ul>                                                                                                    |
| AudioTrap         Audio Analog Right Silence Thr         -20.00 dBr         Audio Analog Right Silence Time         20 sec                                                                                                    | <ul> <li>the Trap label over the NMS manager.</li> <li>A.A.R.Silence Threshold: defines the threshold level to be considered audio or silence.</li> <li>A.A.R.Silence Time: defines the maximum time under A.A.R.Silence Threshold to consider the input audio not valid (as silence)</li> <li>A.A.R.Silence Hold: It's the time in which the audio signal must be stably present to be considered valid.</li> </ul>                                                                                                    |
| AudioTrap         Audio Analog Right Silence Thr         -20.00 dBr         Audio Analog Right Silence Time         20 sec         Audio Analog Right Silence Hold                                                                                                    | <ul> <li>the Trap label over the NMS manager.</li> <li>A.A.R.Silence Threshold: defines the threshold level to be considered audio or silence.</li> <li>A.A.R.Silence Time: defines the maximum time under A.A.R.Silence Threshold to consider the input audio not valid (as silence)</li> <li>A.A.R.Silence Hold: It's the time in which the audio signal must be stably present to be considered valid.</li> <li>A.A.R.Silence Mask: if this parameter is Mask the silence error is not reported, while unmasked</li> </ul>                                                                                                    |
| Audio Trap         Audio Analog Right Silence Thr         -20.00 dBr         Audio Analog Right Silence Time         20 sec         Audio Analog Right Silence Hold         2 sec                                                                                                    | <ul> <li>the Trap label over the NMS manager.</li> <li>A.A.R.Silence Threshold: defines the threshold level to be considered audio or silence.</li> <li>A.A.R.Silence Time: defines the maximum time under A.A.R.Silence Threshold to consider the input audio not valid (as silence)</li> <li>A.A.R.Silence Hold: It's the time in which the audio signal must be stably present to be considered valid.</li> <li>A.A.R.Silence Mask: if this parameter is Mask the silence error is not reported, while unmasked means the error is visible and reported.</li> </ul>                                                                                                    |
| Audio Trap         Audio Analog Right Silence Thr         -20.00 dBr         Audio Analog Right Silence Time         20 sec         Audio Analog Right Silence Hold         2 sec         Audio Analog Right Silence Mask         masked         Audio Analog Right Silence Email Enable                                                                       | <ul> <li>the Trap label over the NMS manager.</li> <li>A.A.R.Silence Threshold: defines the threshold level to be considered audio or silence.</li> <li>A.A.R.Silence Time: defines the maximum time under A.A.R.Silence Threshold to consider the input audio not valid (as silence)</li> <li>A.A.R.Silence Hold: It's the time in which the audio signal must be stably present to be considered valid.</li> <li>A.A.R.Silence Mask: if this parameter is Mask the silence error is not reported, while unmasked</li> </ul>                                                                                                    |
| Audio Trap         Audio Analog Right Silence Thr         -20.00 dBr         Audio Analog Right Silence Time         20 sec         Audio Analog Right Silence Hold         2 sec         Audio Analog Right Silence Hold         2 sec         Audio Analog Right Silence Mold         masked                                                                 | <ul> <li>the Trap label over the NMS manager.</li> <li>A.A.R.Silence Threshold: defines the threshold level to be considered audio or silence.</li> <li>A.A.R.Silence Time: defines the maximum time under A.A.R.Silence Threshold to consider the input audio not valid (as silence)</li> <li>A.A.R.Silence Hold: It's the time in which the audio signal must be stably present to be considered valid.</li> <li>A.A.R.Silence Mask: if this parameter is Mask the silence error is not reported, while unmasked means the error is visible and reported.</li> <li>A.A.R.Silence Email Enabled: this parameter enable the email sending in case of silence error.</li> <li>A.A.R.Silence Trap Enabled: this parameter</li> </ul> |
| Audio Trap         Audio Analog Right Silence Thr         -20.00 dBr         Audio Analog Right Silence Time         20 sec         Audio Analog Right Silence Hold         2 sec         Audio Analog Right Silence Mask         masked         Audio Analog Right Silence Email Enable                                                                       | <ul> <li>the Trap label over the NMS manager.</li> <li>A.A.R.Silence Threshold: defines the threshold level to be considered audio or silence.</li> <li>A.A.R.Silence Time: defines the maximum time under A.A.R.Silence Threshold to consider the input audio not valid (as silence)</li> <li>A.A.R.Silence Hold: It's the time in which the audio signal must be stably present to be considered valid.</li> <li>A.A.R.Silence Mask: if this parameter is Mask the silence error is not reported, while unmasked means the error is visible and reported.</li> <li>A.A.R.Silence Email Enabled: this parameter enable the email sending in case of silence error.</li> </ul>                                                     |
| AudioTrap         Audio Analog Right Silence Thr         -20.00 dBr         Audio Analog Right Silence Time         20 sec         Audio Analog Right Silence Hold         2 sec         Audio Analog Right Silence Hold         2 sec         Audio Analog Right Silence Mask         masked         Audio Analog Right Silence Email Enable         disabled | <ul> <li>the Trap label over the NMS manager.</li> <li>A.A.R.Silence Threshold: defines the threshold level to be considered audio or silence.</li> <li>A.A.R.Silence Time: defines the maximum time under A.A.R.Silence Threshold to consider the input audio not valid (as silence)</li> <li>A.A.R.Silence Hold: It's the time in which the audio signal must be stably present to be considered valid.</li> <li>A.A.R.Silence Mask: if this parameter is Mask the silence error is not reported, while unmasked means the error is visible and reported.</li> <li>A.A.R.Silence Email Enabled: this parameter enable the email sending in case of silence error.</li> <li>A.A.R.Silence Trap Enabled: this parameter</li> </ul> |

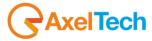

#### 13.3 DIGITAL AUDIO INPUT SETUP

The following setup is about the Digital Input Module, alarms generation and configurable settings. The A.D.L means Audio Digital Left while A.D.R means Audio Digital Right.

| Audio Digital Left Silence Trap Label       A.D.L Silence Threshold: defines the threshold: level to be considered audio or silence.         Audio Digital Left Silence Thr       -20.00 dBr         Audio Digital Left Silence Time       Audio Digital Left Silence Time: defines the maximum time under A.D.L. Silence Threshold to consider the input audio not valid (as silence)         Audio Digital Left Silence Time       Audio Digital Left Silence Time         20 sec       Audio Digital Left Silence Time in which the audio signal must be stably present to be considered                                                                                                    |
|----------------------------------------------------------------------------------------------------|
| Audio Trap       level to be considered audio or silence.         Audio Digital Left Silence Thr       -20.00 dBr         Audio Digital Left Silence Time       Audio Digital Left Silence Time: defines the maximum time under A.D.L. Silence Threshold to consider the input audio not valid (as silence)         Audio Digital Left Silence Time       Audio Digital Left Silence Time: defines the maximum time under A.D.L. Silence Threshold to consider the input audio not valid (as silence)         Audio Digital Left Silence Time       Audio Digital Left Silence Time: defines the time in which the audio signal must be stably present to be considered                                                                                                    |
| -20.00 dBr       Audio Digital Left Silence Time:       Audio Digital Left Silence Time:       Audio Digital Left Si |
| Audio Digital Left Silence Time          20 sec       A.D.L Silence Hold: It's the time in which the audio signal must be stably present to be considered                                                                                                    |
| 20 sec A.D.L Silence Hold: It's the time in which the audio signal must be stably present to be considered                                                                                                    |
| 20 sec signal must be stably present to be considered                                                                                                    |
| Audio Digital Left Silence Hold valid.                                                                                                    |
| Auto Dignal Len Suence Hold<br>2.sec<br>A.D.L Silence Mask: if this parameter is Mask the                                                                                                    |
| Audio Digital Left Silence Mask silence Mask                                                                                                    |
| masked A.D.L Silence Email Enabled: this paramete                                                                                                    |
| enable the email sending in case of silence error.                                                                                                    |
| Audio Digital Left Silence Email Enable disabled A.D.L Silence Trap Enabled: this paramete enable the Trap sending in case of silence error.                                                                                                    |
| Audio Digital Left Silence Trap Enable                                                                                                    |
| disabled                                                                                                    |
|                                                                                                    |
| Audio Digital Right Silence Trap Label Audio Digital Right Silence Trap Label: define the Trap label over the NMS manager.                                                                                                    |
| AudioTrap A.D.R.Silence Threshold: defines the threshold                                                                                                    |
| Audio Digital Right Silence Thr level to be considered audio or silence.                                                                                                    |
| A.D.R.Silence Time: defines the maximum time                                                                                                    |
| Audio Digital Right Silence Time under A.A.R.Silence Threshold to consider the input audio not valid (as silence)                                                                                                    |
| 20 sec                                                                                                    |
| Audio Digital Right Silence Hold audio signal must be stably present to be                                                                                                    |
| 2 sec considered valid.                                                                                                    |
| Audio Digital Right Silence Mask: if this parameter is Mask the silence error is not reported, while unmasked                                                                                                    |
| masked means the error is visible and reported.                                                                                                    |
| Audio Digital Right Silence Email Enable A.D.R.Silence Email Enabled: this parameter enable the email sending in case of silence error.                                                                                                    |
| disabled                                                                                                    |
| Audio Digital Right Silence Trap Enabled: this paramete<br>enable the Trap sending in case of silence error.                                                                                                    |
| disabled                                                                                                    |

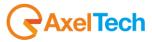

### 14 PUMA SCAN AND SMART SCAN MODE

Once Scan or Smart Scan is selected in Settings -> Tuner -> Global as per picture shown below, the Puma start scanning the channels selected.

| TUNER-1 - GLOBAL SETUP |   |
|------------------------|---|
| GLOBAL SETTINGS        |   |
|                        |   |
| SmartScan              |   |
|                        |   |
| 32                     |   |
|                        |   |
| 3                      |   |
|                        |   |
| 50uSec                 |   |
|                        |   |
| individual masking     | * |
|                        |   |
| 0.00 dB                | * |

In the menu Last Channel Scanning index it's possible to select the last channel that Puma needs to scan starting from the channel n°1. To set the scan time go in RF or any tab available. To see the result of the scanning press the Tuner Data and see that the that a list of channel appears.

| TUNER-1  |              |               |        |       |           |          |          |
|----------|--------------|---------------|--------|-------|-----------|----------|----------|
|          | Frequency    |               | Mode   | RF    | DEVIATION | RDS Data |          |
| 1        | 87.50 MHz    | Radio Capital | S-SCAN | ALARM | ALARM     | ALARM    | ~        |
| Ch. Mem. | Frequency    | Channel Label | Mode   | RF    | DEVIATION | RDS Data |          |
|          | 87.90 MHz    | Punto Radio   | S-SCAN | ALARM | ALARM     | ALARM    | ~        |
| Ch. Mem. | Frequency    | Channel Label | Mode   | RF    | DEVIATION | RDS Data |          |
|          | MHz          |               |        | ALARM | ALARM     | ALARM    | ✓        |
| Ch. Mem. | Frequency    | Channel Label | Mode   | RF    | DEVIATION | RDS Data |          |
|          | <u>-</u> MHz |               |        | ALARM | ALARM     | ALARM    | ~        |
| Ch. Mem. | Frequency    | Channel Label | Mode   | RF    | DEVIATION | RDS Data |          |
|          | MHz          |               |        | ALARM | ALARM     | ALARM    | ~        |
|          | Frequency    |               | Mode   | RF    | DEVIATION | RDS Data |          |
|          | MHz          |               |        | ALARM | ALARM     | ALARM    | ~        |
|          | Frequency    |               | Mode   | RF    | DEVIATION | RDS Data |          |
|          | MHz          |               |        | ALARM | ALARM     | ALARM    | ~        |
|          | Frequency    |               | Mode   | RF    | DEVIATION | RDS Data |          |
| 8        | MHz          |               |        | ALARM | ALARM     | ALARM    | <b>~</b> |
|          | Frequency    |               | Mode   | RF    | DEVIATION | RDS Data |          |
|          | MHz          |               |        | ALARM | ALARM     | ALARM    | <b>~</b> |
| Ch. Mem. | Frequency    | Channel Label | Mode   | RF    | DEVIATION | RDS Data |          |
| 10       | MHz          |               |        | ALARM | ALARM     | ALARM    | ✓        |
| Ch. Mem. | Frequency    | Channel Label | Mode   | RF    | DEVIATION | RDS Data |          |
| 11       | MHz          |               |        | ALARM | ALARM     | ALARM    | <b>~</b> |
| Ch. Mem. | Frequency    | Channel Label | Mode   | RF    | DEVIATION | RDS Data |          |
| 12       | MHz          |               |        | ALARM | ALARM     | ALARM    | <b>~</b> |
| Ch. Mem. | Frequency    | Channel Label | Mode   | RF    | DEVIATION | RDS Data |          |
| 13       | MHz          |               |        | ALARM | ALARM     | ALARM    | <b>~</b> |
| Ch. Mem. | Frequency    | Channel Label | Mode   | RF    | DEVIATION | RDS Data |          |
| 14       | MHT          |               |        | ALARM | ALARM     | ALARM    | · ·      |

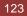

## **15 TECHNICAL APPENDIX**

The following provides all the technical explanations, the connection pinouts to and from the Puma device. Always refer to this technical appendix for the connections and the connection procedures. Should you discover inconsistencies between the documentation below and the hardware device, please contact Axel Technology at the numbers and emails provided at the end of this manual. Our technical and support department will be happy to help and assist you to the best of our ability!

#### 15.1 APPENDIX A - BALANCED AUDIO AND PINOUT CONNECTION

Connection diagram Balanced Audio on Balanced XLR for Analog audio Input and Output (Left+Right) and Input and Output AES/EBU Digital Audio.

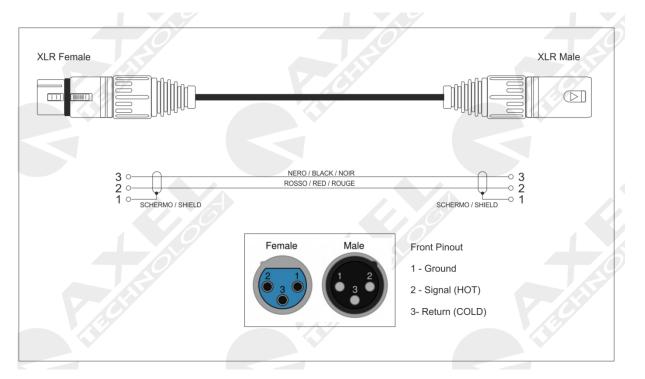

#### 15.2 APPENDIX B - USB A/B CONNECTION

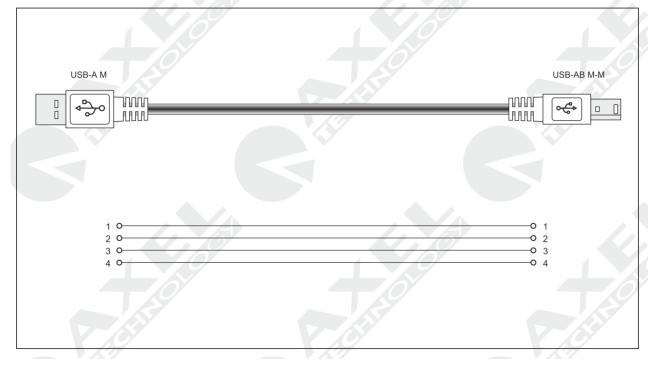

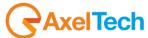

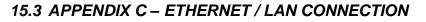

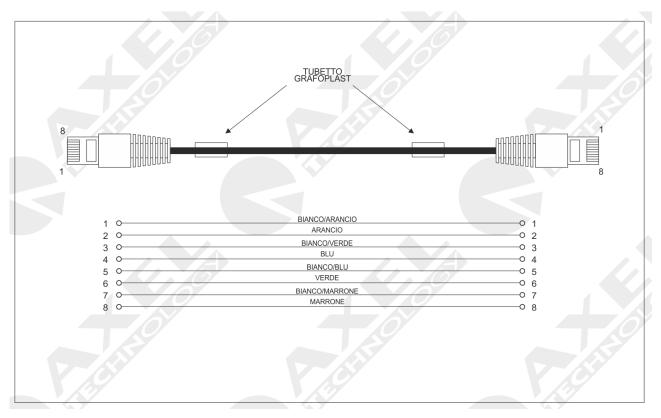

#### **15.4 APPENDIX D – SERIAL CONNECTION**

| PORT 1 |     | RDS E | NCODER |  |  |
|--------|-----|-------|--------|--|--|
| 2      | Тx  | 2     | Tx     |  |  |
| 3      | Rx  | 3     | Rx     |  |  |
| 4      | DTR | 4     | /      |  |  |
| 5      | GND | 5     | GND    |  |  |

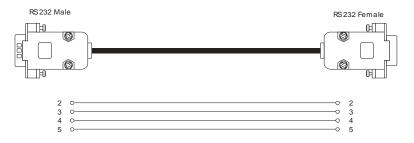

The cable that must be used to connect a RDS UECP encoder to Puma must be a straight forward cable. A common Pinto-Pin subD 9pole Female-Male. The maximum lengh must be 10mt. This cable can be used between PUMA and a RDS Encoder UECP compliant. The RDS data bridging can be achieved by connecting the Serial output from Puma to the RDS Encoder data input. Please refer to this user manual and the RDS Encoder user manual to set the correct speed data and baud rate.

#### 15.5 APPENDIX E - GPIO PORT

The SubD 15p HD **GPIO** connector on the back of the Wolf 2 MS device provides 4x General Purpose Inputs and 4x binary General Purpose outputs. The inputs are on polarised Opto coupler while the outputs are via relay dry contact.

They can be used to send commands to the device and perform certain tasks. The inputs are constituted by polarised photo couplers on each input and a 150 Ohm protection resistance in series is always inserted within. The maximum current that can circulate on every photo coupler is 20 mA. The voltage supplied between pin 8 and pin 15 is +5 Vdc non stabilized.

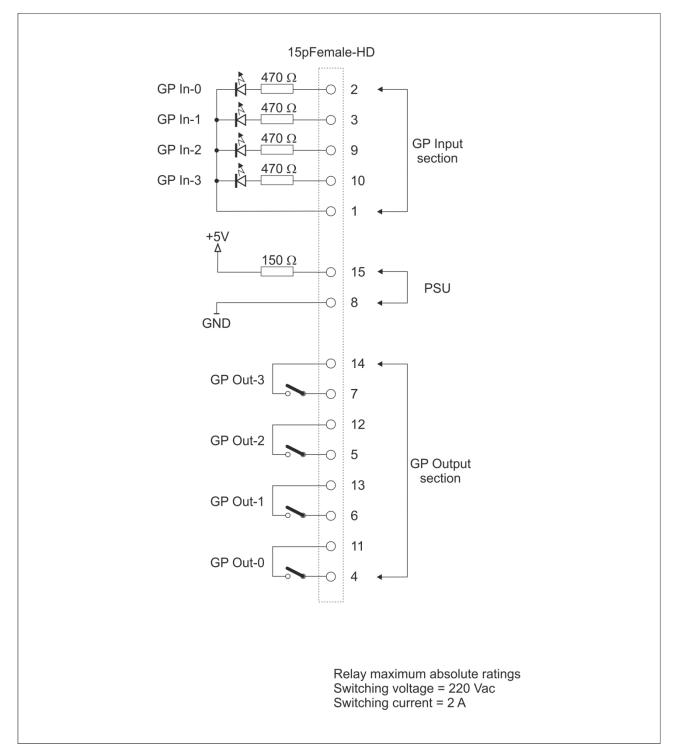

#### 15.6 APPENDIX F – PUMA UPGRADE PROCEDURE

In order to upgrade a Puma equipment some software equipment are needed before the upgrade:

- 1. A FTP client installed in the pc workstation.
- 2. OS should be Windows XP or Windows 7.
- Get the file "Update.taz.gz" from Axel Technology please contact the support dept. 3.
- 4. Connect the FTP client to Puma with username: upgrader password: Wolf2ms

| 🔁 upgrader@192.168.99.195 - FileZilla                                                                                                    | e _ I ×                                                          |
|----------------------------------------------------------------------------------------------------|------------------------------------------------------------------|
| File Modifica Visualizza Trasferimento Server Segnalibri Aluto                                                                                                    |                                                                  |
| Host: 192.168.99.195 Nome utente: upgrader Password: •••••• Porta: Connessione                                                                                                    | rapida V                                                         |
| Risposta: 200 Switching to Binary mode.<br>Comando: PASV<br>Risposta: 222 Entering Passive Mode (192,168,99,195,60,254)<br>Risposta: 150 Here comes the directory Isting.<br>Risposta: 150 Here comes the directory Isting.                                                                                                    | A                                                                |
| Stato: Contenuto cartella letto con successo                                                                                                    |                                                                  |
| Site locale:         C1WOLE2NSUbgrade\           Image: Site of the second second se |                                                                  |
| Nome file A Dimensione   Tipo file Ultima modifica                                                                                                    | Nome 🔺 Dimension Tipo file Ultima modifica Permessi Proprietario |
| update.tar.gz 627,302 WinRAR archive 03(06/2013 11:46:28                                                                                                    | Elenco cartella vuoto                                            |
| Selezionato 1 file. Dimensione totale: 627,302 byte                                                                                                    | Cartella vuota.                                                  |
| File server/locale Direcione File remoto Dimensione Priorità Stato                                                                                                    |                                                                  |
| File in coda Trasferimenti non completati Trasferimenti riusciti                                                                                                    | 🖉 🛤 Coda: vuota 🔹 👁 🥢                                            |

- 5. When the FTP client is connect, the destination folder appears automatically.
- Copy the file in this folder. 6.
- 7. Now a reboot is necessary, and can be performed.
  - a. Manually, by shutting down the unit and reboot Puma via the rear panel switch b. Via web with the url: http://<ip Puma>/cgi-bin-auth/reboot.cgi

| 2220           |                                                       |                                                                                                    |                |
|----------------|-------------------------------------------------------|----------------------------------------------------------------------------------------------------|----------------|
| Il ser<br>pass | rver http://192.168.99.1<br>word. Il server dichiara: | 95:80 richiede un nom<br>Wolf2MS auth.                                                                                                    | e utente e una |
| re disitiwe    | Nome utente: upgrad<br>Password:                      | Contra Contra Co |                |

c. At this page a login is required. (username: upgrader password: wolf2ms)

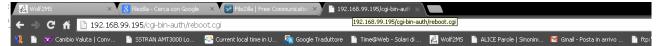

AxelTech

# Rebooting now... bye!

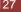

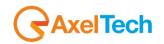

#### 15.7 SYNCH TO PC TIME

By pressing the "Synch to PC Time" button, the PUMA will be synchronized with the PC Clock

| TIME AND NTP SETTINGS |                 |
|-----------------------|-----------------|
|                       |                 |
| 69.25.96.13           |                 |
|                       |                 |
| 120                   |                 |
|                       |                 |
| trapEnable            | -               |
| Failure Email         |                 |
| emailDisable          | ~               |
| Local time set string |                 |
|                       | Sync to PC Time |
|                       |                 |
| rome                  | -               |
|                       |                 |

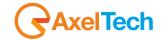

#### 15.8 NTP

To activate the NTP auto synchronization set a not zero value in AutoRequest Time. After a modification of this parameter or a modification of the NTP IP address, the Puma will try to synchronize the system clock. After the first synchronization, the server will be contacted automatically with the selected period in minutes.

After a system reboot or restart, if AutoRequestTime is activated, in the first operative minute the NTP-V3 server will be contacted, as well as after the selected period.

The NtpSynch status starts as OK(synchronized) at the system startup, but after the first synchronization attempt it will show the real status. Every NtpSync status variation is signaled (if enabled) with the NtpFailureNotificationTrap.

| Puma                |                 |                   |       |     |          |       |        |
|---------------------|-----------------|-------------------|-------|-----|----------|-------|--------|
| Montoring<br>fr     |                 | Settings<br>Setup | Admin | ] . | ſuner    | Audio | Logout |
| GENERAL INFORMATION |                 |                   |       |     |          |       |        |
|                     | IP-Eth1         |                   | GPO   |     |          |       |        |
|                     | 010.000.127.088 | 06/11/14          | 0 1 2 | 3   | 2.2.0    |       | 2.2.0  |
|                     | IP-Eth2         |                   | GPI   |     |          |       |        |
|                     | 010.042.043.185 | 16:34:46          | 0 1 2 | 3   | Disabled |       | admin  |

An NTP synchronization failure will be indicated with a red alarm line under the Date/Time field.

| Description              |                                                                                                    | Source          | Time              |  |  |
|--------------------------|----------------------------------------------------------------------------------------------------|-----------------|-------------------|--|--|
| rapOID: .iso.org.d       | od.internet.private.enterprises.axelTech.monitorsFm.wolf2M5.wolf2msTraps.modules.generalTraps.generalTrapPrefix.iNtpAlarmStatusNotify                                                                  | 192.168.0.180   | 2013-10-29 07:27: |  |  |
| rapOID: .iso.org.d       | od.internet.private.enterprises.axelTech.monitorsFm.wolf2MS.wolf2msTraps.modules.generalTraps.generalTrapPrefix.iActivityHeartNotify                                                                   | 192.168.0.180   | 2013-10-29 07:26: |  |  |
| rapOID: .iso.org.d       | od.internet.private.enterprises.axelTech.monitorsFm.wolf2M5.wolf2msTraps.modules.tuner1Traps.tuner1RfMpx.tuner1RfMpxPrefix.iTun1PilotLowLevelAlarmStatusNotify                                         | 192.168.0.180   | 2013-10-29 07:22: |  |  |
| rapOID: .iso.org.d       | od.internet.private.enterprises.axelTech.monitorsFm.wolf2M5.wolf2msTraps.modules.tuner1Traps.tuner1RfMpx.tuner1RfMpxPrefix.iTun1PilotLevelAlarmStatusNotify                                            | 192.168.0.180   | 2013-10-29 07:21: |  |  |
| rapOID: .iso.org.d       | od.internet.private.enterprises.axelTech.monitorsFm.wolf2M5.wolf2msTraps.modules.tuner2Traps.tuner2RfMpx.tuner2RfMpxPrefix.iTun2PilotLowLevelAlarmStatusNotify                                         | 192.168.0.180   | 2013-10-29 07:21: |  |  |
| rapOID: .iso.org.d       | od.internet.private.enterprises.axelTech.monitorsFm.wolf2MS.wolf2msTraps.modules.tuner1Traps.tuner1RfMpx.tuner1RfMpxPrefix.iTun1RdsLevelAlarmStatusNotify                                              | 192.168.0.180   | 2013-10-29 07:20: |  |  |
| Source:<br>Trap OID:     | 192.168.0.180 Timestamp: 11 minutes 31 seconds SNMP Version:<br>.iso.org.dod.internet.private.enterprises.axelTech monitorsFm.wolf2MS.wolf2msTraps.modules.generalTraps.generalTrapPrefix.iNtpAlarmSta | 2<br>atusNotify |                   |  |  |
| Variable Bindin<br>Mame: | .iso. org. dod. internet.mgmt.mib-2.system.sysUpTime.0                                                                                                    |                 |                   |  |  |
| Value:                   | [TimeTicks] 11 minutes 31 seconds (69156)                                                                                                    |                 |                   |  |  |
| Name:                    | snmpTrapOID                                                                                                    |                 |                   |  |  |
| Value:                   | [OID] iNtpAlarmStatusNotify                                                                                                    |                 |                   |  |  |
| Name:<br>Value:          | .iso.org.dod.internet.private.enterprises.axelTech.monitorsFm.wolf2MS.generalSettings.timeSettings.iNtpAlarmStatus.0<br>[Integer] alarm (1)                                                            |                 |                   |  |  |
| Name:<br>Value:          | .iso.org.dod.internet.private.enterprises.axelTech.monitorsFm.wolf2MS.wolf2msTraps.aTrapDateTime.0<br>[OctetString] 2013-10-29 07:28:00                                                                |                 |                   |  |  |
| Name:<br>Value:          | .iso.org.dod.internet.private.enterprises.axelTech.monitorsFm.wolf2MS.wolf2msTraps.iTrapCounter.0<br>[Integer] 24                                                                                      |                 |                   |  |  |
| Description:             | "Ntp failure Notification Trap "                                                                                                    |                 |                   |  |  |

Modified the behavior of the NTP client in the release 0.6.5. Peer Polling interval is set now as 4 (16 sec) in place of 3 (8 sec). If the timing adjustment is less than 5 seconds the sysclock will be adjusted in a slow continuous way (about 2 sec/hour) avoiding sysclocks jumps (very important for the streaming, will be documented in the manual) and the recommended synch period should be at least one per day

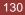

#### 15.9 NORMAL ACTIVITY TRAP

This trap will be sent periodically to indicate that the system is OK and the Puma host process is able to communicate with all its interfaces without apparent problems.

One trap will be sent at every change of the time parameter or at the system start-up (few seconds after the cold start SNMP trap), as well as according to the period selected.

This Trap will not be replayed.

| ACTIVITY HEART SIGNAL |          |
|-----------------------|----------|
| Trap Dispatch Timing  |          |
| 4 min                 | <b>~</b> |
|                       |          |

The value "0" means function disabled. A different value indicates the period in minutes of the signal trap. In the example tested the period is 10 minutes.

| Description                                                                                                    |                                                    |                                  |                                                               | Source                            | Time                |
|----------------------------------------------------------------------------------------------------|----------------------------------------------------|----------------------------------|---------------------------------------------------------------|-----------------------------------|---------------------|
| apOID: uso.org.dod.internet.private.enterprises.axell.ech.monitorsFm.wolf2M5.wolf2m5.modules.generallraps.generallraps.gen |                                                    |                                  |                                                               |                                   |                     |
|                                                                                                    |                                                    |                                  | s.modules.generalTraps.generalTrapPrefix.iActivityHeartNotify | 192.168.0.180                     | 2013-10-26 14:11:51 |
|                                                                                                    |                                                    |                                  | s.modules.generalTraps.generalTrapPrefix.iActivityHeartNotify | 192.168.0.180                     | 2013-10-26 14:01:51 |
|                                                                                                    |                                                    |                                  | s.modules.generalTraps.generalTrapPrefix.iActivityHeartNotify | 192.168.0.180                     | 2013-10-26 13:51:50 |
|                                                                                                    |                                                    |                                  | s.modules.generalTraps.generalTrapPrefix.iActivityHeartNotify | 192.168.0.180                     | 2013-10-26 13:41:50 |
|                                                                                                    |                                                    |                                  | s.modules.generalTraps.generalTrapPrefix.iActivityHeartNotify | 192.168.0.180                     | 2013-10-26 13:31:50 |
|                                                                                                    |                                                    |                                  | s.modules.generalTraps.generalTrapPrefix.iActivityHeartNotify | 192.168.0.180                     | 2013-10-26 13:21:50 |
|                                                                                                    |                                                    |                                  | s.modules.generalTraps.generalTrapPrefix.iActivityHeartNotify | 192.168.0.180                     | 2013-10-26 13:11:50 |
| trapOID: .iso.org.do                                                                                                    | d.internet.private.enterprises.axelTecl            | h.monitorsFm.wolf2MS.wolf2msTrap | s.modules.generalTraps.generalTrapPrefix.iActivityHeartNotify | 192.168.0.180                     | 2013-10-26 13:01:49 |
| Source:                                                                                                    | 192.168.0.180                                      | Timestamp:                       | 2 hours 35 minutes 17 seconds                                 | SNMP Version:                     | 2                   |
| Trap OID:                                                                                                    | .iso.org.dod.internet.private.                     | enterprises.axelTech.monitorsl   | Fm.wolf2MS.wolf2msTraps.modules.generalTraps.genera           | alTrapPrefix.iActivityHeartNotify |                     |
| Variable Bindin                                                                                                    |                                                    | •                                |                                                               |                                   |                     |
| Name:                                                                                                    | .iso.org.dod.internet.mgmt.n                       | nib-2. system. sysUpTime. 0      |                                                               |                                   |                     |
| Value:                                                                                                    | [TimeTicks] 2 hours 35 minutes 17 seconds (931775) |                                  |                                                               |                                   |                     |
| value.                                                                                                    | [Timericks] 2 nours 55 min                         | lates 17 seconds (951775)        |                                                               |                                   |                     |
| Name:                                                                                                    | snmpTrapOID                                        |                                  |                                                               |                                   |                     |
| Value:                                                                                                    | [OID] iActivityHeartNotify                         |                                  |                                                               |                                   |                     |
| Name:                                                                                                    | .iso.org.dod.internet.private.                     | enterprises.axelTech.monitorsl   | Fm.wolf2MS.wolf2msTraps.aTrapDateTime.0                       |                                   |                     |
| V-less.                                                                                                    | Cottes String 2013-10-26 13:01:47                  |                                  |                                                               |                                   |                     |
| Value:                                                                                                    |                                                    |                                  |                                                               |                                   |                     |
|                                                                                                    | [Octoballing] 2015-10-2015                         |                                  |                                                               |                                   |                     |
| Name:                                                                                                    |                                                    |                                  | Fm.wolf2MS.wolf2msTraps.iTrapCounter.0                        |                                   |                     |
| Name:<br>Value:                                                                                                    |                                                    |                                  | Fm.wolf2MS.wolf2msTraps.iTrapCounter.0                        |                                   |                     |

AxelTech

| TECHNICAL APPENDIX

131

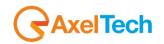

.

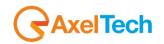

#### 15.9.1 RDS Streaming

Selecting a source for the RDS data stream, the RS232 serial port will start to stream all groups decoded. The RS232 serial port is configured as 9600 Baud, 8 data bit, 1 Stop Bit, no Parity.

| GENERAL SETUP         |            |
|-----------------------|------------|
| RDS DATA STREAM       | SNMP SE    |
| RDS Stream Setup      | Read Comm  |
| serialTun1            | public     |
| ACTIVITY HEART SIGNAL | Write Comm |

| 🍓 dddd - HyperTerminal                                                                                                    |                                                                                                    |             |       |        |     |            |               |          |
|----------------------------------------------------------------------------------------------------|----------------------------------------------------------------------------------------------------|-------------|-------|--------|-----|------------|---------------|----------|
| <u>F</u> ile <u>M</u> odifica <u>V</u> isualizza ⊆hiama (                                                                                                    | Trasferimen                                                                                                    | to <u>?</u> |       |        |     |            |               |          |
| 0🖻 🛞 🖧 👘 😭                                                                                                    |                                                                                                    |             |       |        |     |            |               |          |
| 5101         2011         554D         453           5101         E001         3030         80           5101         E001         3030         80           5101         0012         F510         69           5101         1000         9034         51           5101         2012         4F20         33           5101         E002         3320         80           5101         0013         1210         20           5101         0013         1210         20           5101         1000         ADE3         51           5101         2013         2D20         33           5101         E003         2020         80           5101         0010         1088         70           5101         0010         1088         70           5101         2014         3333         33           5101         2014         3333         33           5101         0011         8A10         6C           5101         0011         8A10         6C           5101         2015         3333         33           5101         2015< | 000<br>E3<br>20<br>20<br>20<br>20<br>20<br>E3<br>20<br>E3<br>20<br>E3<br>20<br>E3<br>20<br>E3<br>20<br>E3<br>20<br>E3<br>20<br>E3<br>20<br>E3<br>20<br>E3<br>20<br>E3<br>20<br>E3<br>20<br>E3<br>20<br>20<br>E3<br>20<br>20<br>E3<br>20<br>20<br>E3<br>20<br>20<br>20<br>20<br>20<br>20<br>20<br>20<br>20<br>20<br>20<br>20<br>20 |             |       | I      |     |            |               |          |
| <                                                                                                    |                                                                                                    |             |       |        |     |            |               | <u> </u> |
| 1 - 2                                                                                                    | lev. aut.                                                                                                    | 9600 8-N-1  | SCORR | MAIUSC | NUM | Acquisisci | Eco stampante | .:       |

#### 15.9.2 Traps and email notification with analogical or digital inputs

Selecting as audio source one of the inputs and programming the audio configuration will be possible to monitor and measure level of the inputs signal as well as receive traps and email notifications with the general rules already seen.

| AUDIO                |                      |
|----------------------|----------------------|
| AUDIO-1 GLOBAL SETUP | AUDIO-2 GLOBAL SETUP |
| Audio1 Source        | Audio2 Source        |
| Analogic 💙           | Digital 💌            |
|                      | Audio2 Signal Name   |
| Test Audio 1         | Test Audio 2         |

| ANALOG INPUT SILENCE SETUP                | DIGITAL INPUT SILENCE SETUP              |
|-------------------------------------------|------------------------------------------|
| Audio Analog Left Silence Trap Label      |                                          |
| AudioTrap                                 | AudioTrap                                |
| Audio Analog Left Silence Thr             |                                          |
| -20.00 dBr                                | -20.00 dBr                               |
| Audio Analog Left Silence Time            | Audio Digital Left Silence Time          |
| 20 sec 💙                                  | 20 sec 💌                                 |
| Audio Analog Left Silence Hold            | Audio Digital Left Silence Hold          |
| 2 sec 💙                                   | 2 sec 💟                                  |
| Audio Analog Left Silence Mask            | Audio Digital Left Silence Mask          |
| unmasked                                  | unmasked                                 |
| Audio Analog Left Silence Email Enable    | Audio Digital Left Silence Email Enable  |
| enabled                                   | enabled                                  |
| Audio Analog Left Silence Trap Enable     | Audio Digital Left Silence Trap Enable   |
| enabled                                   | disabled                                 |
|                                           |                                          |
| Audio Analog Right Silence Trap Label     | Audio Digital Right Silence Trap Label   |
| AudioTrap                                 | AudioTrap                                |
| Audio Analog Right Silence The -21.00 dBr | Audio Digital Right Silence The          |
|                                           |                                          |
| Audio Analog Right Silence Time           | Audio Digital Right Silence Time         |
| 19 sec 🗸                                  | 20 sec 🔽                                 |
| Audio Analog Right Silence Hold           | Audio Digital Right Silence Hold         |
| 2 sec 💟                                   | 2 sec 💟                                  |
| Audio Analog Right Silence Mask           | Audio Digital Right Silence Mask         |
| unmasked 🔽                                | masked                                   |
| Audio Analog Right Silence Email Enable   | Audio Digital Right Silence Email Enable |
| disabled                                  | disabled 💟                               |
| Audio Analog Right Silence Trap Enable    | Audio Digital Right Silence Trap Enable  |
| enabled 🛛                                 | disabled V                               |

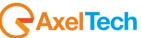

| 92.168.0.180    | Advanced OID: .1.3                                                                                                    | Operations: Get Next          | ~                 |  |
|-----------------|----------------------------------------------------------------------------------------------------|-------------------------------|-------------------|--|
| Result Tab      |                                                                                                    |                               |                   |  |
| Operations      | Tools                                                                                                    |                               |                   |  |
|                 | 3 🚺 🔏                                                                                                    |                               |                   |  |
|                 |                                                                                                    |                               |                   |  |
| Description     | g. dod. internet. private.enterprises.axelTech.monitorsFm.wolf2M5.wolf2msTraps.modules.audioTraps.audioTrapPrefix.iAudioAnalogLeftSilenceAlarmStatusNotify                                                                                                    | Source<br>192.168.0.180       | Time<br>2013-11-2 |  |
|                 | g. dod. internet. private. enterprises. axelTech. monitorsFm. wolf2M5. wolf2msTraps. modules. audioTraps. audioTrapPrefix. iAudioAnalogRightSilenceAlarmStatusNotify                                                                                                    | 192.168.0.180                 | 2013-11-2         |  |
|                 |                                                                                                    |                               |                   |  |
| Source:         | 192.168.0.180 Timestamp: 1 hour 25 minutes 14 seconds SNMP Versio                                                                                                    | n.                            | 2                 |  |
| Trap OID:       | .iso.org, dod.internet.private.enterprises.axelTech.monitorsFm.wolf2MS.wolf2msTraps.modules.audioTraps.audioTrapPrefix.iAudioAnalogF                                                                                                    |                               |                   |  |
| Variable Bi     |                                                                                                    | -Grandero er martino en anti- | loury             |  |
|                 |                                                                                                    |                               |                   |  |
| Name:           | . iso. org. dod. internet. mgmt. mib-2. system. sysUpTime. 0                                                                                                    |                               |                   |  |
| Value:          | [TimeTicks] 1 hour 25 minutes 14 seconds (511446)                                                                                                    |                               |                   |  |
| Name:           | snmpTrapOID                                                                                                    |                               |                   |  |
| Value:          | [OID] iAudioAnalogRightSilenceAlarmStatusNotify                                                                                                    |                               |                   |  |
| Name:           | . iso. org. dod. internet. private. enterprises. axelTech. monitorsFm. wolf2MS.generalSettings.inoutSettings.fAnalogicInputReference.0                                                                                                    |                               |                   |  |
| Value:          | [OctetString] 0.00                                                                                                    |                               |                   |  |
|                 | · · ·                                                                                                    |                               |                   |  |
| Name:           | iso.org. dod.internet.private.enterprises.axelTech.monitorsFm.wolf2MS.audioModule.audioData.audioAnalogDataTable.audioAnalogDataEntry.fAudioAnalogRightRms.1                                                                                                    |                               |                   |  |
| Value:          | [OctetString] -80.00                                                                                                    |                               |                   |  |
| Name:           | iso. org. dod. internet. private. enterprises. axel Tech. monitors Fm. wolf 2MS. audio Module. audio Settings. audio Analog Setup Table. audio Analog Setup Table. audio Analog Setup Table. Audio Analog Setup Table. Audio Ana | pEntry.aAudioAnalogLe         | eftSilenceTra     |  |
| Value:          | [OctetString] AudioTrap                                                                                                    |                               |                   |  |
| Name:           | .iso.org. dod.internet.private.enterprises.axelTech.monitorsFm.wolf2MS.audioModule.audioData.audioAnalogDataTable.audioAnalogDataEnt                                                                                                    | v.iAudioAnalogLeftSile        | nceAlarmStat      |  |
| Value:          | [Integer] alarm (1)                                                                                                    |                               |                   |  |
| News            |                                                                                                    |                               | 000NA             |  |
| Name:<br>Value: | .iso.org. dod.internet.private.enterprises.axelTech.monitorsFm.wolf2MS.audioModule.audioSettings.audioAnalogSetupTable.audioAnalogSetu<br>[Integer] unmasked (0)                                                                                                    | .prnuy.iAudioAnaiogLe         | natienceivias     |  |
| value.          | [uncger] ammasycer (n)                                                                                                    |                               |                   |  |
| Name:           | . iso. org. dod.internet. private. enterprises.axelTech.monitorsFm.wolf2MS.wolf2msTraps.aTrapDateTime.0                                                                                                    |                               |                   |  |
| Value:          | [OctetString] 2013-11-27 11:55:53                                                                                                    |                               |                   |  |
| Name:           | iso.org. dod.internet.private.enterprises.axelTech.monitorsFm.wolf2MS.wolf2msTraps.iTrapCounter.0                                                                                                    |                               |                   |  |
| Value:          | [Integer] 188                                                                                                    |                               |                   |  |
| Name:           | .iso.org, dod.internet.private.enterprises.axelTech.monitorsFm.wolf2MS.audioModule.audioData.audioAnalogDataTable.audioAnalogDataEntr                                                                                                    | ar oudio Anolog Doto Indo     | <del></del>       |  |
| Value:          | iso, org, dod, miernet, private, enterprises, axei i ech monitorsr m. won 2005, audioiviodule audioi/ata audioAnalogi/ata i aole, audioAnalogi/ata/nd<br>[Integer] 1                                                                                                    | y.auutoAnatogizatainde        | ă. 1              |  |
|                 |                                                                                                    |                               |                   |  |
| Name:           | . iso. org. dod. internet. private. enterprises. axel Tech. monitors Fm. wolf 2MS. audioModule. audioSettings. audio 1 Setup. iAudio 1 Source. O                                                                                                    |                               |                   |  |
| Value:          | [Integer] analogic (3)                                                                                                    |                               |                   |  |
| Name:           | . iso. org. dod. internet. private. enterprises. axel Tech. monitors Fm. wolf 2MS. audioModule. audioSettings. audio2Setup. iAudio2Source.0                                                                                                    |                               |                   |  |
| Value:          | [Integer] digital (2)                                                                                                    |                               |                   |  |
| ·               |                                                                                                    |                               |                   |  |

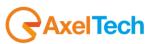

#### 15.9.3 Format and Import/Export configuration

SECURE DIGITAL CARD MANAGER Formatting SD. Please wait... Progress = 26 %

Available in the front panel display a group of new functions to handle the SD card.

Please before starting any operation format again it. The SD card will be formatted with the EXT3 file system. This file system is not Microsoft windows compatible (so the SD card will be read only inside linux systems), but more robust respect the old FAT32.

If Puma find a FAT32 file system (or another one different from EXT3) doesn't allow to operate.

Selecting the "export" function the configuration will be exported in the SD card. Selecting the "import" function the configuration will be imported from the SD card.

Automatically Puma "export" the configuration in the SD card after about 20 minutes every parameter changes and/or after 20 minutes the startup.

That means in the SD card should be always available the a configuration, manually or automatically saved.

Inserting a different SD in a Puma, will be available 20 minutes to Import the SD card configuration (after this time Puma will rewrite on it its one).

|     | STATUS CH FREQ. | MHz RDS-PI | STATUS CH | FREQ. MHZ RDS-PI |           |
|-----|-----------------|------------|-----------|------------------|-----------|
|     | SECURE          | DIGITAL    | CARD      | MANAGER          |           |
| NFO | [Import]        | [Expo      | ort] [    | Format]          | - Company |
|     |                 |            |           |                  |           |

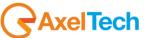

#### 15.9.4 General purpose Input / Output Test

For testing the GPI/O is necessary to create the required connections on the GPIO DB15 connector to for the interfacing.

AxelTech

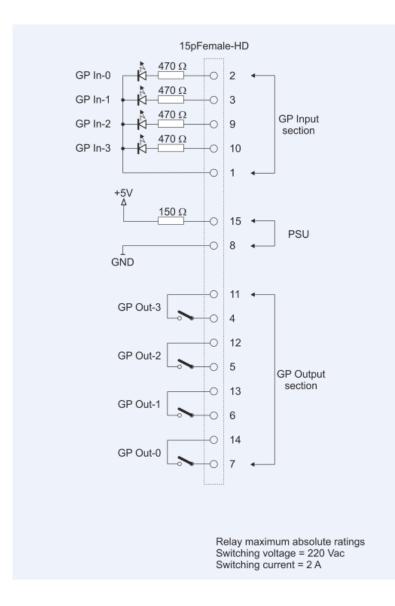

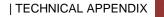

138

The logical status of the input/output is visible in the Home page of the WebPage

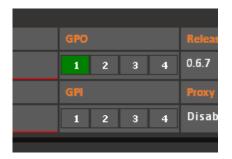

Note: The numeration displayed in the Home Page is wrong will be fixed (the right one will be 0,1,2,3)

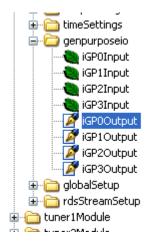

In the MIB will be possible to read the inputs status and read or write the GPO status.

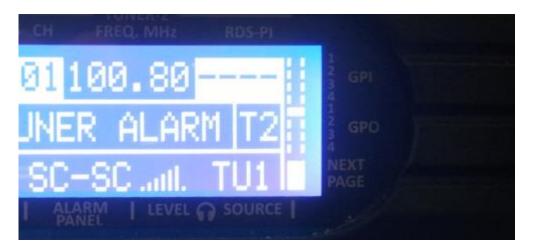

The current status of the GPI/GPO is available even in the display panel

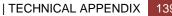

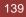

## **16 TECHNICAL SPECIFICATION PUMA**

| PARAMETER                   | DESCRIPTION                                                                     |
|-----------------------------|---------------------------------------------------------------------------------|
|                             |                                                                                 |
| Main Power                  | 100 Vac – 240 Vac 50/60 Hz internal, universal power supply                     |
| Power consumption           | 25 W                                                                            |
| Power connector             | IEC plug filter with internal fuse 2.0 AT                                       |
| Headphone                   | Stereo Jack 6.3 mm                                                              |
| Safety and EMC              | Compliant to CE laws                                                            |
| Working temperature         | 0° to 50° C (storage -5 to + 50 °C)                                             |
| Housing Dimensions          | 19 inch x 1u x 240 mm (depth)                                                   |
| Weight                      | 3.5 kg                                                                          |
| RF TUNER                    |                                                                                 |
| Number of Tuner             | 1x Tuner                                                                        |
| Tuner frequency             | 87.5 MHz - 108.0 MHz                                                            |
| Tuner step                  | 10 kHz                                                                          |
| RF tuning stability         | +/- 500 Hz                                                                      |
| RF input sensitivity        | 20 to 120 dBµV                                                                  |
| RF input nominal level      | 80 to 100 dBµV                                                                  |
| RF input main               | 2x BNC, with 50 Ohm unbalanced                                                  |
| Max frequency deviation     | 125 kHz                                                                         |
| IF Filter bandwidth         | 34 kHz to 138 kHz – Manual or Automatic                                         |
| Input RF level              | $30 \text{ dB}\mu\text{V} - 120 \text{ dB}\mu\text{V}$ with Internal attenuator |
| Bandscan carrier number     | 32 Channels                                                                     |
| Bandscan time               | Static Mode, Scan 1s to 10s and Smart Mode*                                     |
| Selectivity at ± 120 kHz    | >-3 dB                                                                          |
| Selectivity at ± 200 kHz    | >-40 dB                                                                         |
| Selectivity at ± 300 kHz    | >-50 dB                                                                         |
| Selectivity at ± 400 kHz    | >-65 dB                                                                         |
| Image Rejection @ 22.5 kHz  | 70 dB                                                                           |
| Adjacent channel rejection  | 63 - 65 dB                                                                      |
| Alternate channel rejection | 65 - 72 dB                                                                      |
| THD @ dev=75 kHz            | 0.05 – 0.1 %                                                                    |
| Mono (S+N)/N                | 75 dB typ – 68 dB min (No A-Weighting 30 Hz – 15 kHz)                           |
|                             |                                                                                 |
| STEREO DECODERS             |                                                                                 |
| Stereo (S+N)/N              | 70 dB typ – 64 dB min (No A-Weighting 30 Hz – 15 kHz)                           |
|                             | <ul> <li>40 dBµV – 61 dB Stereo/61 dB Mono</li> </ul>                           |
|                             | • $50 \text{ dB}\mu\text{V} - 69 \text{ dB Stereo}/72 \text{ dB Mono}$          |
|                             | <ul> <li>60 dBµV – 78 dB Stereo/78 dB Mono</li> </ul>                           |
|                             | • 70 dB $\mu$ V – 83 dB Stereo/85 dB Mono                                       |
|                             |                                                                                 |
| Pilot 19kHz suppression     | 55 dB (Stereo modulation L = 1, R = 0, Deviation=67.5 kHz, pilot                |
|                             | deviation=6.75 kHz)                                                             |
| Stereo THD+N                | 0.1 % - 0.2 % (Stereo modulation L = 1, R = 0,Deviation=67.5 kHz, pilot         |
|                             | deviation=6.75 kHz)                                                             |
|                             |                                                                                 |
|                             | Measures @ 70 dBuV with 75 kHz                                                  |
|                             | • 100 Hz - 0.055 %                                                              |
|                             | <ul> <li>1 kHz - 0.061 %</li> <li>5 kHz - 0.19 %</li> </ul>                     |
|                             | • 5 KHZ - 0.19 %<br>• 10 kHz - 0.46 %                                           |
|                             |                                                                                 |
| Stereo separation           | 45 dB (Stereo modulation L = 1, R = 0, Deviation=67.5 kHz, pilot                |
|                             | deviation=6.75 kHz)                                                             |
|                             |                                                                                 |
|                             | • 400 Hz – 48 dB                                                                |
|                             | • 1 kHz – 48 dB                                                                 |
|                             | • 5 kHz – 48 dB                                                                 |
|                             | • 10 kHz – 38 dB                                                                |
|                             | <ul> <li>14.7 kHz – 38 dB</li> </ul>                                            |
|                             |                                                                                 |

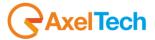

| RDS DECODER                     |                                                                                                    |
|---------------------------------|----------------------------------------------------------------------------------------------------|
| RDS Sensitivity                 | 20 dBµV (dev f = 2 kHz, RDS BLER < 5%)                                                                                                    |
| RDS Synchronization time        | 80 ms (dev f = 2 kHz RF input = 60 dB $\mu$ V)                                                                                                    |
| RDS PI Lock time                | 100 ms (dev f = 2 kHz RF input = 60 dB $\mu$ V)                                                                                                    |
| RDS data decoding and Streaming | RDS Level indication and deviation (voltage, kHz and dBr)                                                                                                    |
| RDS Data decoding services      | PS, PI, M/S, DI, TP, TA, AF, AF List Presence A/B Method, Scrolling PS, AF EON, RadioText, RadioText Plus, CT, PTY, PIN, IH, TMC, EWS, TDC . ODA generic services. RDS error detection with three shold adjustable |
| RF MEASUREMENT MODULE           | Ranges – Resolution - Precision                                                                                                    |
| RF Level                        | $0 - 80 \text{ dB}\mu\text{V}$ (Resolution 1 dB $\mu\text{V}$ , precision 2 dB $\mu\text{V}$ )                                                                                                    |
|                                 | $82 - 120 \text{ dB}\mu\text{V}$ (Resolution 2 dB $\mu\text{V}$ , precision 5 dB $\mu\text{V}$ )                                                                                                    |
| Deviation                       | 0-125 kHz (Resolution 1 kHz, precision 2 kHz)                                                                                                    |
| Tuned Carrier Frequency Offset  | 0-250 ppm (Resolution 2 ppm, precision 5 ppm)                                                                                                    |
| Multipath                       | 0-100 %                                                                                                    |
| Adjacent Channel RF Level       | 0 – 80 dBµV (Resolution 1 dBµV, precision 2 dBµV) (+-200kHz)                                                                                                    |
|                                 |                                                                                                    |
| MPX MEASUREMENT MODULE          | Ranges – Resolution - Precision                                                                                                    |
| Pilot Level                     | 0-20 kHz (Resolution 0.1 kHz, precision 0.2 kHz)                                                                                                    |
| Rds Level                       | 0-20 kHz (Resolution 0.1 kHz, precision 0.2 kHz)                                                                                                    |
| Mpx Power ITU-R-BS412           | -20 dBr to + 12dBr (Resolution 0.1 dBr, precision 0.2 dBr)                                                                                                    |
| Stereo                          | Valid Stereo signal detector                                                                                                    |
|                                 |                                                                                                    |
| MPX OUTPUT MODULE               |                                                                                                    |
| MPX output level                | -3.0 dBm to +12.0 dBm 0.1 dBm/step                                                                                                    |
|                                 |                                                                                                    |
| AUDIO MEASUREMENT MODULE        | Ranges – Resolution – Precision                                                                                                    |
| Left Quasi Peak                 | Programmable Attack Time from 0 mS to 2mS (Resolution 0.1 dB)                                                                                                    |
| Right Quasi Peak                | Programmable Attack Time from 0 mS to 2mS (Resolution 0.1 dB)                                                                                                    |
| Audio Silence                   | Threshold -80 dB to 0 dB, Time: 1-120 Sec                                                                                                    |
| Unbalanced Stereo Signal        | Threshold -80 dB to 0 dB, Time: 1-120 Sec                                                                                                    |
| AUDIO OUTPUT                    |                                                                                                    |
| Available output on XLR         | Tuner or Analog or Digital input, definable via web page. Same audio on Analog and AES/EBU                                                                                                    |
| Audio frequency response        | 30 Hz—15 kHz, ± 0,3 dB                                                                                                    |
| Phones (Front Panel)            | Stereo jack 6.3 mm, 150 Ohm, 0.8 W                                                                                                    |
|                                 |                                                                                                    |
| ANALOG OUTPUT MODULE            |                                                                                                    |
| D/A Conversion                  | 24bit Sigma-Delta Conversion – 32 kHz Sample rate                                                                                                    |
| Connectors                      | 2x XLR, male - Electronically balanced                                                                                                    |
| Output Level                    | -12.0 dBu to +14.0 dBu (0.1 dBu Step) – Max (+20 dBu)                                                                                                    |
| Impedance Source                | 47 Ω                                                                                                    |
| Load Impendance                 | 600 Ω or greater                                                                                                    |
| Distorsion                      | Less than 0.02% TDH+Noise (0.0dBu @ 1Khz)                                                                                                    |
| Dynamic range                   | 108 dB (110 dB A-weighted, 20Hz – 15kHz)                                                                                                    |
|                                 | Streamer1_Source , Streamer2_Source                                                                                                    |
| DIGITAL OUTPUT MODULE           | VI P. Molo Electronically belanced                                                                                                    |
| Connectors:<br>Format           | XLR, Male – Electronically balanced                                                                                                    |
| Sample rates                    | AES3/EBU<br>32 kHz                                                                                                    |
| Resolution                      | 24 bits                                                                                                    |
| Operative Nominal level:        | From 0.0 dBFs to -24dBFs (0.1 dBu step)                                                                                                    |
| Dynamic Range:                  | 125 dB (Typ), 122 dB (Min)                                                                                                    |
| Distortion                      | less than 0.01% TDH+NOISE (-20dBFs @ 1Khz)                                                                                                    |
| Freq response                   | 20Hz-15kHz                                                                                                    |
| Dynamic range                   | 108 dB                                                                                                    |
| Sources                         | Streamer1_Source , Streamer2_Source                                                                                                    |
|                                 |                                                                                                    |
| AUDIO INPUT                     |                                                                                                    |
| Encoder Streaming Input source  | User selectable between Tuner, External Input Analog, External Input                                                                                                    |
| Liter of carriing input source  | AES/EBU                                                                                                    |
|                                 |                                                                                                    |

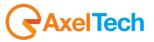

| DIGITAL INPUT MODULE          |                                                                    |
|-------------------------------|--------------------------------------------------------------------|
| Connectors:                   | XLR, female – Electronically balanced                              |
| Format                        | AES3/EBU                                                           |
| Sample rates                  | 32 kHz / 44.1 kHz / 48 kHz / 96 kHz with src and jitter correction |
| Operative Nominal level:      | From 0.0 dBFs to -24dBFs (0.1 dBu step)                            |
| Dynamic Range:                | 125 dB (Typ)                                                       |
| Distortion                    | less than 0.01% TDH+Noise (-20dBFs@ 1Khz)                          |
| Input Modes:                  | Stereo, Mono (Left), Mono (Right), Mono (Left+Right)               |
|                               |                                                                    |
| ANALOG INPUT MODULE           |                                                                    |
| A/D Conversion                | 24bit Sigma-Delta Conversion – 32kHz sample rate                   |
| Connectors:                   | XLR, female - Electronically balanced                              |
| AD Clipping Point             | +20.0dBu                                                           |
| Operative Nominal Level:      | From –12.0dBu to +12.0dBu (0.1dBu Step)                            |
| Line Impedance                | 10 kΩ (Electronically balanced selectable) EMI–suppressed          |
| Distortion:                   | less than 0.02% TDH+NOISE (0.0dBu @ 1Khz)                          |
| AD Dynamic Range:             | 108 dB RMS (110 dB A-weighted, 20Hz - 15kHz)                       |
| Input Modes:                  | Stereo, Mono (Left), Mono (Right), Mono (Left+Right)               |
|                               |                                                                    |
| AUDIO & RDS STREAMING MODULES |                                                                    |
| Protocols                     | UDP/RTP, TCP/IP, Shoutcast and IceCast2                            |
| Encoders                      | OGG-VORBIS                                                         |
| Interface                     | Ethernet Port 10/100 Mb/s                                          |
| Bitrate                       | User select 24 kbps to 192 kbps                                    |
| Sample Rates                  | 32Ksamples/sec                                                     |
|                               |                                                                    |
| RDS Streaming                 | Proprietary redundant protocol over UDP or RAW-TCP/IP              |
| Administration                | User right management                                              |
|                               |                                                                    |

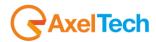

### 17 WEEE Directive – Informativa RAEE

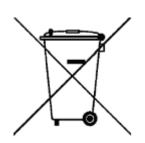

In line with EU Directive 2012/19/UE for waste electrical and electronic equipment (WEEE), this electrical product must not be disposed of as unsorted municipal waste. Please dispose of this product by returning it to the point of sale or to your local municipal collection point for recycling.

In Übereinstimmung mit der Richtlinie 2012/19/UE des Europäischen Parlaments und des Rates über Elektro- und Elektronik-Altgeräte (WEEE) darf dieses Elektrogerät nicht im normalen Hausmüll oder dem Gelben Sack entsorgt werden. Wenn Sie dieses Produkt entsorgen möchten, bringen Sie es bitte zur Verkaufsstelle zurück oder zum Recycling-Sammelpunkt Ihrer Gemeinde.

Conformément à la Directive 2012/19/UE sur les déchets d'équipements électriques et électroniques (DEEE), ce produit électrique ne doit en aucun cas être mis au rebut sous forme de déchet municipal non trié. Veuillez vous débarrasser de ce produit en le renvoyant à son point de vente ou au point de ramassage local dans votre municipalité, à des fins de recyclage.

In navolging van richtlijn 2012/19/UE van het Europees Parlement en de Raad betreffende afgedankte elektrische en elektronische apparatuur (AEEA) mag dit elektrische product niet als ongescheiden huisvuil worden weggedaan. Breng dit product terug naar de plaats van aankoop of naar het gemeentelijke afvalinzamelingspunt voor recycling.

In ottemperanza alla Direttiva UE 2012/19/UE sui rifiuti di apparecchiature elettriche ed elettroniche (RAEE), questo prodotto elettrico non deve essere smaltito come rifiuto municipale misto. Si prega di smaltire il prodotto riportandolo al punto vendita o al punto di raccolta municipale locale per un opportuno riciclaggio.

De conformidad con la Directiva 2012/19/UE de la UE sobre residuos de aparatos eléctricos y electrónicos (RAEE), este producto eléctrico no puede desecharse con el resto de residuos no clasificados. Deshágase de este producto devolviéndolo al punto de venta o a un punto de recogida municipal para su reciclaje.

I henhold til EU-direktiv 2012/19/UE om affald af elektrisk og elektronisk udstyr (WEEE) må dette udstyr ikke bortskaffes som usorteret husholdningsaffald. Bortskaf dette produkt ved at returnere det til salgsstedet eller til det lokale indsamlingssted, så det kan genbruges.

I linje med EU-direktiv 2012/19/UE om avfall som utgörs av eller innehåller elektriska eller elektroniska produkter (WEEE) får denna elektriska produkt inte bortskaffas som osorterat kommunalt avfall. Bortskaffa den i stället genom att lämna in den på försäljningsstället eller din lokala återvinningsstation.

EU:n sähkö- ja elektroniikkalaiteromudirektiivin (2012/19/UE) mukaisesti tätä elektroniikkalaitetta ei saa laittaa lajittelemattoman yhdyskuntajätteen sekaan. Hävitä laite palauttamalla se ostopaikkaan tai viemällä se elektroniikkaromun keräyspisteeseen.

De acordo com a Directiva Europeia 2012/19/UE sobre resíduos sólidos de equipamento eléctrico e electrónico (WEEE), este produto eléctrico não pode ser deitado fora juntamente com o lixo municipal indiferenciado. Por favor, no final da vida útil deste produto, devolva-o ao estabelecimento de aquisição, ou entregueo no local de recolha apropriado para reciclagem designado pelo seu município.

V souladu se smrnicí EU . 2012/19/UE o odpadních elektrických a elektronických zaYízeních (OEEZ) se tento elektrický výrobek nesmí likvidovat jako netYídný komunální odpad. PYi likvidaci tento výrobek vrať te prodejci nebo ho odevzdejte k recyklaci do komunálního sbrného zaYízení.

Vastavalt EL direktiivile 2012/19/UE, mis käsitleb elektri- ja elektroonikaseadmete jäätmeid (WEEE), ei või antud toodet visata majapidamisjäätmete hulka. Palun tagastage antud toode taaskasutamise eesmärgil müügipunkti või kohaliku piirkonna jäätmekogumise punkti.

V súlade so smernicou 2012/19/UE o odpade z elekrických a elektronických zariadení (OEEZ) sa toto elektrické zariadenie nesmie odstranovať ako netriedený komunálny odpad. Výrobok odstránte jeho vrátením v mieste nákupu alebo odovzdaním v miestnom zbernom zariadení na recyklovanie.

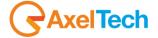

## **18 WARRANTY**

The manufacturer offers a one year warranty ex works. Do not open the equipment. Any breaking of the seals will result in forfeiture of the same. The manufacturer is not liable for damages of any kind arising from, or in connection with, the use of the wrong product.

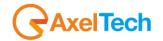

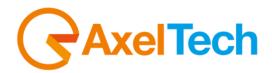

# CE Dichiarazione di conformità

Il sottoscritto Giuseppe Vaccari

In qualità di legale rappresentante della ditta Axel Technology S.r.l.

con sede in: Via Caduti di Sabbiuno, 6/F – 40011 – Anzola Emilia (BO)

Partita IVA: IT01735031203

# Dichiara

che il prodotto: Tuner FM per MPX Re-broadcast. Misura in tempo reale di RF, MPX, Audio e decodifica dati RDS. Comunicazione HTTP, SNMP, FTP e XML. Gestione via pagina web e streaming audio per monitoring. Alert via trap ed email. 2x LAN/USB e GPIO. Uscita cuffia e alimentatore universale.

Modello e/o codice: Puma

Data Fabbricazione: vedi etichetta sul prodotto Numero di serie: vedi etichetta sul prodotto

È stato costruito rispettando le seguenti direttive e norme:

- Direttiva 2014/35/UE nota come "Direttiva bassa tensione"
- Direttiva 2014/30/UE nota come "Direttiva compatibilità elettromagnetica"
- Direttiva 2011/65/CE nota come "RoHS"
- Direttiva delegata (UE) 2015/863 della commissione del 31 marzo 2015 recante modifica dell'allegato II della direttiva 2011/65/UE
- . Direttiva 2012/19/UE nota come "RAEE"
- Direttiva 2001/95/CE nota "Sicurezza generale dei prodotti"
- UNI EN ISO 7010:2021 Titolo: Segni grafici Colori e segnali di sicurezza Segnali di sicurezza registrati
- EN 62368-1:2018 relativa alla sicurezza elettrica per le apparecchiature informatiche e i prodotti audio/video
- IEC 62311:2019 Valutazione degli apparecchi elettronici ed elettrici in relazione alle restrizioni per l'esposizione umana ai campi elettromagnetici (0 Hz – 300 GHz)
- EN 55032:2015+A1:2020 Compatibilità elettromagnetica delle apparecchiature multimediali. Requisiti di emissione
- EN 55103-2:2010 Norme di famiglie di prodotto per apparecchi audio, video, audiovisivi e di comando di luci da intrattenimento per uso professionale - Parte 2: Immunità.
- EN 60065:2019 Apparecchi audio, video e apparecchi elettronici similari Requisiti di sicurezza.
- EN 61000-6-1:2016 EMC Immunità per ambienti residenziali, commerciali e industria leggera.
- EN 61000-6-3:2020 EMC Emissione per ambienti residenziali, commerciali e industria leggera.
- EN 60950-1:2014 Sicurezza degli apparati ITE (Information Technology Equipment)
- EN 55024:2017 Apparecchiature per la tecnologia dell'informazione Caratteristiche di immunità Limiti e metodi di misura.

Firma:

- EN IEC 63000:2018 Nuovo standard armonizzato per dimostrare la conformità RoHS •
- EN 55032:2015+A11:2020 Compatibilità elettromagnetica delle apparecchiature multimediali - Requisiti di emissione
- EN 55035:2017 Compatibilità elettromagnetica delle apparecchiature multimediali Requisiti di immunità

Ed è quindi conforme alle direttive e normative vigenti.

La presente dichiarazione di conformità è rilasciata sotto la responsabilità esclusiva del fabbricante.

Data: 15/6/2023

feer been

Luogo: ANZOLA DELL'EMILIA (BO) - ITALIA

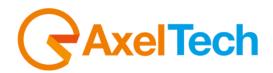

# CE Declaration of Conformity

The undersigned Giuseppe Vaccari

As legal representative of the company Axel Technology Srl

based in: Via Caduti di Sabbiuno, 6/F – 40011 – Anzola Emilia (BO)

VAT number: IT01735031203

## declares

that the product: FM Tuner for MPX Re-broadcast. Real-time measurement of RF, MPX, Audio and RDS data decoding. HTTP, SNMP, FTP and XML communication. Web page management and audio streaming for monitoring. Alerts via traps and emails. 2x LAN/USB and GPIOs. Headphone output and universal power supply.

Model and/or code: Puma

Date of manufacture: see label on the product Serial number: see label on the product

It was built in compliance with the following directives and standards:

- Directive 2014/35/EU known as the "Low Voltage Directive"
- Directive 2014/30/EU known as the "Electromagnetic Compatibility Directive"
- Directive 2011/65/EC known as "RoHS"
- Commission Delegated Directive (EU) 2015/863 of 31 March 2015 amending Annex II of Directive 2011/65/EU
- Directive 2012/19/EU known as "WEEE"
- Directive 2001/95/EC known as "General product safety"
- UNI EN ISO 7010:2021 Title: Graphic signs Colors and safety signs Registered safety signs
- . EN 62368-1:2018 - relating to electrical safety for computer equipment and audio/video products
- IEC 62311:2019 Evaluation of electronic and electrical equipment with regard to restrictions on human exposure to electromagnetic fields (0 Hz - 300 GHz)
- EN 55032:2015+A1:2020 Electromagnetic compatibility of multimedia equipment. Issue requirements
- EN 55103-2:2010 Product family standard for audio, video, audio-visual and entertainment lighting control apparatus for professional use - Part 2: Immunity.
- EN 60065:2019 Audio, video and similar electronic equipment Safety requirements.
- EN 61000-6-1:2016 EMC Immunity for residential, commercial and light industry environments.
- EN 61000-6-3:2020 EMC Emission for residential, commercial and light industry environments.
- EN 60950-1:2014 Safety of ITE (Information Technology Equipment)
- EN 55024:2017 Information technology equipment Immunity characteristics Limits and methods of measurement.
- EN IEC 63000:2018 New harmonized standard to demonstrate RoHS compliance
- EN 55032:2015+A11:2020 Electromagnetic compatibility of multimedia equipment Emission requirements
- EN 55035:2017 Electromagnetic compatibility of multimedia equipment Immunity requirements

And it is therefore compliant with current directives and regulations.

This declaration of conformity is issued under the sole responsibility of the manufacturer.

| Date: 15/6/2023                        | Signature: | Quer beni |
|----------------------------------------|------------|-----------|
| Place: ANZOLA DELL'EMILIA (BO) - ITALY |            |           |